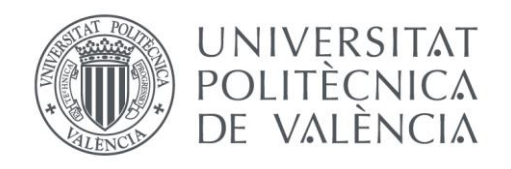

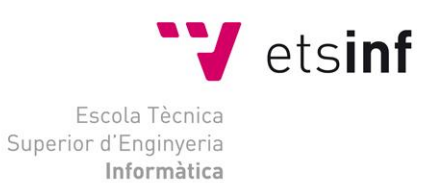

# Escola Tècnica Superior d'Enginyeria Informàtica Universitat Politècnica de València

# **Análisis y diseño de un modelo de negocio para el desarrollo de una web para una empresa de reformas.**

Trabajo Fin de Grado

**Grado en Ingeniería Informática**

**Autor**: Christian Millán Isasi **Tutor**: Leonor Ruiz Font 2020/2021

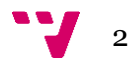

# Resumen

El mundo laboral está en constante evolución en todos y cada uno de los sectores que lo componen. En concreto, en este trabajo nos centraremos en el sector de la construcción y crearemos una web para facilitar la comunicación cliente-empresa a la hora de querer realizar una reforma.

Normalmente este tipo de empresas de reformas ganan clientes a través del boca a boca o de tarjetas publicitarias. Con esta web se quiere facilitar la publicidad y visibilidad de la empresa, la comunicación más eficiente entre el cliente y la empresa y ofrecer a los clientes una forma totalmente nueva de dar la idea que quieren a la empresa sobre la reforma que quieren realizar.

Para ello, en este trabajo se realizará un estudio y diseño de un modelo de negocio en base a una web, cuya finalidad será la de dar un servicio de escaparate y atención al cliente a la empresa.

**Palabras clave:** aplicación web, emprendimiento, empresa, cliente, construcción.

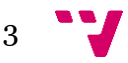

# Resum

El món laboral està en constant evolució en tots i cadascun dels sectors que el componen. En concret, en aquest treball ens centrarem en el sector de la construcció i crearem una web per a facilitar la comunicació client-empresa a l'hora de voler realitzar una reforma.

Normalment aquest tipus d'empreses de reformes guanyen clients a través del boca a boca o de targetes publicitàries. Amb aquesta web es vol facilitar la publicitat i visibilitat de l'empresa, la comunicació més eficient entre el client i l'empresa i oferir als clients una forma totalment nova de donar la idea que volen a l'empresa sobre la reforma que volen realitzar.

Per a això, en aquest treball es realitzarà un estudi i disseny d'un model de negoci sobre la base d'una web, la finalitat de la qual serà la de donar un servei d'aparador i atenció al client a l'empresa.

**Paraules clau:** aplicació web, emprenedoria, empresa, client, construcció.

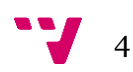

The world of work is constantly evolving in each of the sectors that comprise it. Specifically, in this work we will focus on the construction sector and create a website to facilitate client-company communication when they want to carry out a reform.

Normally, these types of companies win customers through word of mouth or advertising cards. With this website we want to facilitate the publicity and visibility of the company, be more efficient in the communication between the client and the company and offer to the clients a totally new way of giving the company the idea they want about the reform they want to carry out.

For this reason, in this work we are going to study and design a business model based on a website will be carried out, whose purpose will be to provide a showcase service and customer service to the company.

**Keywords:** web application, entrepreneurship, company, client, construction.

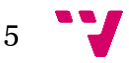

# Índice de contenidos

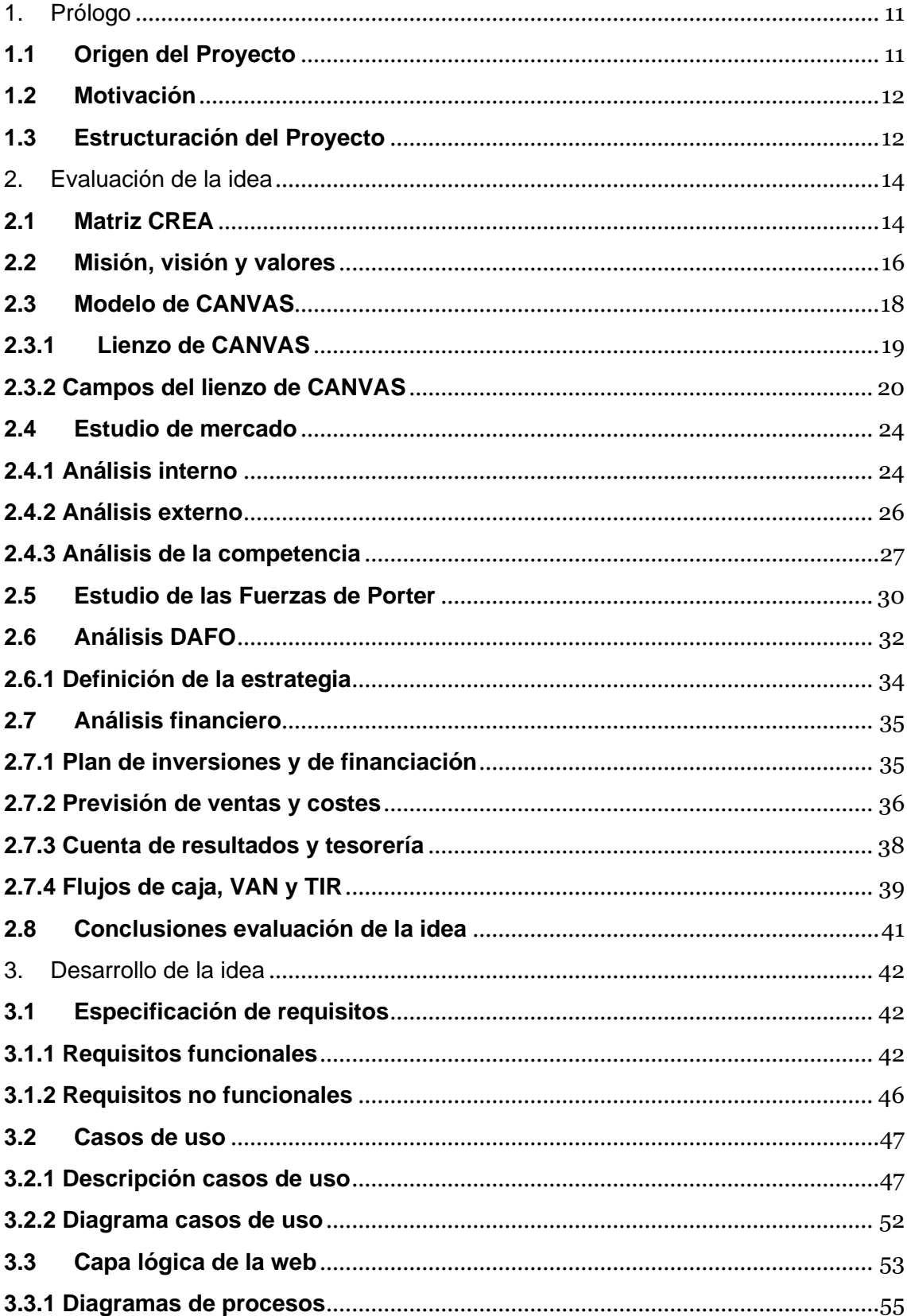

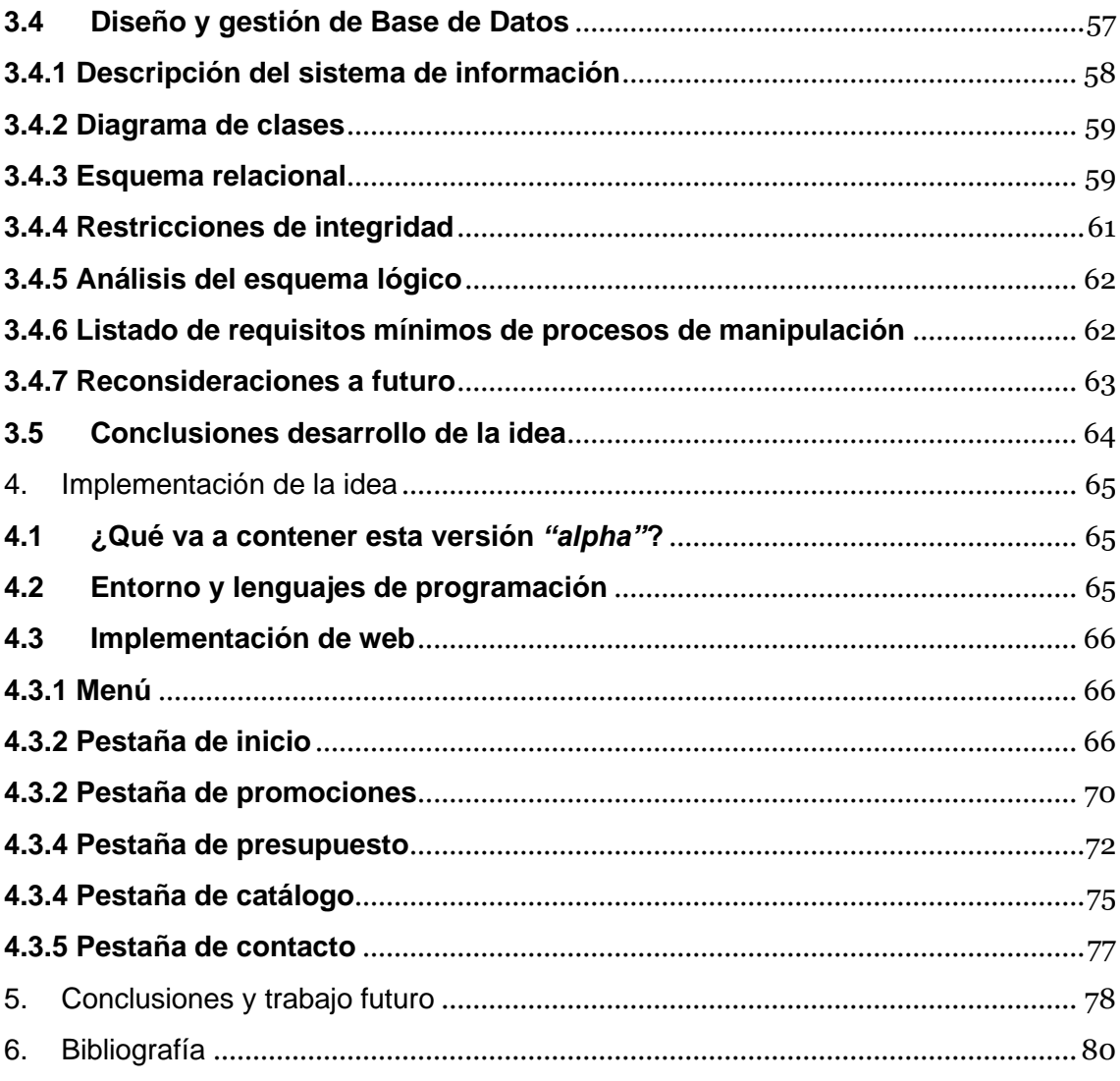

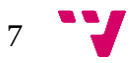

# Índice de figuras

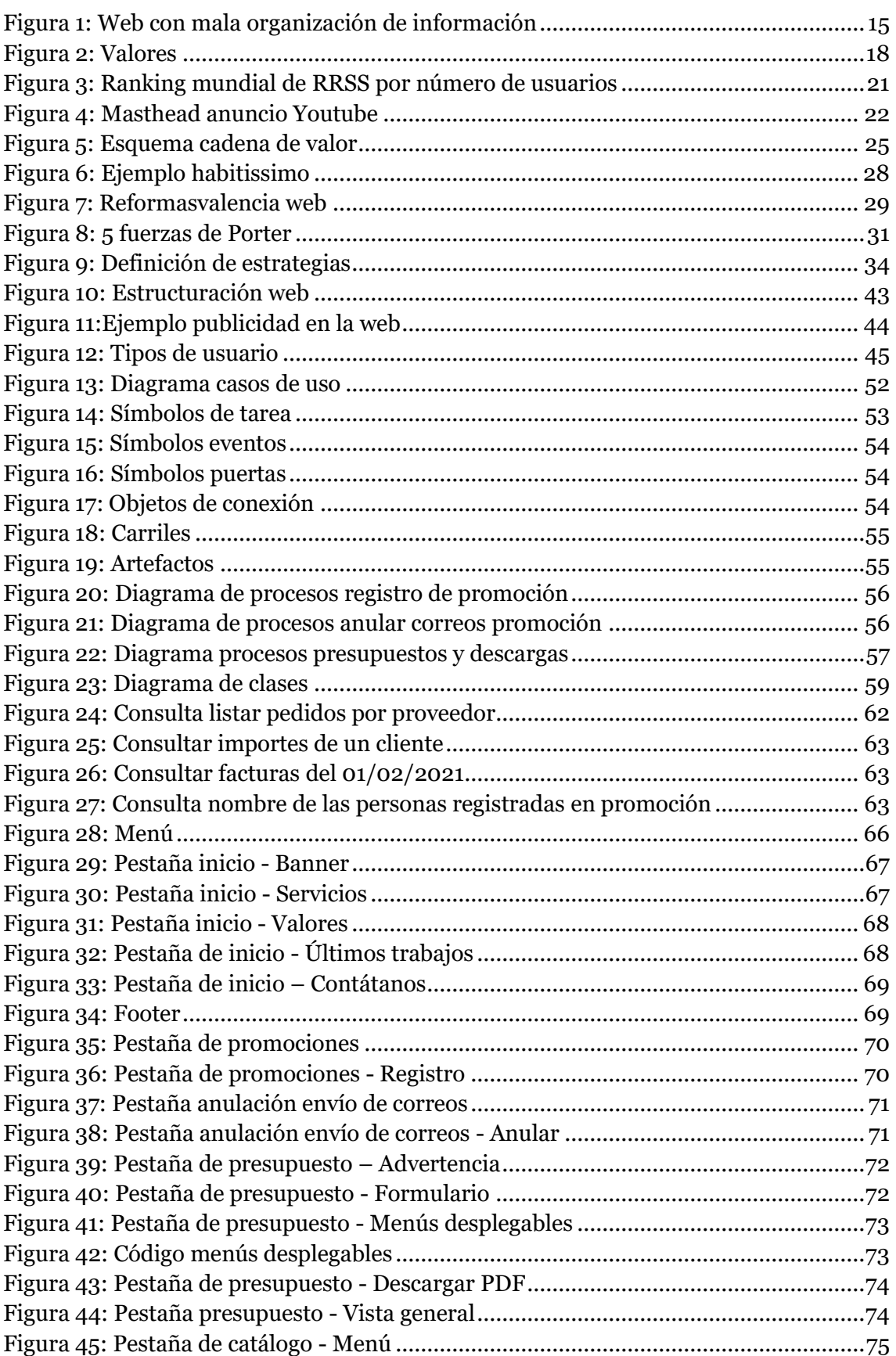

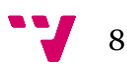

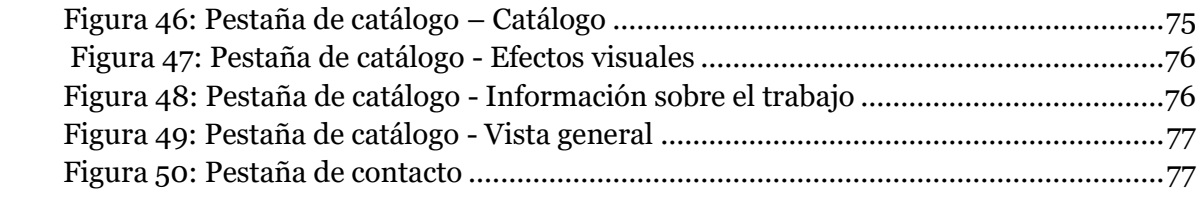

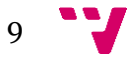

# Índice de tablas

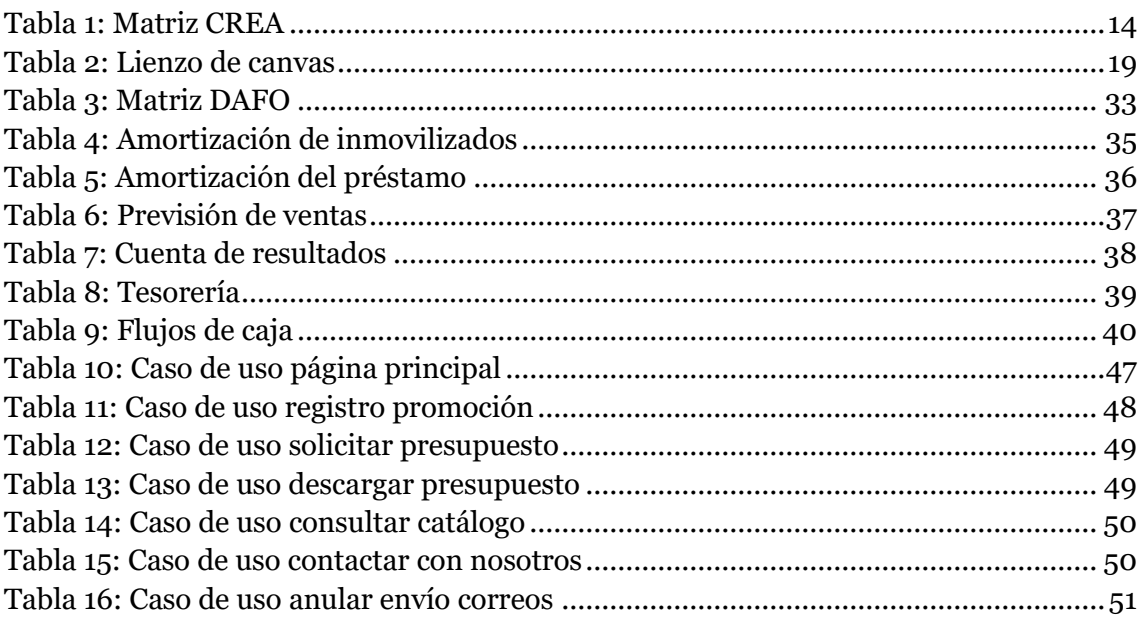

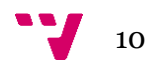

# <span id="page-10-0"></span>**1. Prólogo**

# <span id="page-10-1"></span>**1.1 Origen del Proyecto:**

Hace un par de años, mi padre trabajaba en una empresa de reformas. Siempre que hablábamos sobre cómo le había ido el día, o cómo había estado en el trabajo, comentábamos que muchas veces es difícil llegar a conseguir clientes para la empresa si no tienes una buena publicidad online y un "punto de reunión" de fácil acceso para los clientes. Comentábamos, que este punto de reunión podría ser un web o una aplicación móvil, que diera esa visibilidad a la empresa, facilitara a los clientes el contacto con la empresa y les permitiera expresar de manera fácil cuál es el servicio que necesitan.

Conforme yo iba avanzando en mis estudios, siempre bromeábamos con qué, cuando acabara la carrera, tendría que probar a hacer una web o aplicación de este tipo, ya que hace mucha falta en este sector en concreto y que podría incluso llegar a vivir de ello.

Hace unos meses, cuando apareció la pandemia, mi padre tuvo que abandonar la empresa donde estaba trabajando porque debido al cierre de todos los servicios que no fuesen primarios, no había dinero para pagar a los empleados. Pasados unos meses, cuando volvimos a poder retomar una vida "normal", mi padre decidió hacerse autónomo y empezar a trabajar por su cuenta. Ha ido poco a poco ganando clientes nuevos, cogiendo a antiguos conocidos y por ahora le va todo bastante bien.

Cuando pensé en una idea para el TFG, me acordé de todas las conversaciones en las que bromeábamos sobre el tema de la aplicación para la empresa y llegué a la conclusión de que no habría mejor TFG que uno en el que empezara a desarrollar la idea con la que tantas veces habíamos bromeado. Además, aprovechando que ahora trabaja solo, creo que sería un gran regalo por mi parte y me serviría también como agradecimiento por darme la oportunidad de estudiar este grado.

Por otro lado, hay ciertas asignaturas de la carrera que me han gustado más que otras, como es normal. La experiencia que tuve con las asignaturas que cursé en la rama de Sistemas de la Información fue muy satisfactoria y aprendí mucho. Por lo tanto, quería realizar un TFG en el que pudiera mezclar los aprendizajes de todas estas asignaturas que disfruté tanto y resumir todo lo aprendido en ellas en este trabajo.

Con todo esto y tras comentar la idea con mi tutora, decidí ponerme manos a la obra y abordar esta idea.

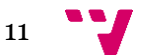

# <span id="page-11-0"></span>**1.2 Motivación:**

Tras haber comentado el origen del proyecto, vamos a hablar sobre la motivación que me ha llevado a escoger este trabajo.

Como ya he comentado antes, uno de los pilares más importantes, es que este trabajo engloba gran parte de las asignaturas con las que más he disfrutado dentro del grado. Además, en este trabajo incluiremos diferentes técnicas y conocimientos con los que me siento muy cómodo trabajando y en los que, si puedo profundizar y aprender más, me sería de gran ayuda.

Por otro lado, sé que no es la idea más innovadora del mundo, ya que cuando bromeábamos sobre el tema mi padre y yo, quizás no estaba todo tan informatizado y ahora mismo hay muchas empresas del sector de las reformas que poseen una web o aplicación propia. Pero, al darse las circunstancias que he comentado en el apartado anterior y que mi padre ha empezado a trabajar por su cuenta, me hace mucha ilusión poder ayudarle en su nueva etapa con este TFG.

La idea no es tener una aplicación o web lista para salir al mercado nada más acabe el TFG, pero sí, haber cubierto gran parte de las fases necesarias para sacar al mercado este servicio.

# <span id="page-11-1"></span>**1.3 Estructuración del Proyecto:**

En este apartado, vamos a ver en rasgos generales como va a estar estructurado el proyecto y que procedimientos vamos a seguir para desarrollar el trabajo. Va a estar organizado en cuatro grandes pilares:

• **Evaluación de la idea de negocio:** En este punto, realizaremos una evaluación de la idea seleccionada en el punto anterior mediante diferentes herramientas y procedimientos, como son: un estudio de mercado, análisis DAFO, elección del modelo de negocio, ver la proyección económica a tres años, CANVAS…

Finalmente, con toda la información que obtengamos de estos procedimientos, haremos una conclusión en la que se valorará la oportunidad y viabilidad de la idea de negocio.

- **Desarrollo de la idea de negocio:** En este punto, profundizaremos más en la idea y empezaremos a ilustrar y apuntar todas las características deseables del producto, aportar requisitos, analizaremos los diferentes casos de uso y escenarios que se pueden producir, así como la gestión de una BBDD…
- **Implementación de la idea:** En este punto, utilizaremos toda la información recogida en los puntos anteriores para realizar una implementación de lo que

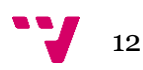

sería la versión "Alpha" de la aplicación que queremos llegar a sacar en un futuro. Se adjuntarán capturas de las diferentes pantallas que estén desarrolladas, así como los códigos utilizados.

• **Conclusiones y trabajo futuro:** Este último punto, lo utilizaremos para hacer un resumen y cómputo global de todo el avance realizado en el trabajo, ver si hemos cumplido los objetivos marcados en esta estructura, dificultades o retos del proyecto, experiencia adquirida y comentar la posible continuación del desarrollo de este.

Explicada toda la estructuración del trabajo, vamos a dar comienzo al primer punto: **Evaluación de la idea***,* donde estudiaremos la viabilidad de esta.

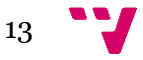

# <span id="page-13-0"></span>**2. Evaluación de la idea**

# <span id="page-13-1"></span>**2.1 Matriz CREA:**

En primer lugar, vamos a analizar la idea de negocio con la ayuda de la matriz CREA, también conocida como matriz ERIC (eliminar – reducir – incrementar - crear).

La matriz CREA, es un cuadrante de 4 espacios, cuyo objetivo es plantear, a quién la realice, acciones que le permita diferenciar su producto al del resto de la competencia. Esta matriz es originaria del libro de "*La Estrategia del Océano azul"* de *Chan Kim* y *Mauborgne.*

Una vez explicado en qué consiste, a continuación, mostramos el resultado de la matriz CREA para nuestra idea de negocio y explicaremos cada uno de sus campos:

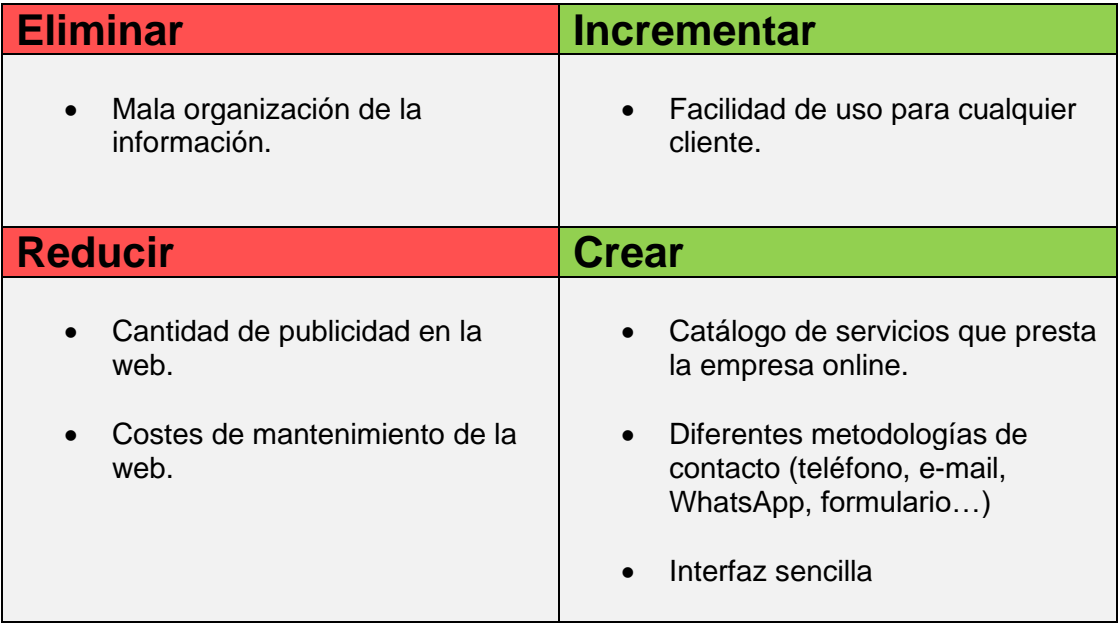

*Tabla 1: Matriz CREA*

<span id="page-13-2"></span>• **Eliminar:** En este campo, se ha elegido eliminar la sobrecarga de información. Actualmente, nos encontramos en una sociedad donde toda la información está en la web. Si queremos ofrecer un servicio de calidad y que nos diferencie del resto de empresas, necesitamos, sí o sí, crear una web donde no se encuentre la información mal repartida, desorganizada o con exceso de ella. Al final, el objetivo de la web es que la empresa se dé a conocer de una manera asequible a cualquier usuario. Por ejemplo, las webs de ajuntamientos o ministerios, al tener tanta cantidad de información, es muy difícil encontrar lo que buscas en ellas. A continuación, expondremos con imágenes un ejemplo de un diseño de web donde

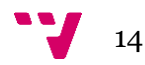

la información está desorganizada y saturada. Esta captura pertenece a la web del Grupo de Ingeniería de Organización de la UPM.

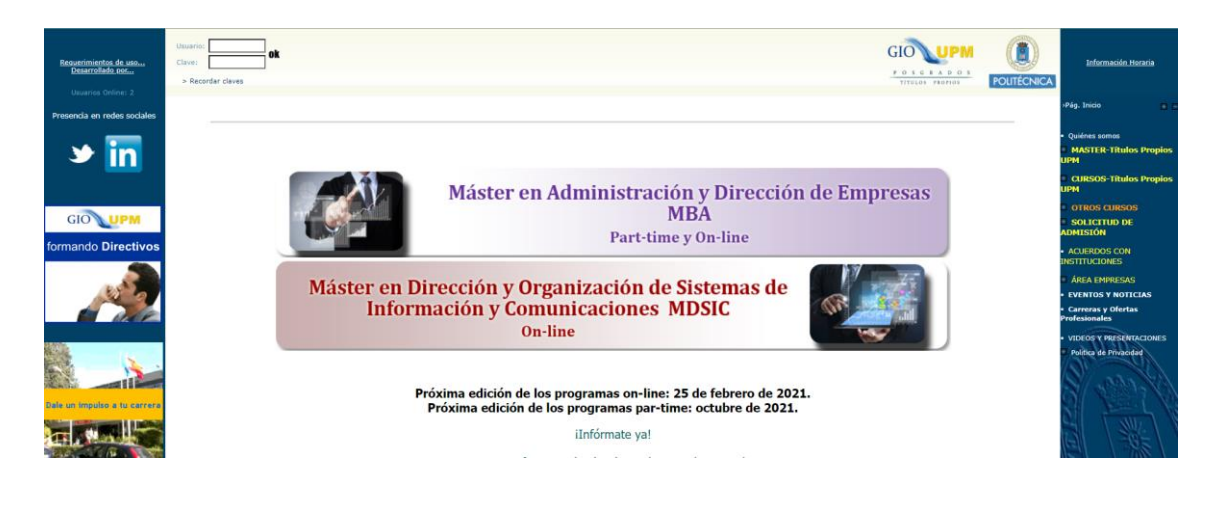

*Figura 1: Web con mala organización de información*

*Fuente: http://www.gio.upm.es/*

<span id="page-14-0"></span>Como podemos observar en la captura, es muy difícil navegar por la página. Los enlaces de interés lo encontramos en una esquina de la pantalla, con colores que hacen difícil su localización. Además, encontramos enlaces en imágenes por toda la página, que realmente no se indica muy bien a donde llegan. Visto todo esto, hay que evitar por completo el diseño de una web con mala organización de la información.

• **Reducir:** En este campo, se ha puesto la cantidad de publicidad y la reducción de los costes de la web.

En cuanto a la cantidad de publicidad, tenemos que valorar si se va a introducir publicidad dentro de la web y si fuera así, tendría que ser un porcentaje mínimo. Realmente, la web es un punto de publicidad de la empresa, contacto y catálogo de esta, por lo tanto, si la cargamos de publicidad, está podría producir el descontento de los clientes. Bien es cierto, que la publicidad nos puede ofrecer unos ingresos extra para poder pagar gastos de mantenimiento de la web quizás, pero es un recurso que hay que minimizarlo para que cuando un cliente encuentre nuestra web focalice toda su atención en la empresa y no en publicidades externas.

Por otro lado, es importante reducir al máximo los costes de mantenimiento de la web. Para reducir los costes, lo que queremos evitar es la utilización de componentes que no sean necesarios como por ejemplo un servidor muy potente, espacio de almacenamiento de BBDD muy grande…

• **Incrementar:** En este campo, se ha pensado en la necesidad de aumentar la facilidad de uso de la web para cualquier cliente. No sabemos si la persona que encuentre nuestra web va a tener 30 o 65 años. El objetivo es incrementar al

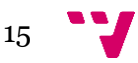

máximo posible la sencillez de la interfaz de la web para que cualquier persona pueda acceder a los servicios de ésta.

• **Crear:** En este campo, se ha decidido, en primer lugar, que es importante crear un catálogo de los servicios que presta la empresa. Este punto puede hacer que se diferencie a nuestra web de las competencias, ya que no todas poseen un catálogo de este tipo. Además, le daría una referencia visual al cliente del servicio que va a contratar, ya que añadiríamos imágenes en cada apartado.

En segundo lugar, es importante la incorporación de diferentes métodos de contacto. Es muy habitual encontrarse webs de este tipo donde se aporta el contacto vía teléfono únicamente. La idea es aportar también la vía online, mediante correo electrónico y en un futuro, si la empresa creciera, incluso llegar a desarrollar un formulario donde los correos se envíen automáticamente, según como se rellenen los campos al trabajador correspondiente del servicio seleccionado.

Por último, y en relación con el apartado de incrementar, es necesario crear una interfaz sencilla, ya que, como se ha comentado anteriormente, incrementaríamos el rango de personas a las que podemos captar mediante la web.

# <span id="page-15-0"></span>**2.2 Misión, visión y valores:**

En este punto, vamos a pensar y a indicar cuáles van a ser los objetivos principales de la empresa. Además, también vamos a asignar una serie de valores en los que queremos basarnos para llevar a cabo todo nuestro proyecto.

En primer lugar, tenemos que hablar de la misión de la empresa. La misión, es la razón de ser de la empresa, es decir, el objetivo hacia el que van dirigidos todos los esfuerzos que realizamos dentro de ésta. También nos sirve para motivar a todos los trabajadores de la empresa y así hacerlos participes de los logros que se vayan consiguiendo a medida que avanzamos en el camino hacia el objetivo.

En segundo lugar, y relacionado con la misión, tenemos el apartado denominado visión. La visión consiste en definir las metas que queremos alcanzar o las aspiraciones futuras para la empresa. Estas metas se tienen que establecer a corto, medio y largo plazo para conseguir que el proyecto evolucione y que esté preparado para nuevos retos.

La primordial diferencia entre misión y visión es que la misión es la dirección en la cual queremos orientar nuestro proyecto, mientras que la visión es la perspectiva a futuro o a largo plazo sobre la empresa, creando una expectativa de lo que se quiere conseguir.

Por último, tenemos que hablar de los valores de la empresa. Misión y visión no serían nada sin unos pilares fundamentales en los que se basaran, y estos son los valores. Básicamente, los valores de la empresa se refieren a la manera en la que queremos

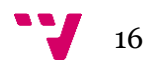

llevar nuestro proyecto y en cómo nos queremos comportar con nuestros clientes. Además, estos conceptos tienen un papel muy importante dentro de la empresa, ya que favorecen un ambiente laboral bueno y ayudan a mejorar el compromiso hacia el trabajo por parte de los trabajadores.

Explicados los tres conceptos, vamos a ver cuáles van a ser la misión, visión y valores de este proyecto:

### **MISIÓN:**

Nuestra misión es conseguir un renombre entre las principales empresas de reformas a nivel autonómico, ofreciendo un servicio de calidad y fácil para todo tipo de usuarios, organizando la información para que sea útil y potenciando la satisfacción tanto del proveedor de servicios de la empresa, como la de los clientes.

### **VISIÓN:**

Nuestra visión consiste en convertirnos en el top 3 de empresas de reformas a nivel autonómico, en un plazo de unos tres años. Más a largo plazo, nos gustaría que la empresa fuera reconocida incluso a nivel nacional y extender sedes para poder ofrecer servicios fuera de la comunidad valenciana.

### **VALORES:**

- **Innovación:** Uno de los pilares más importantes del proyecto es la innovación. Queremos ofrecer un servicio innovador que nos diferencie del resto de empresas del sector para poder destacar entre todas las opciones que poseen los clientes a la hora de contratar un servicio de reforma. Además, queremos comprometernos a estar en constante evolución, para dar un servicio lo más cómodo y actualizado posible en todo momento.
- **Simplicidad:** Otro de los valores que nos parece importante es la simplicidad. Queremos ofrecer un servicio que pueda estar al alcance de cualquier persona y para ello nos comprometemos a eliminar datos y pasos innecesarios.
- **Actitud de servicio:** Tener una actitud de servicio consiste en estar en constante colaboración con los demás y buscar el bienestar de todos. Nosotros seguiremos este valor, ya que nuestro objetivo es el de ofrecer una plataforma que genere gran satisfacción tanto en clientes como en proveedores.
- **Calidad:** Este último valor, englobaría el resto, ya que todo lo que realicemos lo queremos ofrecer con la mayor calidad posible para que el cliente se sienta lo más satisfecho con el servicio.

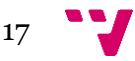

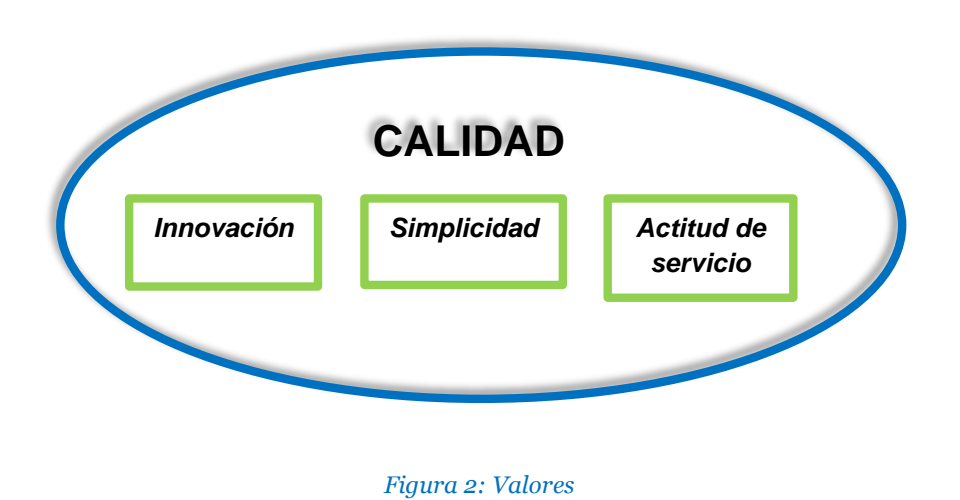

# <span id="page-17-1"></span><span id="page-17-0"></span>**2.3 Modelo de CANVAS:**

En este punto, vamos a crear un lienzo de canvas para nuestra idea de negocio. Antes de comenzar con el procedimiento, vamos a explicar en qué consiste el lienzo de canvas.

El modelo de canvas es una herramienta para analizar y plasmar modelos de negocio de manera sencilla. Se visualiza de manera global en un lienzo que está dividido en los principales aspectos que involucran una empresa y gira entorno a la propuesta de valor que se ofrece.

Este modelo, fue creado y diseñado por el doctor *Alexander Osterwalder*. Toda la información sobre el modelo se pude encontrar en su libro "*Generación de modelos de negocio*". El autor define el lienzo de canvas de la siguiente forma:

*«La mejor manera de describir un modelo de negocio es dividirlo en nueve módulos básicos que reflejen la lógica que sigue una empresa para conseguir ingresos. Estos nueve módulos cubren las cuatro áreas principales de un negocio: clientes, oferta, infraestructuras y viabilidad económica»*

La popularidad de este modelo se debe a que es una herramienta que, al utilizar herramientas visuales, mejora mucho la comprensión de la idea. Además, ya que abarca las cuatro áreas principales de un negocio (clientes, oferta, infraestructuras y economía), nos permite tener amplios puntos de enfoque sobre el proyecto y realizar un correcto análisis estratégico para cada uno de los campos.

Ahora, pasaremos a la realización de nuestro lienzo de canvas y después explicaremos detalladamente cada uno de los campos dentro de nuestro proyecto.

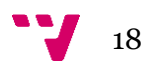

# <span id="page-18-0"></span>**2.3.1 Lienzo de CANVAS:**

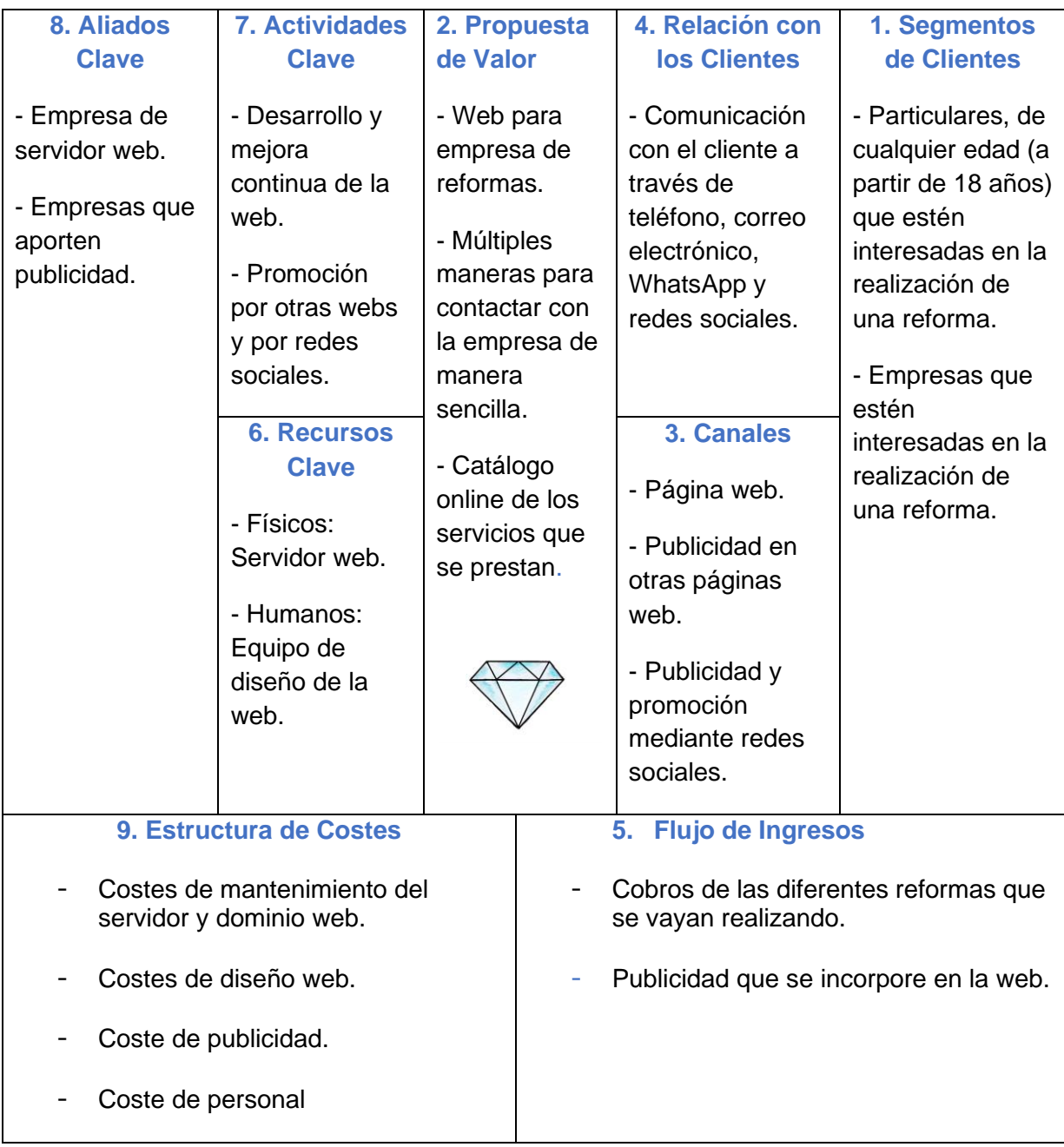

<span id="page-18-1"></span> *Tabla 2: Lienzo de canvas*

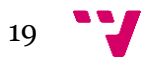

## <span id="page-19-0"></span>**2.3.2 Campos del lienzo de CANVAS:**

• **Segmentos de clientes:** En este segmento, la función es detectar las necesidades de mercado del cliente para poder clasificarlos como segmentos de clientes.

En nuestro caso, los clientes serían cualquier persona interesada en un servicio de reformas, pero, tenemos dos segmentos diferenciados: clientes particulares y empresas. La diferencia entre ambos es que un cliente particular es una persona que suele necesitar un servicio que va a tener una menor duración y coste. Por otro lado, las empresas, cuando solicitan un servicio de reformas, suele ser un servicio que abarca muchas tareas, que suele tener una duración de tiempo mucho más larga y un coste más elevado.

• **Propuesta de valor:** Este segmento es la pieza clave del modelo de negocio. En él se indican los motivos por los que el cliente nos va a elegir a nosotros en vez de a la competencia.

En nuestro caso, hemos elegido las múltiples maneras de contacto con nosotros y la implementación de un catálogo online. ¿Por qué son importantes estas dos cosas?

En primer lugar, nos encontramos en el sector de la construcción, donde, por lo general, no hay un servicio muy informatizado. En muchas ocasiones he visto y vivido que llegar a contactar con la empresa de reformas es una tarea un poco complicada, ya que muchas veces el único modo de hacerlo es mediante una llamada y si se encuentran trabajando no te lo cogen. Por lo tanto, una premisa de mucho valor en nuestro proyecto es comprometernos a una disponibilidad de prácticamente 24h, ya que queremos ofrecer diferentes métodos de contacto. Esto nos permitirá que, si no nos encuentran disponibles por un método, pueden acudir a otros más.

En segundo lugar, el catálogo online es una marca que nos puede hacer sobresalir ante el resto de las empresas. Cuando un cliente quiere realizar una reforma, suele interesarse por trabajos anteriores que haya realizado la empresa a la que va a contratar para ver los resultados y si es un servicio de calidad. Con el catálogo online, la idea es la de dar a conocer todos nuestros servicios y poner ejemplos de diferentes trabajos que se hayan realizado, para que los clientes puedan ver como trabajamos.

• **Canales:** En este segmento, se definen los métodos por los cuáles vamos a llegar a nuestros clientes.

En nuestro caso, hemos elegido todo canales vía internet, ya que el proyecto que queremos realizar es una web. Creemos que la mejor idea para publicitar nuestra web es mediante publicidad en otras webs de temática similar o de nuestros proveedores de servicios a los que les compramos el material para realizar las reformas.

Por otro lado, también sería interesante poder llegar a los clientes mediante redes sociales como Instagram o Facebook, ya que hoy en día cualquier persona dispone de estas redes y además son plataformas que facilitan mucho la subida de post con imágenes y esta opción de visual puede hacer que a

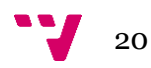

muchos clientes les guste nuestro trabajo y consigamos más. Además, de acuerdo con un estudio realizado por *Statista*, firma proveedora de datos, Facebook es la red social con más usuarios activos del mundo, por lo tanto, sería otra ventaja para poder darnos a conocer aún más.

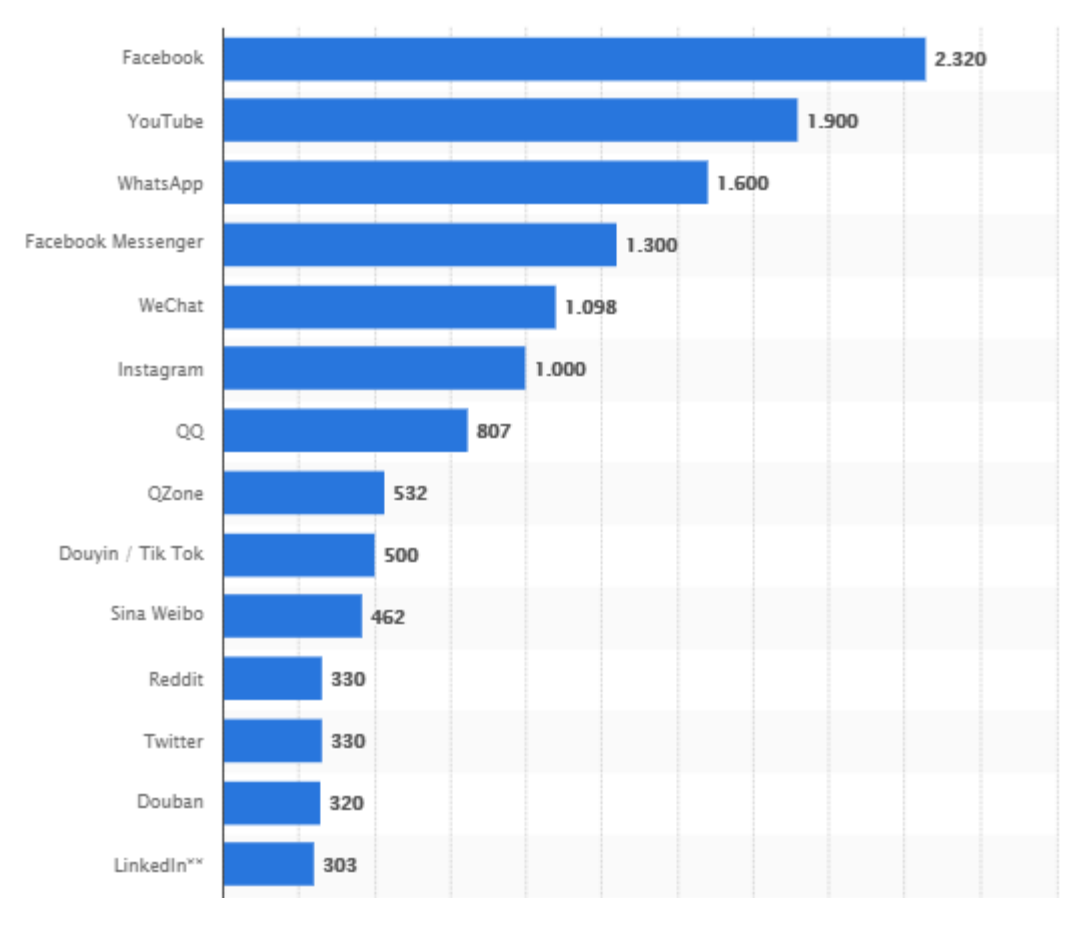

*Figura 3: Ranking mundial de RRSS por número de usuarios*

*Fuente: https://www.nextu.com/blog/top-10-redes-sociales/*

<span id="page-20-0"></span>• **Relación con los clientes:** En este segmento se establece de qué manera vamos a comunicarnos con nuestros clientes.

Como ya se ha explicado anteriormente, uno de los pilares fundamentales de nuestro proyecto es tener la mayor cantidad posible de métodos para comunicarnos con ellos. Uno de los valores de la empresa es la simplicidad y para poder llegar a cualquier cliente de cualquier edad nos comprometemos a ofrecer un servicio de comunicación mediante llamada telefónica, WhatsApp, correo electrónico y redes sociales. El trato será igual para todos, ya sean empresas o particulares y se irán atendiendo por orden de llegada de peticiones. Además, el coste de estos métodos de comunicación sería nulo, ya que ninguno de los servicios nombrados tiene coste adicional.

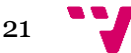

• **Flujo de ingresos:** En este segmento se describe de que maneras nuestra idea de negocio va a ser monetizable.

En nuestro caso, tendremos dos diferenciadas fuentes de ingreso: los pagos de las reformas y el dinero que se obtenga por publicidad dentro de la web.

En cuanto a los pagos de las reformas, se podrán realizar mediante la web, ya sea, con tarjeta, transferencia bancaria, PayPal o Bizum y también daremos la opción del pago en mano (contrarrembolso), por si nos encontráramos con clientes de más edad que no se aclararán con el uso de estos métodos mencionados. Esta sería nuestra principal fuente de ingresos.

Por otro lado, tendríamos la monetización de la publicidad que apareciera en la web. Como se ha mencionado en puntos anteriores del trabajo, no queremos sobrecargar la web con mucha publicidad, pero si añadir la suficiente para que no moleste al usuario y nos genere un beneficio a la empresa. Por ejemplo, el tipo de publicidad que incorporaríamos a la web sería como el utilizado durante muchos años por YouTube. Utilizaban un tipo de anuncio, denominado *masthead*, que consistía en poner el anuncio en la parte de arriba de la *feed* de cada usuario, siendo un espacio que no molestaba mucho y muy visible para todos los usuarios que se conectaran. Ilustramos el ejemplo:

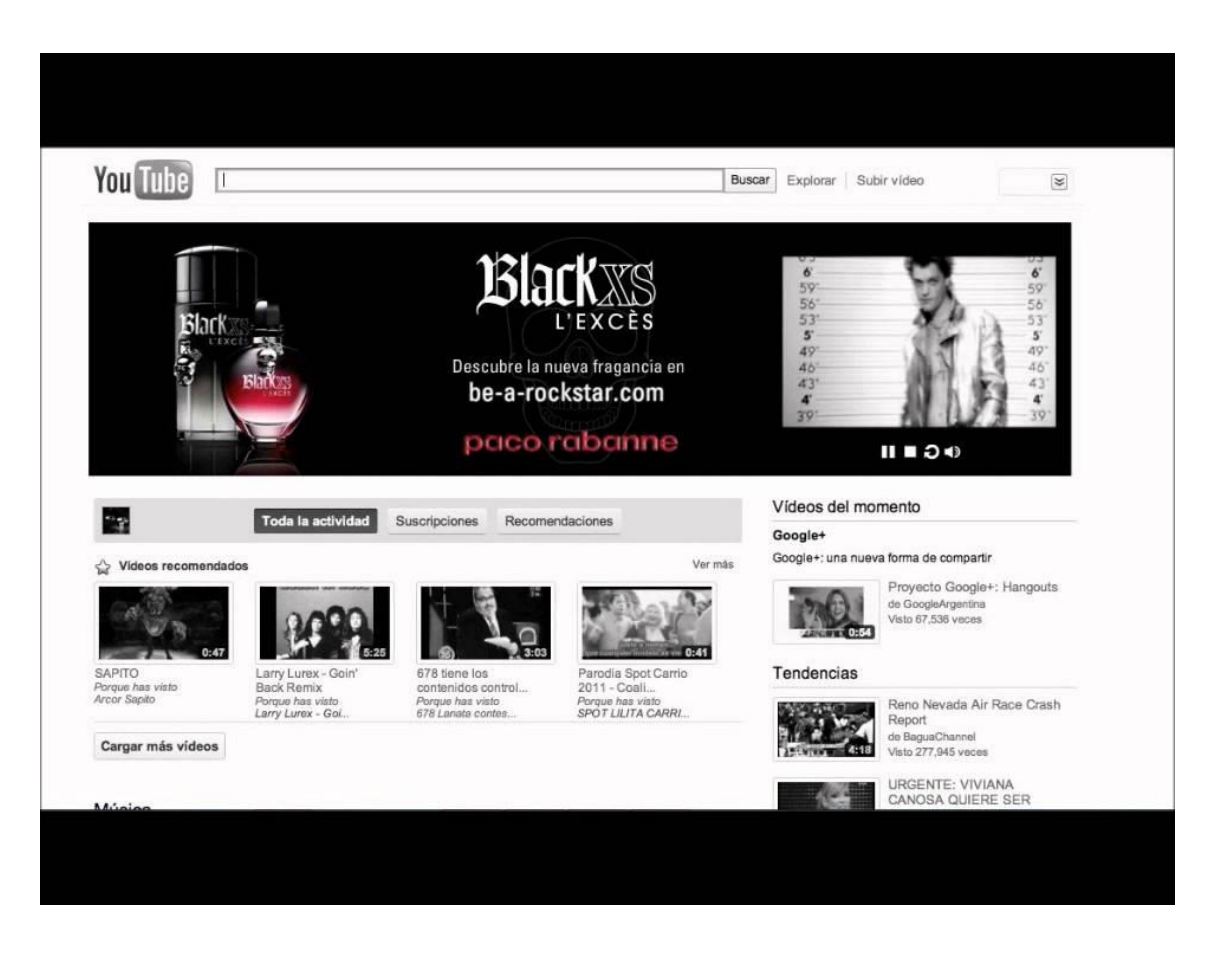

#### *Figura 4: Masthead anuncio YouTube*

<span id="page-21-0"></span>*Fuente: https://www.youtube.com/watch?v=QScwHQh1vDA&ab\_channel=Digitaland*

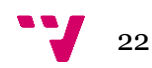

• **Recursos clave:** En este segmento, se enumeran los recursos que vamos a necesitar para llevar a cabo nuestra propuesta de valor de una forma correcta. En nuestro caso, van a ser dos: recursos físicos, como lo son los servidores para mantener la web y recursos humanos, como lo son el equipo de diseño y mantenimiento de la web.

Es obvio que para crear la web necesitaremos un servidor donde se puedan acumular las peticiones de los clientes y un dominio propio para diferenciarnos del resto de empresas. Por otro lado, para el correcto desarrollo y funcionamiento de la web necesitaremos un equipo humano que se encargue de todo ello.

• **Actividades clave:** En este segmento se describen las actividades que realizaremos y a las cuáles nos comprometemos para llevar a cabo nuestra propuesta de valor.

En nuestro caso, creemos que son muy importantes tanto el desarrollo e innovación continuo de la web, como la promoción de esta vía redes sociales y publicidad por otras webs.

La primera, es una actividad que queremos llevar cabo desde el día uno del inicio del proyecto, ya que engloba nuestros valores como empresa.

Por otro lado, la publicidad es algo necesario si queremos llegar a la mayor cantidad de clientes posible, por eso, una vez tengamos la web finalizada, será una de las cuestiones a las que más horas se le dedicará.

• **Aliados clave:** En este segmento se enumeran los aliados o proveedores de servicios que nos ayudarán a cumplir nuestro objetivo de la propuesta de valor, además de llegar a más clientes.

En nuestro caso, tenemos dos aliados clave. En primer lugar, la empresa que aporte el servidor web. Este aliado es imprescindible, ya que es uno de los pilares fundamentales para el correcto funcionamiento de la web.

Por otro lado, tenemos las empresas que aporten publicidad a nuestra web. Como ya hemos comentado, la publicidad en nuestra web va a ser una de las fuentes de ingresos de nuestro proyecto y, por tanto, estas empresas, las vemos como grandes colaboradores a la hora de llevar a cabo el proyecto y que sea rentable.

• **Estructura de costes:** En este último segmento se enumeran los costes necesarios que debemos pagar para llevar a cabo todo el proyecto de la forma en la que lo hemos organizado. En nuestro lienzo, vemos tres costes importantes.

Primeramente, los costes físicos, es decir, los costes del servidor y de mantenimiento del dominio web propio. Esto son costes necesarios ya que es el pilar fundamental para que la web funcione correctamente.

Seguido de esto, tenemos los costes de diseño e implementación de la web. Obviamente, el diseño e implementación de la web tendrá un coste, el cual habría que estudiar como de grande sería el equipo encargado para que nos salga rentable. Para un proyecto como este, nos debería de bastar con dos o

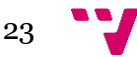

tres personas como mucho y una vez acabada la implementación, disponer de una de esas personas para el mantenimiento diario o semanal de la misma. Por último, tenemos el coste por publicidad. Para poder publicitarnos en otras webs de contenido similar, necesitaremos pagar una cantidad para que nuestro anuncio llegue a esa web.

### <span id="page-23-0"></span>**2.4 Estudio de mercado:**

En este apartado vamos a realizar un estudio de mercado para nuestra idea de negocio. Antes de comenzar, vamos a explicar cuál es la idea de un estudio de mercado y para qué se hace.

Un estudio de mercado consiste en la recolección y el análisis de datos que una empresa realiza para determinar su posicionamiento en la industria con respecto a sus competidores y poder mejorar sus estrategias de negocio para ser más competitivos. Este estudio es un análisis muy importante ya que nos permite conocer la situación real de la empresa, frente al mundo laboral, con relación a sus productos, servicios, público objetivo y competidores.

En nuestro caso, para realizar el estudio, vamos a centrarnos en un análisis interno, un análisis externo, un análisis de la competencia.

Gracias a toda esta información, obtendremos los datos necesarios para, en apartados siguientes, sacar determinadas conclusiones y así estudiar las fortalezas, debilidades, oportunidades y amenazas de la empresa (DAFO).

# **2.4.1 Análisis interno:**

<span id="page-23-1"></span>El análisis interno de una empresa consiste en evaluar los recursos, habilidades y competencias de la empresa para poder adoptar una estrategia óptima que le permita el mejor nivel de resultados. Dicho de otro modo, es un estudio sobre la capacidad de la empresa frente a la competencia.

Para realizar un bien análisis interno, debemos tener presente el concepto de "Cadena de valor". La cadena de valor estudia en profundidad las ventajas que la empresa puede llegar a tomar frente a su competencia. Gracias a esta herramienta, podemos enumerar las diferentes actividades económicas de la empresa y así comprender su funcionamiento a todos los niveles. Dentro de la cadena de valor, podemos ver diferenciadas dos tipos de actividades. Por un lado, encontramos las actividades primarias, que son aquellas que están vinculadas directamente con los procesos de la empresa y, por otro lado, las actividades de soporte, que son actividades que sustentan a las actividades primarias.

Para ver esto mejor, vamos a ver el esquema de lo que sería una cadena de valor completa:

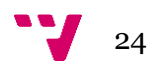

# **LA CADENA DE VALOR**

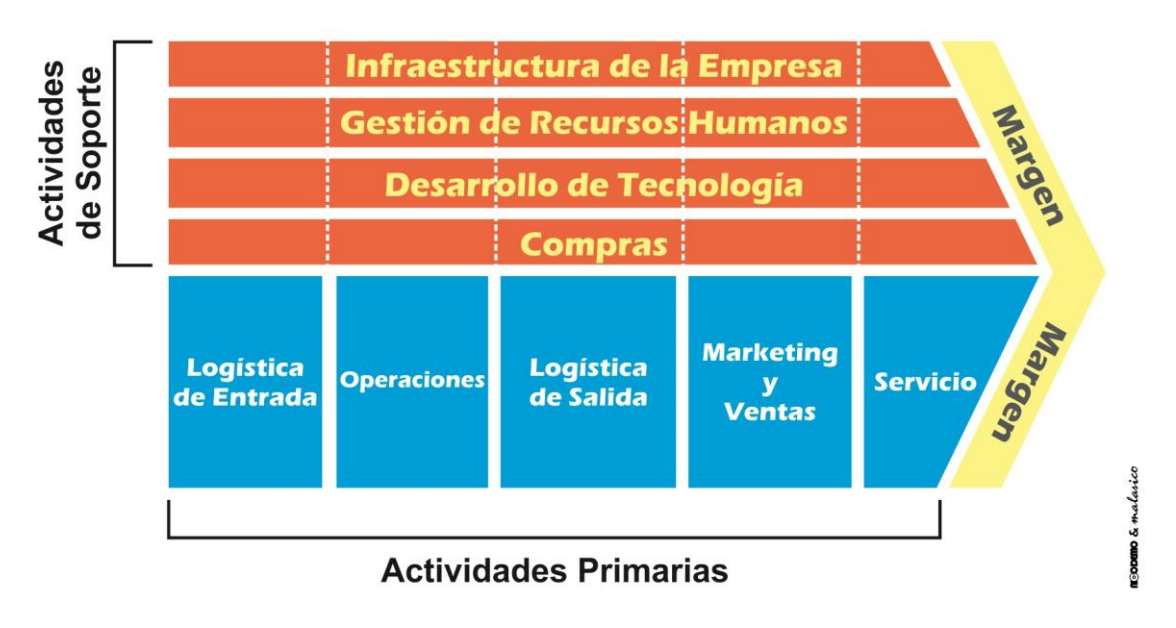

#### *Figura 5: Esquema cadena de valor*

<span id="page-24-0"></span>*Fuente: https://es.wikipedia.org/wiki/Cadena\_de\_valor#/media/Archivo:La\_Cadena\_de\_Valor.jpg*

Visto el esquema, vamos a enumerar las actividades primarias y de soporte de nuestra idea de negocio:

#### **ACTIVIDADES PRIMARIAS:**

- **Procesar las peticiones de los clientes:** Esta actividad pertenecería a la parte de logística de entrada. En esta tarea, es importante el correcto procesamiento de las peticiones de los clientes y la organización necesaria para no perder ninguna petición y llevar todas a cabo.
- **Dar el servicio de reforma:** Esta actividad pertenecería al apartado de logística de salida. Una vez hayamos recibido la petición, hablado con el cliente y esté todo preparado, nos dispondremos a dar el servicio de reforma que nos haya pedido.
- **Promocionar la web:** Esta actividad pertenecería al apartado de marketing y ventas y consiste en la realización de diferentes campañas de publicidad vía web, las cuales ya hemos hablado en anteriores puntos.
- **Atención al cliente post realización de la reforma:** Esta actividad pertenecería al apartado de servicio post venta y básicamente, constaría de mantener un contacto abierto con el cliente por si le surgiera cualquier problema con la reforma realizada.

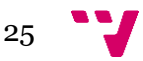

### **ACTIVIDADES DE SOPORTE:**

- **Contabilidad de la empresa:** La contabilidad de la empresa pertenecería al apartado de infraestructuras y en nuestro caso, al ser una empresa pequeña, llevaríamos la contabilidad nosotros mismos. A medida que vayan pasando los años y la empresa vaya haciéndose cada vez más grande, delegaríamos esta actividad en algún tipo de gestor.
- **Gestión de Recursos humanos:** En nuestro caso, se tiene planteado contratar a tres personas para el desarrollo e implementación de la aplicación web. Posteriormente, valoraremos cuantas personas se deben quedar, de las ya contratadas, para el mantenimiento de esta. Por otro lado, habrá una persona encargada de la atención de las peticiones de los clientes por todos los canales disponibles, la organización de las peticiones, la atención postventa y la contabilidad de la empresa. Por último, tendremos a los empleados encargados de realizar las reformas, que por ahora es uno solamente.
- **Desarrollo continuo de la aplicación:** En este apartado entrarían todas las tareas relacionadas con el desarrollo tecnológico para mejorar la web y los servicios prestados en ella.

## **2.4.2 Análisis externo:**

<span id="page-25-0"></span>Para la realización del análisis externo vamos a utilizar la herramienta del análisis de PESTEL. Esta herramienta consiste en identificar las fuerzas externas que pueden influir sobre nuestro negocio y pueden determinar su evolución tanto a nivel económico, como a nivel de reputación. El acrónimo de PESTEL viene dado por el nombre de los factores que se estudian, que son: políticos, económicos, sociales, tecnológicos, ecológicos y legales.

Para realizar un correcto análisis de PESTEL, tenemos que pensar cómo los factores macro externos pueden afectar a nuestro negocio para ver las posibles consecuencias que podrían llegar a tener.

A continuación, vamos a presentar los factores que pueden llegar a afectar a nuestra empresa:

### • **Políticos:**

- o Inestabilidad política debido al COVID-19, tanto a nivel nacional, como a nivel europeo y mundial.
- o Muchos cambios en las restricciones por la pandemia (cierres perimetrales, restricción de movilidad, confinamientos…).
- o Posibles cambios de gobierno y nuevas políticas de estos.

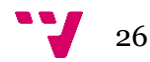

### • **Económicos:**

- o Crisis económica provocada por la pandemia.
- o Posibles subvenciones para empresas pequeñas y medianas.
- o Intereses de posibles préstamos que se pidan.
- o Estado de los mercados, ciclos económicos y tendencias.
- o Inflación del euro por la crisis provocada por el COVID-19.

### • **Sociales:**

- o Restricciones perimetrales de los municipios.
- o Nivel de ingresos bajo de los clientes, por lo tanto, menos peticiones de servicios.

### • **Tecnológicos:**

- o Inversión en I+D
- o Inversión en las TIC.
- o Formación en las nuevas tecnologías.

### • **Ecológicos:**

o Posibles catástrofes naturales que impidan la movilidad geográfica.

### • **Legales:**

- o Normativas de regulación de empleo.
- o Normativas de seguridad laboral.
- o Leyes de protección al consumidor.
- o Ley de propiedad intelectual.
- o Leyes sobre la salud.

## **2.4.3 Análisis de la competencia:**

<span id="page-26-0"></span>Una vez analizados los factores internos y externos de nuestra empresa, vamos a pasar a realizar un análisis de la competencia. Analizar a la competencia consiste en recopilar información sobre nuestros competidores más directos para localizar las estrategias, fortalezas y debilidades de cada uno de ellos y así, poder mejorar nuestros servicios estudiando las posibilidades de ofrecer algo mejor que el resto.

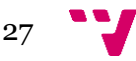

Gracias a esto, podremos saber en qué aspectos destacamos más sobre el resto de las empresas del sector y podremos poner más énfasis en estos aspectos para despuntar sobre la competencia.

En primer lugar, vamos a identificar a nuestros competidores. A fin de cuentas, nuestros competidores serían todas las empresas de reformas que se encuentran en el mercado. Como nos movemos a nivel autonómico, serían únicamente las empresas que se encuentran en la Comunidad Valenciana. Dentro de este cupo, entrarían tanto grandes empresas que ofrecen gran cantidad de servicios, como empresas pequeñas que ofrecen servicios más limitados. Nosotros queremos movernos en una gran cantidad de servicios y por ello debemos de tener en cuenta a todas las empresas que ofrezcan los mismos servicios que nosotros.

Ahora bien, al querer incorporar el apartado web a la empresa, los competidores verdaderamente potenciales serían las empresas de reformas que poseen una web o alguna forma de contactar con los clientes vía web. Dentro de estos, hemos podido encontrar dos grupos: los que poseen una plataforma propia, que sería nuestro caso, y los que utilizan interfaces externas para publicitar y dar su servicio. Entre estas webs, hemos encontrado como una de las opciones más destacadas *habitissimo.com*. Esta web permite a las empresas crearse un perfil donde puedan exponer sus servicios, los clientes puedan contactar con ellos e incluso puedan pedir un presupuesto gratuito. En la captura siguiente se muestra un ejemplo de empresas que ofrecen servicios dentro de la Comunidad Valenciana:

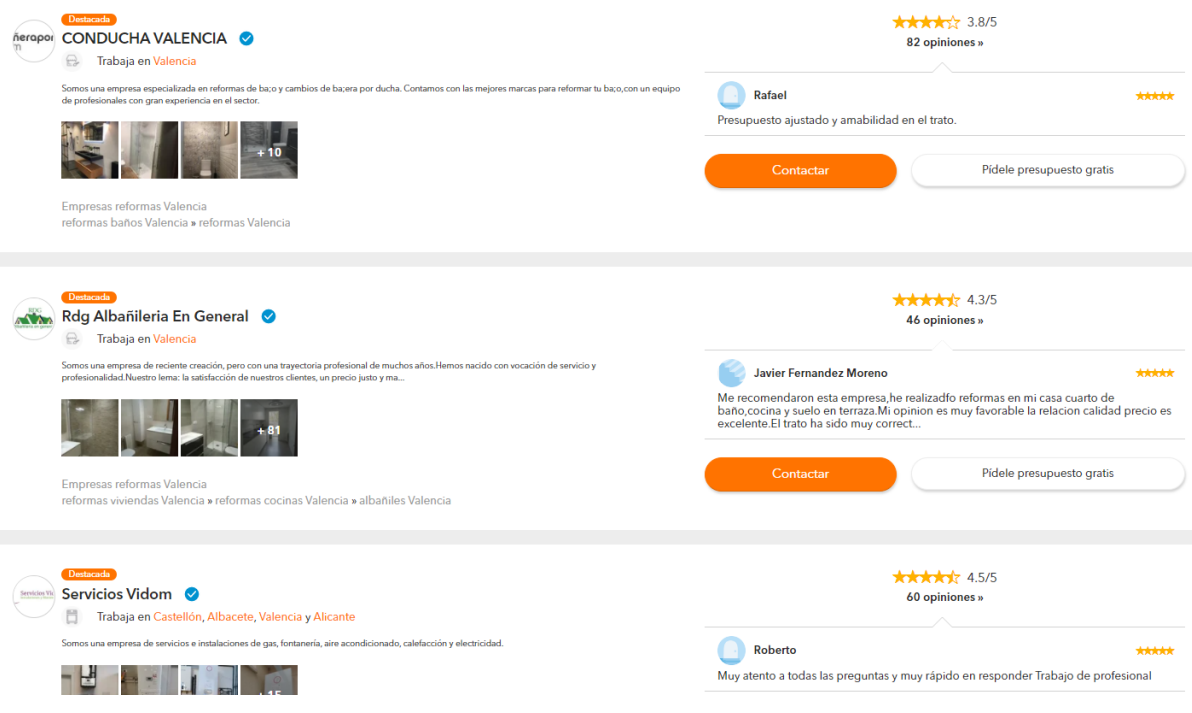

#### <span id="page-27-0"></span> *Figura 6: Ejemplo habitissimo*

 *Fuente: https://empresas.habitissimo.es/reformas/valencia?gexperiment=visible-phone-and-form*

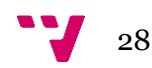

Por otro lado, encontraríamos la opción más competitiva con nuestra empresa que serían las empresas que disponen de webs propias. Cada empresa posee una web con características distintas y es ahí donde se debe prestar atención para poder destacar ante el resto. Como ejemplo de una web muy bien elaborada, presentamos aquí la web de *reformas valencia*:

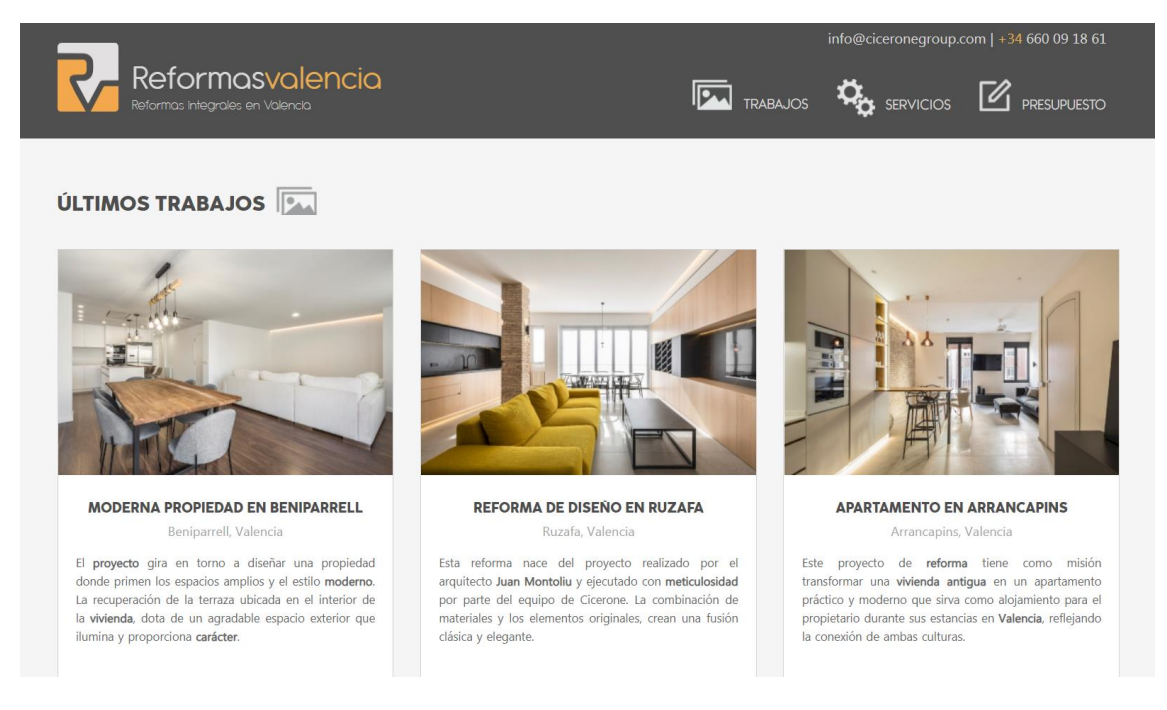

*Figura 7: Reformasvalencia web*

*Fuente: https://www.reformasvalencia.es/trabajos*

<span id="page-28-0"></span>Como se puede apreciar, es una web muy bien organizada, con una muy buena diferenciación de apartados importantes, muy visual y fácil de entender para cualquier persona de cualquier edad.

Este tipo de empresas serían la competencia fuerte y tendremos que cuidar la presentación, organización de información y cada uno de los apartados de la web para poder destacar. Uno de los pilares fundamentales al que le podemos sacar mucho partido es al catálogo online. Este catálogo, es una opción que muy pocas webs de la competencia poseen y puede ser un punto determinante a la hora de que cliente elija nuestra empresa u otra. También, será importante el cuidado de la página principal, ya que es la primera imagen que un cliente tendrá de nuestro servicio. Como hemos visto en el ejemplo anterior, la presentación está muy bien cuidada, organizada y la información es fácil de encontrar. Esa será la idea que queramos transmitir cuando los clientes entren a nuestra web y se trabajará para crear la misma sensación.

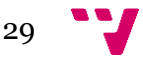

# <span id="page-29-0"></span>**2.5 Estudio de las Fuerzas de Porter:**

En los apartados anteriores, hemos visto los análisis tanto interno, como externo y el análisis de la competencia. Una vez clarificado esto, vamos a pasar a estudiar en más profundidad las amenazas, oportunidades, debilidades y fortalezas de nuestra idea de negocio. Para ello vamos a hacer uso de las fuerzas de Porter y una matriz DAFO. En este apartado en concreto, vamos a centrarnos en las 5 fuerzas de Porter.

Esta herramienta, fue ideada por el economista y profesor *Michael Porter* y publicada en su primer libro *"Estrategia competitiva".* En el libro, explica que el potencial de rentabilidad de una empresa viene definido por 5 fuerzas:

- **El poder del cliente:** Consiste en el poder de decisión que posee el cliente frente a nuestra oferta, exigencias que pueda imponer debido a la competencia, precios o calidad de los servicios.
- **El poder del proveedor:** Esta fuerza consiste en el poder que poseen los proveedores para presionar a las empresas a la hora de ofrecerles sus servicios. Estos pueden variar mucho dependiendo del estado del mercado o de la empresa. Además, al ser los encargados de proveer a las empresas de sus productos, pueden negociar la calidad de producto y esto puede llegar a afectar a la empresa si la calidad disminuye.
- **Los nuevos competidores entrantes:** Es la fuerza más básica. Consiste en la entrada de nuevos competidores al mercado que puedan sustituir nuestros servicios. En este apartado, es importante fijarse en los posibles competidores, ver que ofrecen y estudiar la posibilidad de mejorar sus servicios para que los clientes nos elijan como la mejor opción.
- **La amenaza que generan los productos sustitutivos**: En esta fuerza se estudia la posibilidad de la inclusión en el mercado de productos que puedan sustituir a los que estamos ofreciendo nosotros. Si esto sucediera, nuestra empresa quedaría obsoleta y tendríamos que estudiar la posibilidad de reinventarnos.
- **La naturaleza de la rivalidad**: Esta fuerza es el resultado de la combinación de las 4 anteriores. Contra más rivalidad entre los competidores, más estrategias se tienen que idear para ser la primera opción para los clientes.

Una vez estudiadas estas 5 fuerzas para nuestra empresa, podemos analizar los recursos que poseemos frente a la competencia y, una vez esclarecidos estos recursos, podemos idear una estrategia para potenciar las oportunidades y fortaleces frente a las debilidades y amenazas.

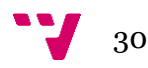

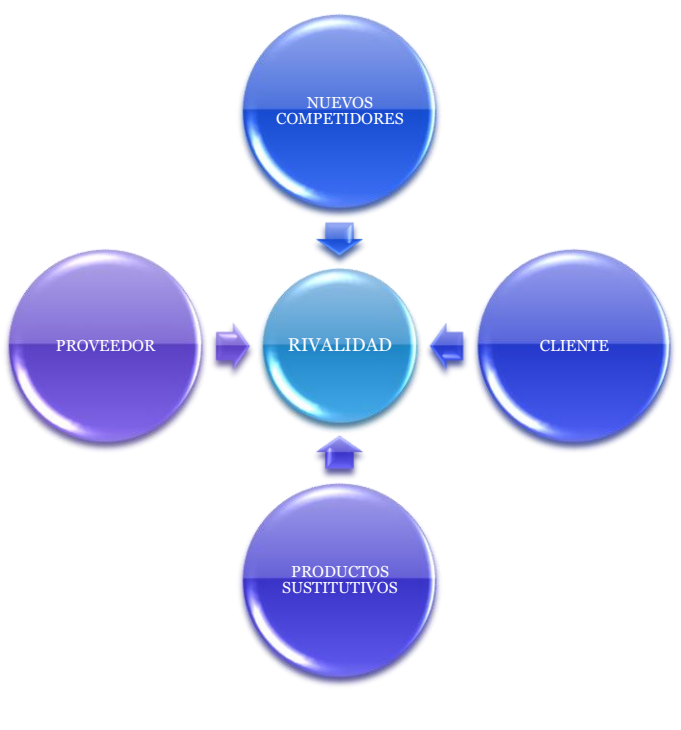

<span id="page-30-0"></span> *Figura 8: 5 fuerzas de Porter*

En resumen, el modelo de las 5 fuerzas de Porter nos proporciona un marco de reflexión estratégica para determinar la rentabilidad de la empresa en los diferentes campos que la componen.

Ahora, vamos a explicar cada una de las fuerzas de Porter para nuestro negocio:

• **Clientes:** Esta fuerza es uno de los factores más importantes en nuestra empresa. Al ofrecer servicios donde muchas veces el precio varía, los clientes pueden regatear el precio para que les cueste más barato. Además, puede comparar nuestros servicios con el de las demás empresas y así presionarnos más para variar el precio.

Ante esta situación, deberemos de cuidar la imagen de nuestra web, para transmitir la mayor calidad posible y poder negociar con el cliente. Queremos dar un servicio de calidad y al final, la calidad puede ser algo más cara, pero a la larga el servicio va a ser mucho más duradero.

• **Productos sustitutivos:** Este campo no es uno de los factores muy influentes en nuestro negocio. Al estar ofreciendo un servicio web, lo cual ahora mismo es puntero dentro del sector, es difícil que en los próximos 15-20 años haya algún servicio que pueda sustituirlo.

Como única opción, podríamos encontrar una aplicación para móvil que realizara la misma función que nuestra web. La ventaja de las aplicaciones es que hoy en día cualquier persona dispone de un teléfono móvil, mientras que no cualquier persona dispone de un ordenador. Por ello, esta podría ser una posible amenaza a nuestro negocio, pero, al poder acceder a la web mediante

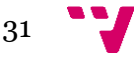

el buscador desde el teléfono móvil, no sería una amenaza potencialmente peligrosa.

• **Proveedor:** Este factor tampoco sería muy influyente en nuestro negocio. Los únicos proveedores de servicios que utilizaríamos serían los proveedores de servidores web y los proveedores de publicidad. Al ser unos sectores con tantísima competencia y ofertas, no habría problema a la hora de elegir uno u otro.

Por otro lado, ocurre lo mismo si nos centramos en la parte de ofrecer el servicio de reforma. Encontramos una gran cantidad de proveedores de material y, por lo tanto, no habría problema a la hora de escoger otro proveedor si el que tuviéramos en la actualidad empieza a ponernos problemas.

• **Nuevos competidores:** Este factor sería el más importante dentro de las fuerzas de Porter en nuestro negocio. Al estar realizando un web, no se necesitan gran cantidad de recursos para hacer una y, por lo tanto, es fácil la incorporación de nuevos competidores al mercado. Esto va a generar una gran oferta dentro del sector, ya que encontraremos gran variedad de webs para ofrecer los servicios de reformas, y por ello, deberemos de intentar destacar por encima de todas ellas con una perfecta presentación de la web, contestaciones rápidas a los clientes sobre sus peticiones, la incorporación del catálogo online…

Todo esto, hará que nuestra empresa tenga un valor añadido y que los clientes, una vez entren a nuestra web, nos elijan por encima del resto de competidores.

# <span id="page-31-0"></span>**2.6 Análisis DAFO:**

Ahora vamos a pasar a realizar un análisis DAFO para poder ver en qué punto nos encontramos y que plan será el mejor para llevar a cabo nuestra idea de negocio.

Un análisis DAFO es una herramienta que nos permite definir la estrategia que vamos a seguir a corto, medio o largo plazo. Se trata de un mapa donde vamos a clasificar las Debilidades, Amenazas, Fortalezas y Oportunidades de nuestro proyecto para mejorar su rentabilidad, funcionamiento y posicionamiento en el mercado.

Dentro de los campos del DAFO, los podemos clasificar en dos subgrupos: internos y externos. Los internos serán las debilidades y fortalezas, ya que serán campos que dependen de la empresa. La idea es corregir las debilidades e impulsar las fortalezas. Por otro lado, tenemos los externos que serán las amenazas y oportunidades. Estos son campos que no depende directamente de la empresa, pero que son necesarios de analizar para poder anticiparnos a las amenazas, con un plan de escape y aprovechar las oportunidades en el momento que aparezcan.

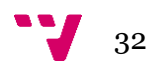

Con los conceptos ya explicados, vamos a pasar a la realización de la matriz DAFO para nuestro proyecto y posteriormente definiremos la estrategia correspondiente según los resultados obtenidos en los campos:

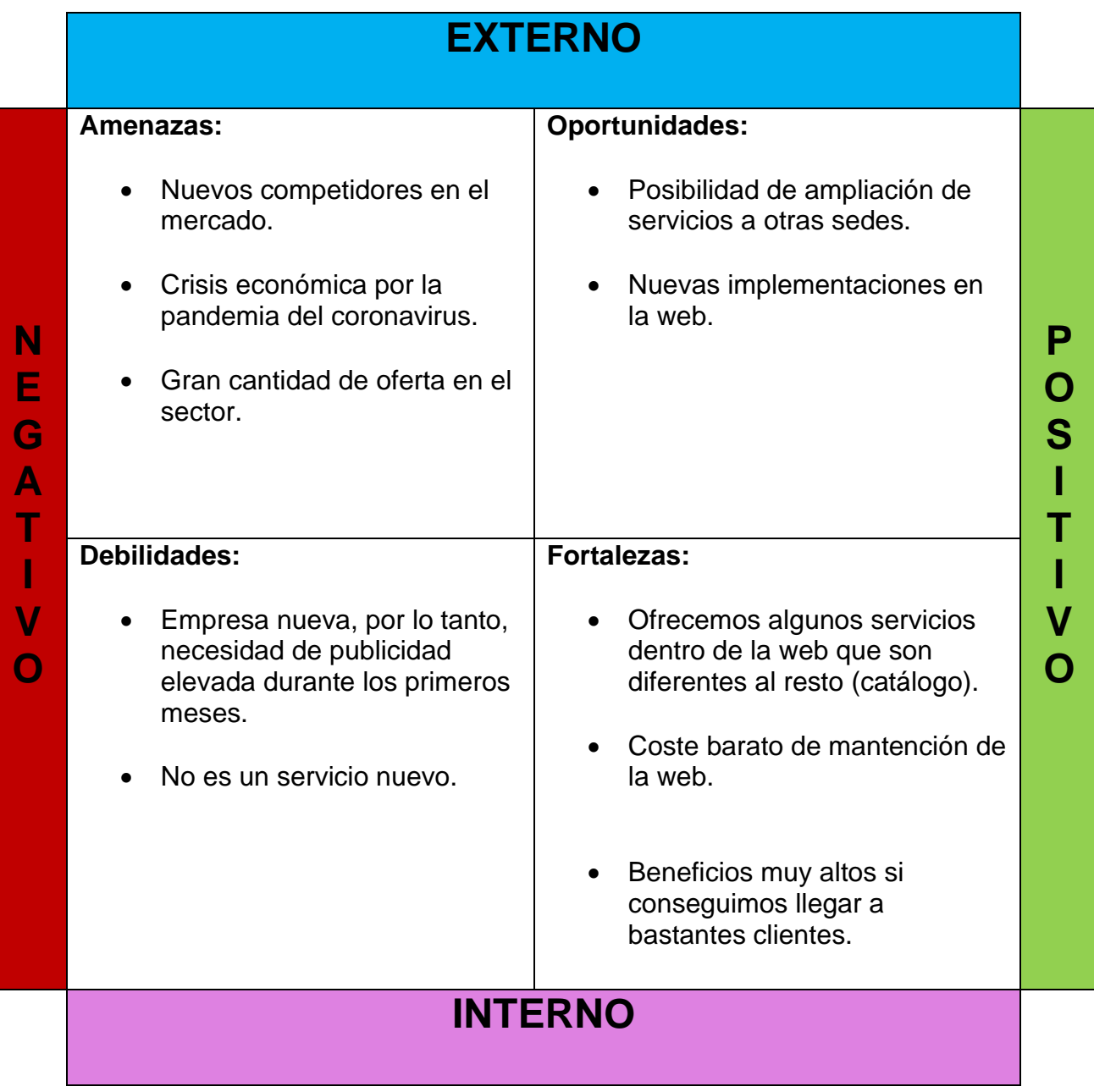

<span id="page-32-0"></span> *Tabla 3: Matriz DAFO*

## **2.6.1 Definición de la estrategia:**

<span id="page-33-0"></span>Habiendo analizado el DAFO anterior, vamos a pasar a definir la estrategia que vamos a seguir. Para ello hay que tener varios factores en cuenta.

En primer lugar, al ser una empresa nueva, tendremos que adoptar una estrategia **ofensiva**, al menos durante los primeros meses (corto plazo). Es necesaria una gran promoción de la empresa para que se nos conozca, ya que es un sector que tiene mucha oferta, y, por lo tanto, la idea es la de crecer y mejorar nuestra posición en el mercado. Para ello, destacaremos con nuestros servicios exclusivos en la web, ofertas y mucha promoción, de manera que podamos llegar fácilmente a muchos posibles clientes.

En segundo lugar, y vista la situación económica actual en la que se encuentra nuestro país, adoptaremos una estrategia **más defensiva** o de reorientación (medio plazo). Una vez finalizado el impulso inicial que queremos darle a la empresa, tendremos que valorar si ha sido suficiente y, si es así, hacernos fuertes dentro del mercado intentando maximizar y proteger la rentabilidad de los clientes que hemos obtenido. Por otro lado, si con el impulso inicial no hubiéramos conseguido llegar a muchos clientes, tendremos que reorientar el proyecto buscando alternativas que nos permitan llegar a los clientes, innovando en tecnología e incluso valorar la rentabilidad del proyecto en esa fecha.

Por último, tendríamos que ver como avanza la situación económica del país y la empresa, y si todo fuera bien, volveríamos a adoptar una estrategia **ofensiva** buscando nuevas oportunidades, como la expansión de la empresa, la implementación de nuevos servicios dentro de la web o la creación de nuevas sedes a nivel nacional.

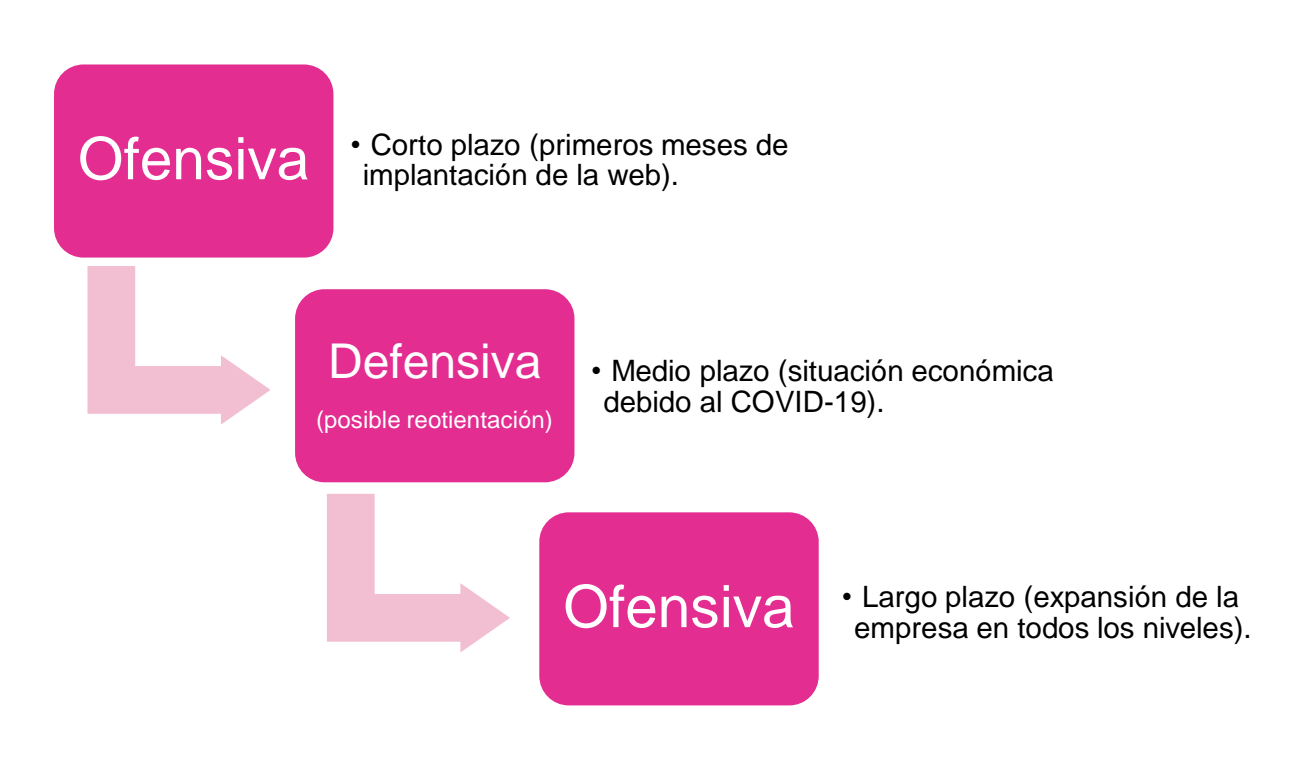

*Figura 9: Definición de estrategias*

<span id="page-33-1"></span>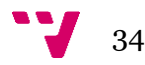

# <span id="page-34-0"></span>**2.7 Análisis financiero:**

En este apartado vamos a estudiar la viabilidad y rentabilidad financiera de nuestro negocio. Para ello vamos a analizar los gastos y beneficios en el plazo de los primeros 4 años de vida de la empresa. Trataremos también, temas como la amortización de préstamos, de inmovilizados y flujos de caja.

# **2.7.1 Plan de inversiones y de financiación:**

<span id="page-34-1"></span>En cuanto al plan de inversiones, este proyecto se iniciará sin gastos en un local físico para trabajar. Debido a la pandemia, hemos decidido que sería la mejor opción para ahorrar gastos y, además, nos permitiría trabajar de manera telemática, aunque se pongan restricciones de movilidad.

Por otro lado, sí que haríamos una inversión para equipos informáticos. Esta inversión sería una compra de inmovilizados. El concepto de inmovilizados consiste en el conjunto de activos de una empresa que no son circulantes, es decir, mobiliario, instalaciones, maquinaria…

En nuestro caso, hemos usado 3.000 euros para la compra de equipamiento informático (ordenadores, periféricos, pantallas, licencias de programas…) y esta inversión se amortizará en 4 años. De cara a un futuro, sí que tendríamos que mirar la opción de alquilar unas oficinas para poder instalar allí los equipos y a los trabajadores que se encarguen de la web. A continuación, adjuntamos la tabla de amortización de inmovilizados:

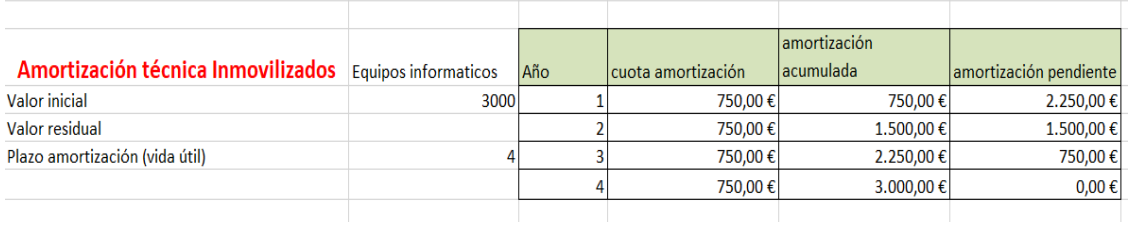

<span id="page-34-2"></span> *Tabla 4: Amortización de inmovilizados*

Ahora, vamos a hablar del plan financiación. La inversión inicial para emprender el negocio será de 26.000 euros. Este dinero, se divide del siguiente modo:

- **Emprendedores:** Esta parte de la financiación se refiere al dinero que vamos a poner como inversión inicial por parte de nuestra empresa. En nuestro caso, será una cifra de 16.000 euros.
- **Préstamo:** Esta parte de la financiación se refiere al dinero que vamos a obtener mediante un préstamo. En nuestro caso, pediremos un préstamo de

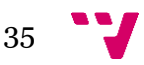

10.000 euros. Este préstamo, lo devolvemos en 4 años, mediante el método francés. En cuanto al tipo de interés de los préstamos, estos pueden variar según el proyecto presentado y el banco al que pedimos el préstamo. Por lo general, el tipo de interés en este tipo de préstamos se suele mover entre el 4% y el 9%, aproximadamente. Nosotros hemos elegido un préstamo de autónomo mediante el banco BANKIA, el cual nos ofrece un interés del 6% y nos ofrece la posibilidad de pagarlo en 4 años, que es lo que buscamos. Una vez devuelto todo el préstamo y cómo los beneficios cada vez serán mayores, plantearemos la idea de subir sueldos y expandirnos a otras sedes dentro del país. A continuación, adjuntamos la organización de la devolución del préstamo:

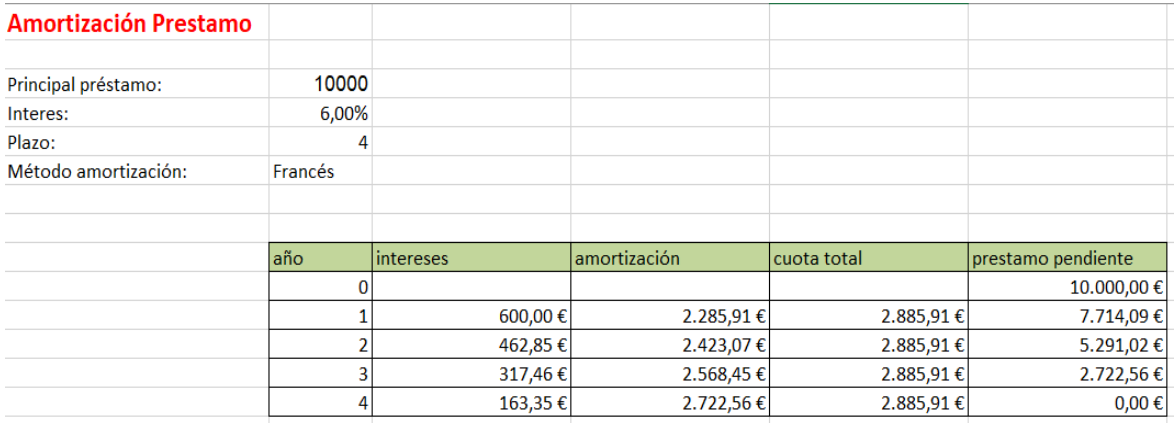

*Tabla 5: Amortización del préstamo*

### <span id="page-35-1"></span><span id="page-35-0"></span>**2.7.2 Previsión de ventas y costes:**

En primer lugar, vamos a hablar de la previsión de **ventas**. Esta previsión se ha hecho en un período de tiempo de 4 años. El primer año, nuestra idea es generar unos ingresos de unos 49.000 euros. Con la realización de 4-5 reformas integrales llegaríamos fácil a esta cantidad y creemos que es una cifra muy alcanzable durante el primer año. Obviamente, no todos los servicios que realicemos serán de reformas integrales, pero, ya que hay reformas más caras (20.000 euros) y reformas o servicios más baratos (2.000 euros), ponemos esta cifra como una cifra intermedia para poder hacernos una idea real de los ingresos que obtendremos. A medida que fuéramos avanzando, calculamos que el número de reformas y servicios que realicemos aumentará debido a la publicidad y el boca a boca de la gente, por lo tanto, irán incrementando nuestros ingresos progresivamente:

- Año 2 ingresaríamos 66.500 euros.
- Año 3 ingresaríamos 84.000 euros.
- Año 4 ingresaríamos 101.500 euros.

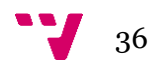
Por otro lado, también obtendremos unas ganancias por publicidad que incluyamos en nuestra web de unos 3.500 euros anuales. Los cuáles reinvertiremos para realizar nuestra publicidad (véase en la previsión de costes).

A continuación, vemos la tabla de previsión de ventas donde podemos observar los ingresos desglosados:

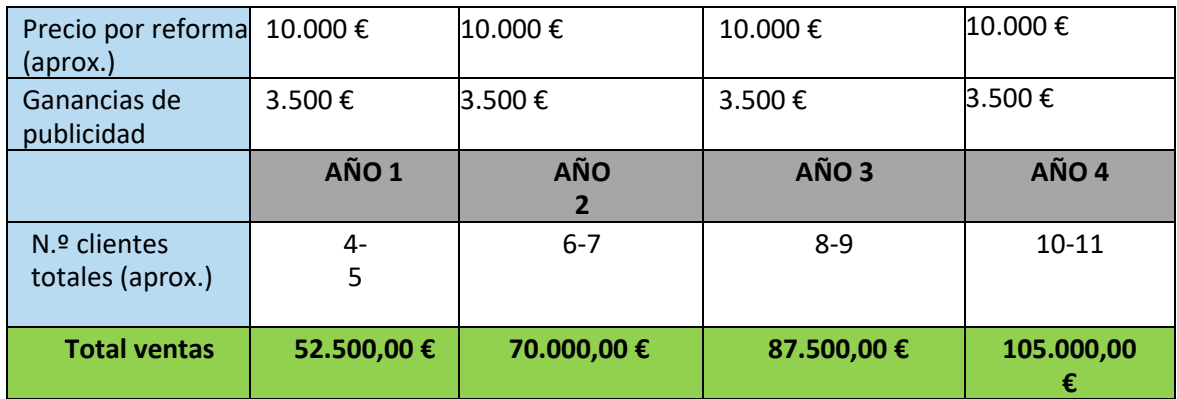

#### *Tabla 6: Previsión de ventas*

Por otro lado, vamos a hablar de la previsión de **costes.** Cuando nos referimos a la previsión de costes, hablamos de los gastos que vamos a tener para mantener tanto la web como la empresa. Por un lado, tendríamos los costes fijos, que serían los costes de material, publicidad y sueldos, y, por otro lado, tendremos los costes variables, donde incluiríamos préstamos e impuestos sobre los beneficios (estos últimos los veremos reflejados en apartados siguientes). A continuación, vamos a analizar los costes fijos:

- **Costes de material:** Estos costes serán los costes relacionados con los materiales que utilizaremos para la realización de los servicios que vamos a prestar. Como hemos visto en el apartado anterior, a medida que vayan pasando los años, tendremos más clientes y, por lo tanto, realizaremos más servicios, lo cual hará que incremente el gasto en material. Este gasto se incluirá en el presupuesto que se le haga al cliente, por lo cual, no será un gasto que corra por nuestra cuenta, pero no deja de ser un coste que influye en nuestras ganancias. El coste será de 7.500 euros el primer año, 10.000 euros el segundo año, 12.500 euros el tercer año y 15.000 euros el cuarto año.
- **Costes de publicidad:** Estos costes son los relacionados con la publicidad de la web. Para poder publicitarnos en la web tendremos que pagar un coste que irá incrementando a medida que vayan pasando los años, ya que dispondremos de más capital para ello. En nuestro caso, el primer año invertiremos 3.500 euros en publicidad y los años siguientes 4.000 euros. Tampoco queremos realizar un gasto excesivo en publicidad, y por ello, a partir del año 2 hasta el año 4, este gasto no aumenta.

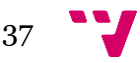

- **Sueldo oficial de reformas:** Este coste consistirá en el sueldo que se le va a pagar al oficial encargado de la realización de las reformas. Este sueldo será de 20.000 euros anuales. A medida que vayamos obteniendo más beneficios, se irá incrementando el sueldo de este trabajador, con la inclusión de primas o un aumento del salario mensual.
- **Coste diseño aplicación web:** Este coste solo se cobrará el primer año y es el coste del diseño de la aplicación web. El coste será de 7.000 euros**.**
- **Coste de trabajadores de mantenimiento:** Por último, tenemos el coste del trabajador de mantenimiento. Para el mantenimiento de la web se contratará a una persona que se encargará de revisar que todo funcione correctamente y atender las posibles dudas de los clientes. El sueldo de esta persona será de 10.000 euros anuales.

### **2.7.3 Cuenta de resultados y tesorería:**

En primer lugar, vamos a hablar de la **cuenta de resultados**. Como hemos visto en anteriores apartados, hemos previsto generar ingresos mediante la venta de nuestros servicios de reformas y la publicidad web que incorporemos en nuestra web con un importe anual de 52500 euros (49000 en reformas y 3500 en publicidad que harán en nuestra web), de los cuales utilizaremos 7500 euros para la compra de material de reformas y 3500 que invertiremos en publicidad para expandir el nombre de nuestra web, por lo tanto, obtendremos 41500 euros de beneficios por ventas.

A medida que fueran pasando los años y llegáramos a más clientes, obtendríamos mayor beneficio por reformas e invertiríamos un poco más en publicidad de la empresa. Esto lo podemos observar en la tabla que se presenta a continuación:

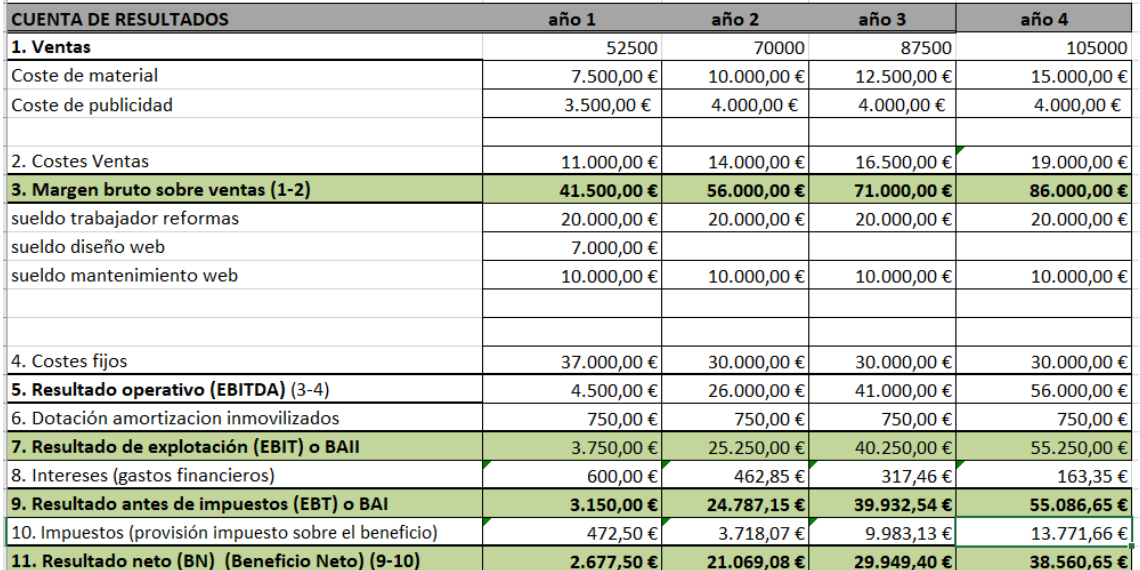

 *Tabla 7: Cuenta de resultados* 

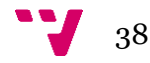

Por otro lado, con parte del beneficio, pagaríamos los sueldos para cada uno de los empleados de la empresa. El sueldo del trabajador de obra serían 20000 euros anuales, el sueldo del diseñador web serían 7000 euros anuales (coste de la aplicación), solo el primer año, ya que después se le pasaría la responsabilidad a la persona de mantenimiento web, que cobraría 10000 euros anuales.

Además, en la tabla también podemos ver la dotación de amortización de los inmovilizados, que analizaremos más adelante, que sería de 750 euros anuales, los impuestos, que en nuestro caso serían del 15% del beneficio obtenido durante los dos primeros años (como contempla la figura fiscal para las entidades de nueva creación), y un 25% a partir del tercer año y, finalmente, el beneficio neto que obtendremos en cada año, el cual, el primer año no sería muy grande, ya que debemos de pagar al diseñador de la aplicación web, pero que en los años siguientes aumenta y mucho.

En cuanto a la **tesorería**, tendremos en la parte de cobros el importe que generaremos de la prestación del servicio (52.500 euros) y en la parte de pagos, tenemos el coste del material, los sueldos, los impuestos y la parte del préstamo que tenemos que devolver anualmente con sus intereses añadidos (2885,91 euros).

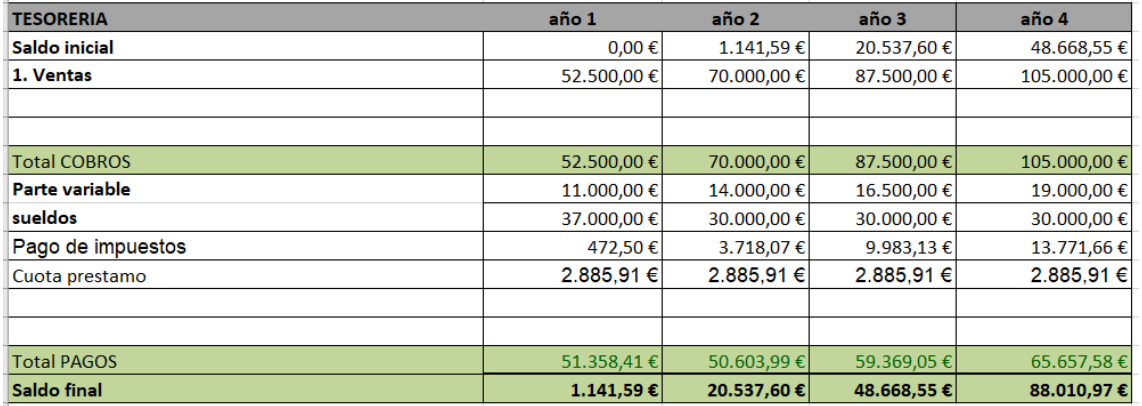

*Tabla 8: Tesorería*

## **2.7.4 Flujos de caja, VAN y TIR:**

Por último, llegamos al apartado de los flujos de caja. En este apartado podemos ver en qué gastamos nuestros recursos económicos y un balance de cobros y pagos anual. Como podemos ver en el año 0, que sería antes de empezar con la empresa, hemos hecho una inversión inicial propia de 16000 euros para conseguir una furgoneta, necesaria para el transporte los materiales de la reforma y la movilidad del trabajador a las diferentes poblaciones para la realización de la reforma.

Una vez colocados todos los valores en un plazo de 4 años en la tabla de flujos de caja, pasamos a estudiar el VAN y el TIR de nuestra empresa.

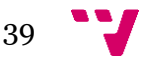

En primer lugar, el **VAN** nos permite estudiar si la inversión que estamos realizando es buena. Para ello utilizamos una tasa de descuento, que es el tipo de interés que se utiliza para calcular el valor actual de los flujos de fondos que se obtendrán en el futuro. En nuestro caso, los fondos los debemos obtener de nuestro préstamo bancario, por lo tanto, la tasa de descuento corresponderá al coste del préstamo bancario; a la que podemos añadir una rentabilidad mínima exigida como prima de riesgo. Esta será de un 6% más un 4% de tasa de riesgo, lo que nos da una tasa de 10%. Como podemos ver en la tabla, obtenemos un VAN positivo que indica que el proyecto es viable, ya que el valor actual de los flujos es mayor al desembolso inicial.

En segundo lugar, el **TIR** es la tasa de interés o de rentabilidad que genera un proyecto. En nuestro caso, obtenemos un TIR del 90,25%, por lo que nuestro proyecto es altamente rentable.

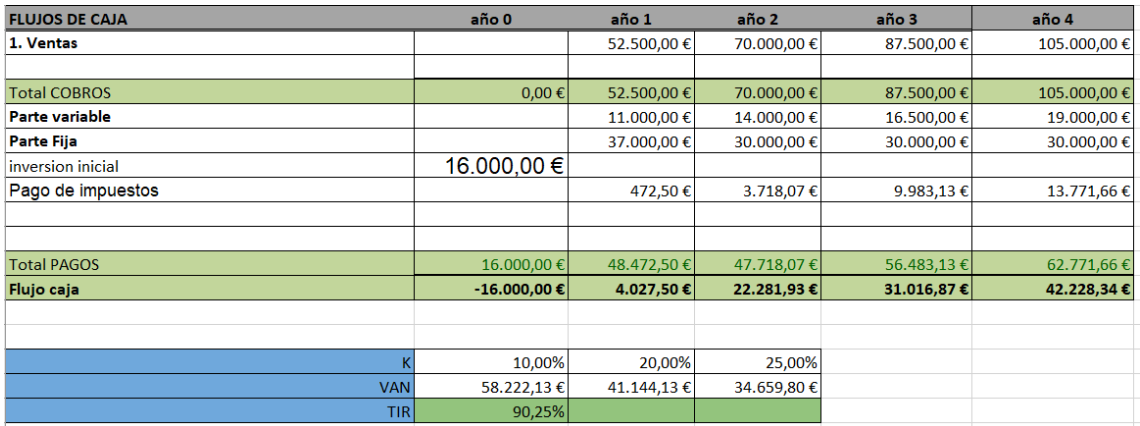

#### *Tabla 9: Flujos de caja*

Por lo tanto, viendo los resultados tanto del VAN como del TIR y observando el flujo de cobros pagos, podemos declarar que el proyecto es altamente rentable si se cumplen todas las pautas estipuladas.

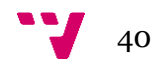

## **2.8 Conclusiones evaluación de la idea:**

En esta parte de trabajo hemos podido analizar el proyecto desde el punto de vista de la empresa.

En primer lugar, hemos establecido cuál va a ser la idea que vamos a implementar de entre todas las posibilidades válidas, que esta será: "*Aplicación web para la empresa de reformas, donde ofrezcamos el contacto, localización y catálogo de los servicios. Nombre: Reformas Millans".*

Seguidamente, hemos establecido cuáles van a ser los puntos importantes que vamos a desarrollar en nuestra idea y los valores con los que queremos trabajar, entre los cuáles destacamos sobre todo la simplicidad y la actitud de servicio, haciéndolo todo con un compromiso de calidad.

Por otro lado, hemos utilizado diversos esquemas y herramientas para ver cuál sería la organización de nuestra idea, de donde sacaríamos beneficios, que posibles factores internos y externos podrían afectarnos y cuál es la competencia actualmente. De todo esto, tenemos que destacar la situación pandémica actual, la cuál va a hacer que tengamos que ir con "pies de plomo" a la hora de realizar cualquier movimiento empresarial, ya que hay muchos factores que puede producir la pandemia que nos afecten negativamente.

Finalmente, hemos realizado un estudio de la viabilidad financiera del proyecto y hemos obtenido unos resultados muy buenos con un TIR de un 90,25%, lo cual indica una rentabilidad altísima.

Visto todo lo nombrado anteriormente, vamos a pasar con la segunda fase del trabajo donde entraremos en aspectos más técnicos a nivel de aplicaciones web, la parte de **Desarrollo de la idea de negocio**.

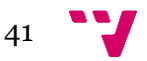

## **3. Desarrollo de la idea**

En este punto vamos a centrarnos en la aplicación web. Hablaremos sobre los diferentes requisitos que vamos a incorporar, tipos de usuarios, casos de uso que se pueden producir, procesos dentro de la capa lógica y, por último, trataremos el tema de la capa de persistencia basada en los esquemas de la BBDD que queremos implementar.

## **3.1 Especificación de requisitos:**

En este apartado, vamos a tratar la especificación de requisitos. Una especificación de requisitos describe todas las características que debe cumplir el sitio web que vamos a desarrollar, con el fin de garantizar su cumplimiento una vez se haya finalizado la implementación.

Si el desarrollo web fuera contratado a una empresa externa, estas especificaciones deberán de incluirse como parte del contrato para garantizar su cumplimiento.

Dentro de las especificaciones de requisitos, podemos clasificar estas en dos grupos: requisitos funcionales y requisitos no funcionales**.** A continuación, vamos a hablar de cada uno de ellos y prepararemos la lista de requisitos para nuestro proyecto.

## **3.1.1 Requisitos funcionales:**

Los requisitos funcionales se obtienen a partir de las necesidades de software manifestadas tanto por el responsable del sitio web, que en nuestro caso seríamos nosotros, como de las personas que tendrán que interactuar directamente con la web, como serían los clientes o el responsable de mantenimiento web.

En estos requisitos, se clarifica cuál es el objetivo del sitio web, que tipo de usuarios tendrá la web, la estructuración de esta, como interactuarán entre ellos y que tipo de tareas podrán llevar a cabo cada uno de los usuarios. Vamos a explicar cada uno de ellos:

• **Objetivo del sitio web:** En cuanto al objetivo del sitio web, queremos convertirnos en una de las webs referentes de reformas a nivel autonómico. Para ello, nos gustaría que cualquier cliente que entre a nuestra web se encuentre una distribución perfecta, donde pueda encontrar la información que le interese fácilmente.

Además, queremos apostar por un diseño de la web que cause comodidad en el cliente y transmita una sensación de confort y transparencia.

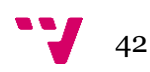

• **Estructuración web:** En cuanto a la estructuración de la web, vamos a definir cada una de las páginas que vamos a poder encontrar dentro de la misma.

En primer lugar, una vez entremos a la web, nos vamos a encontrar con la **página de inicio**. Esta página, al ser lo primero que va a ver el cliente sobre nosotros, deberá de tener un diseño muy cuidado, con uso de imágenes e información organizada. Desde ella, el cliente podrá acceder a todas las funcionalidades que vamos a incorporar en la web, como son: registro e inicio de usuario, pestaña de presupuesto gratuito, pestaña de contacto y RRS, pestaña de catálogo de servicios.

En cuanto a esta pestaña, la idea es que sea un mostrador que incite al cliente a pedir nuestros servicios. Para ello, utilizaremos poco texto y muchas imágenes. La información estará organizada de manera que pondremos un *banner* al inicio de la página, donde se expondrán nuestros mejores trabajos, botones muy visibles para acceder a las demás pestañas de la web y nuestra misión, visión y valores en la parte de debajo, para dar esa sensación de total transparencia con el cliente.

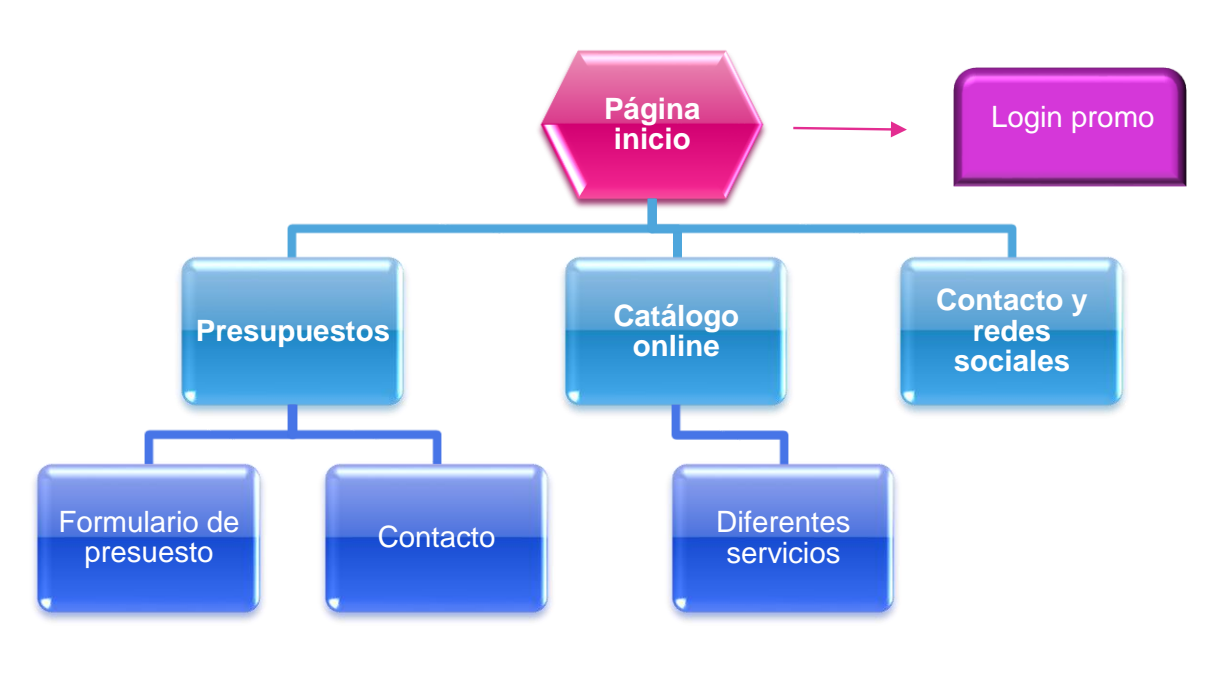

*Figura 10: Estructuración web*

Seguidamente, vamos a hablar de la pestaña de **login promo**. Esta pestaña tiene una función muy básica y servirá para que los usuarios puedan registrarse en el servidor web y recibir las ofertas y promociones que realicemos de la manera más rápida. Solo se pedirá el correo electrónico y el nombre de la persona. De esta manera nosotros tendremos una forma de publicitarnos muy buena y el cliente podrá recibir las mejores ofertas conforme vayan saliendo.

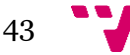

Cuando el cliente entre en la pestaña, se le informará del uso que se le va a dar a su información y para qué sirve este pequeño registro. En futuro, se podría plantear la idea de crear perfiles de clientes donde se almacene su información y los presupuestos que vaya pidiendo.

Por otro lado, tendríamos las pestañas de funcionalidades de la web: presupuestos, catálogo online y contacto y RRSS.

En el caso de la pestaña de **presupuestos**, nos enviaría a una parte de la web donde se presentaría un formulario que el cliente deberá de rellenar para ofrecerle un presupuesto estimado en base a los campos que elija en el formulario. Este presupuesto ofrecerá un precio final cuando se hayan completado todos los campos obligatorios. Por otro lado, cerca de donde se encuentre el botón para que aparezca el resultado del presupuesto, tendremos un botón para poder descargar el presupuesto que solo se activará una vez se hayan rellenado todos los datos.

En el caso de la pestaña de **contacto y RRSS**, nos enviará a una parte de la web donde se expondrán todas las formas de contactar con nosotros. En está pestaña podremos ver también nuestras redes sociales. Además, esta parte de la web es la que usaremos para poner la publicidad de nuestros proveedores de publicidad, ya que será la pestaña que más importancia tenga y a la que más clientes lleguen a entrar. Para no saturar la web de publicidad, hemos pensado que esta será la mejor opción, ya que mucha gente llegará a ver la publicidad, con lo cual generaremos más ingresos de ello y, no llenaremos nuestra web de una cantidad de publicidad engorrosa, porque solo se encontrará en esta pestaña. A continuación, vemos un ejemplo de cómo sería nuestra publicidad (ejemplo extraído de "*el universal.mx*"):

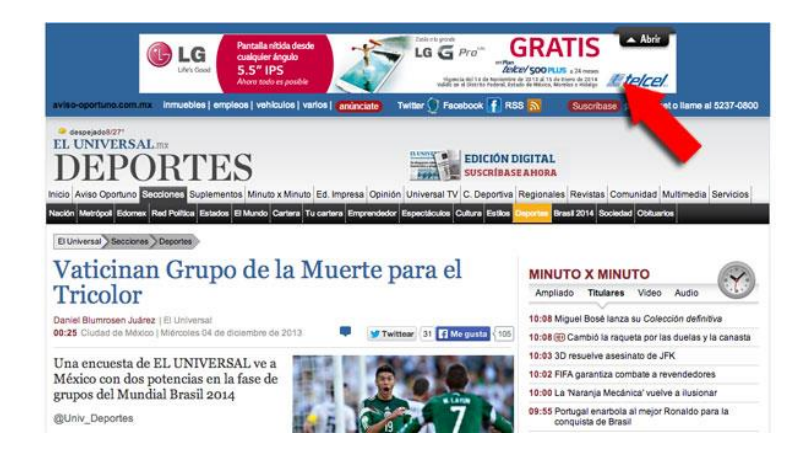

#### *Figura 11:Ejemplo publicidad en la web*

 *Fuente: https://manuelcervilla.com/publicidad-en-internet/*

En el caso de la pestaña de **catálogo online**, nos enviará a la parte de la web donde podemos encontrar este catálogo. Tendremos diferentes apartados

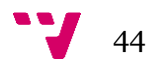

referidos a los diferentes servicios que se prestan y en cada uno de ellos hablaremos de cuál es el servicio que se expone, cómo se realizaría, diferentes opciones de estilos, etc. Todo ello, irá complementado por imágenes de nuestros mejores trabajos para que el cliente se pueda hacer una idea de los resultados que ofrecemos. Estos apartados se reflejarán mediante un menú situado debajo del menú principal de la web, donde podremos elegirlos, mientras que, en la parte de abajo, aparecerá la información e imágenes. Además, pulsando en cualquiera de los servicios, te llevará a una página donde se explicará detalladamente el trabajo prestado.

• **Tipos de usuarios:** Por último, vamos a hablar de los tipos de usuarios que vamos a encontrar dentro de la web y las funciones que van a poder realizar cada uno de ellos. Vamos a encontrar a dos grupos de usuarios claramente diferenciados:

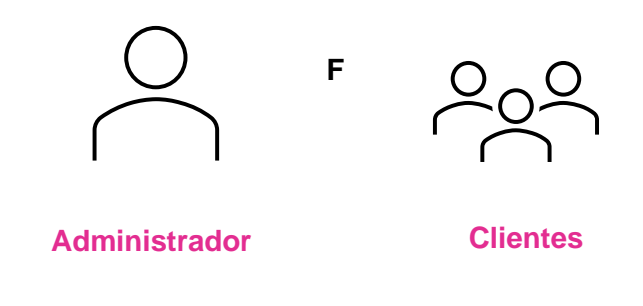

*Figura 12: Tipos de usuario*

Ahora, vamos a explicar cuáles van a ser los permisos y tareas de cada uno de estos usuarios:

➢ **Administrador:** Este usuario va a ser el encargado de llevar a cabo todas las actualizaciones, mantenimientos y resolución de problemas que puedan surgir dentro de la web. Para ello, poseerá acceso al código de la web, de manera que podrá modificarlo en caso de que se produzca un error o para implementar nuevas funciones. Por otro lado, este usuario también será el encargado de controlar el envío automático de correos de promoción y gestionar y solucionar los

posibles problemas existentes en la base de datos. Esto último, se llevará a cabo con una aplicación externa a la web.

➢ **Clientes:** Este usuario va a ser el usuario habitual que vamos a encontrar dentro de la web. Como su nombre indica, se tratará de los clientes que visiten la web. Las funciones que van a poder realizar este tipo de usuarios son: registrarse para el envío de promociones, rellenar formularios y visitar cada una de las pestañas que están disponibles dentro de la web. Poseerán unos permisos básicos de usuario, que no les permitirán la edición de ninguno de los apartados web.

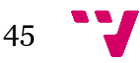

## **3.1.2 Requisitos no funcionales:**

En este apartado vamos a definir los requisitos no funcionales de nuestra web. Primeramente, se concibe como requisitos no funcionales aquellas especificaciones que garantizan la calidad del desarrollo informático de la web. En nuestro proyecto los vamos a clasificar dentro de las siguientes categorías:

- **Usabilidad:**
	- ➢ El tiempo de aprendizaje para que un usuario comprenda el funcionamiento de la web deberá ser menor a 5 minutos.
	- $\geq$  La web debe proporcionar mensajes de error que sean informativos y orientados a usuario final.
- **Eficiencia:**
	- ➢ Toda funcionalidad de la web debe responder al usuario en menos de 5 segundos.
	- ➢ La web debe estar preparada para aguantar un volumen de 1000 usuarios conectados concurrentemente.
- **Seguridad:** 
	- ➢ Los datos que nos faciliten los usuarios deberán estar protegidos y serán de acceso restringido a cualquier otra persona que no sea el administrador web.
	- ➢ Se realizarán copias de seguridad semanales.
	- ➢ Si se identifican ataques de seguridad o brechas del sistema, la web no continuará operando hasta ser desbloqueada por un administrador.
	- ➢ Los permisos de edición web podrán ser cambiados solamente por el administrador.
- **Escalabilidad:**
	- ➢ La web deberá estar preparada para aumentar el tráfico de las sesiones concurrentes, si esto fuera necesario.
	- ➢ La aplicación web debe poseer un diseño "*Responsive*" a fin de garantizar la adecuada visualización en múltiples computadores personales, dispositivos tableta y teléfonos inteligentes.
- **Disponibilidad:**
	- ➢ El servicio web deberá encontrarse disponible las 24h del día durante todos los días del año.

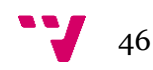

## **3.2 Casos de uso:**

En este apartado vamos a hablar de los casos de uso en nuestro proyecto. Antes de comenzar, vamos a explicar en qué consiste este concepto.

Un caso de uso se basa en las actividades que debe llevar a cabo algo o alguien para realizar un proceso. Estas actividades son realizadas por entidades denominadas actores. Uniendo ambos conceptos, definiremos los casos de uso como actividades que deben realizar los actores para desarrollar un proceso en concreto.

Por otro lado, tenemos el concepto de flujo de eventos. El flujo de eventos consiste en la secuencia que deben de seguir actor/es y sistema para el desarrollo correcto de un proceso.

Teniendo los conceptos claros, vamos a pasar a desarrollar la descripción para cada caso de uso y finalizaremos con un diagrama de casos de uso.

## **3.2.1 Descripción casos de uso:**

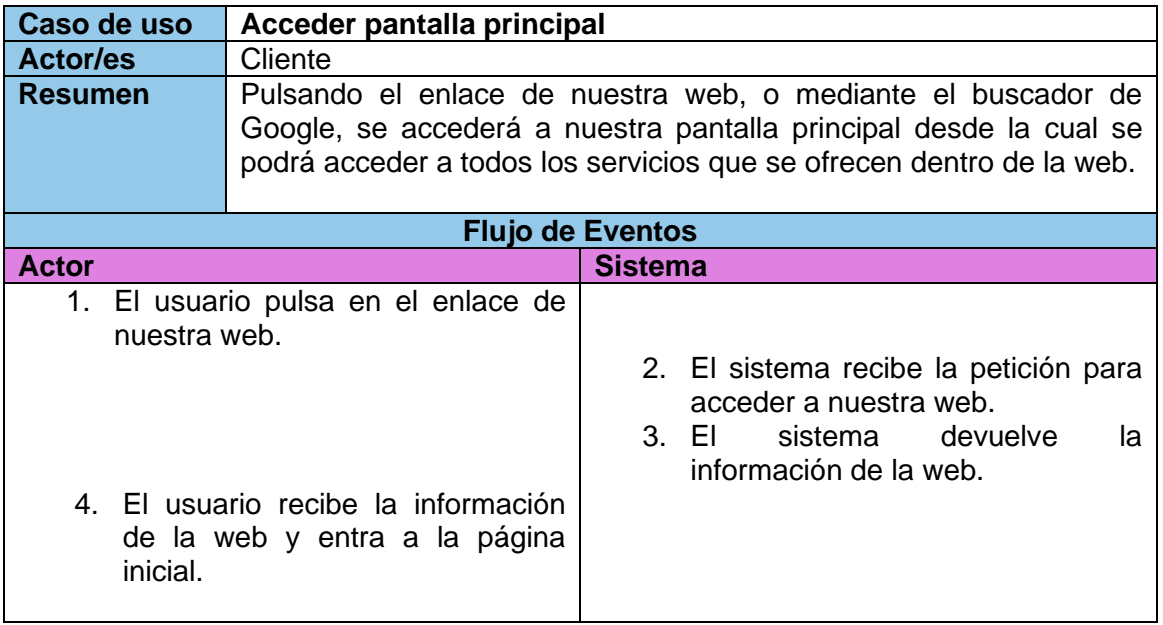

 *Tabla 10: Caso de uso página principal*

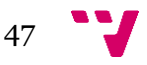

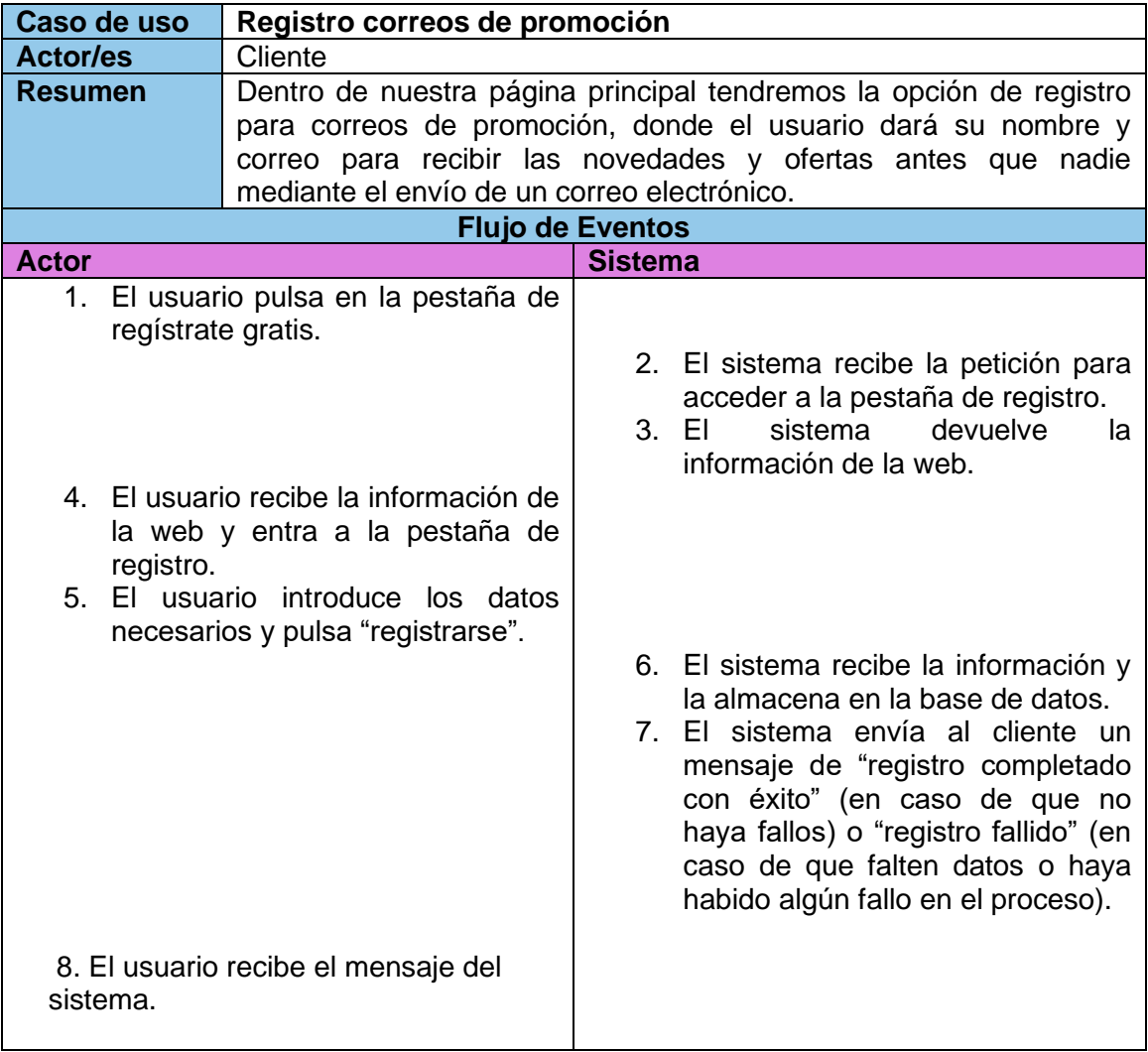

#### *Tabla 11: Caso de uso registro promoción*

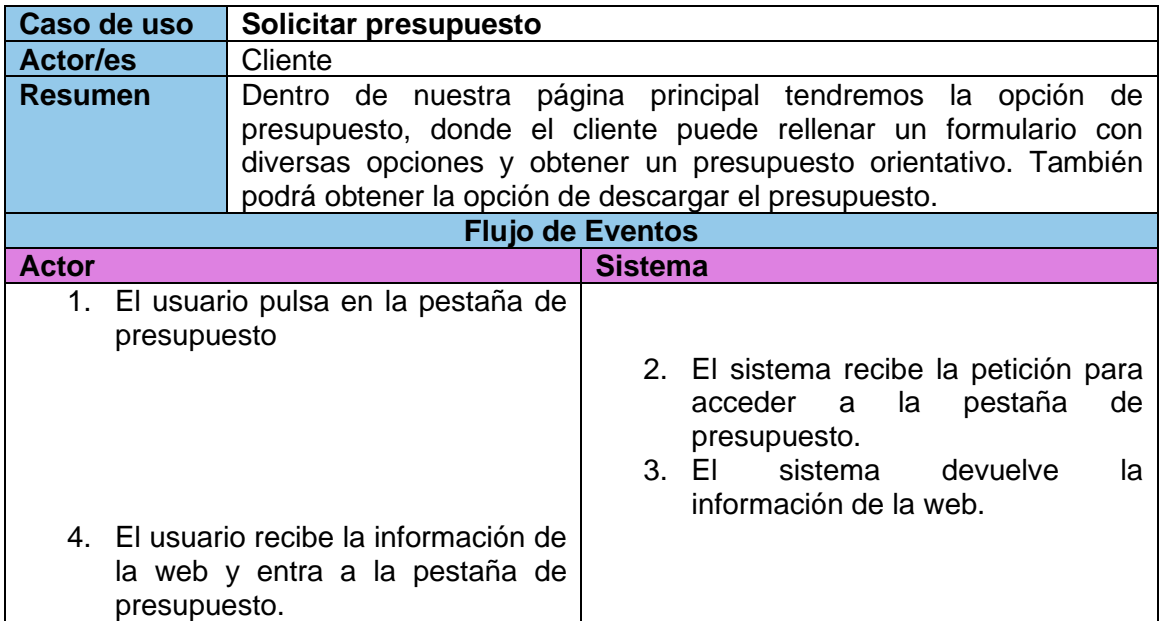

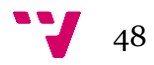

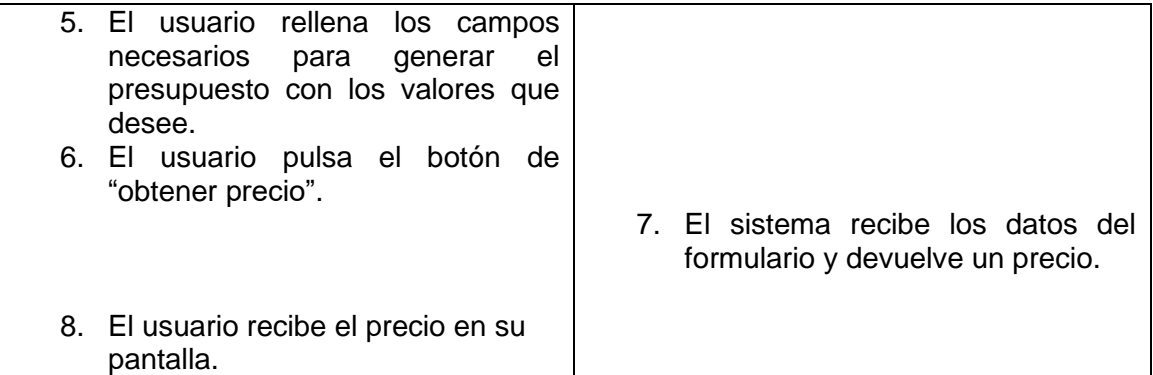

#### *Tabla 12: Caso de uso solicitar presupuesto*

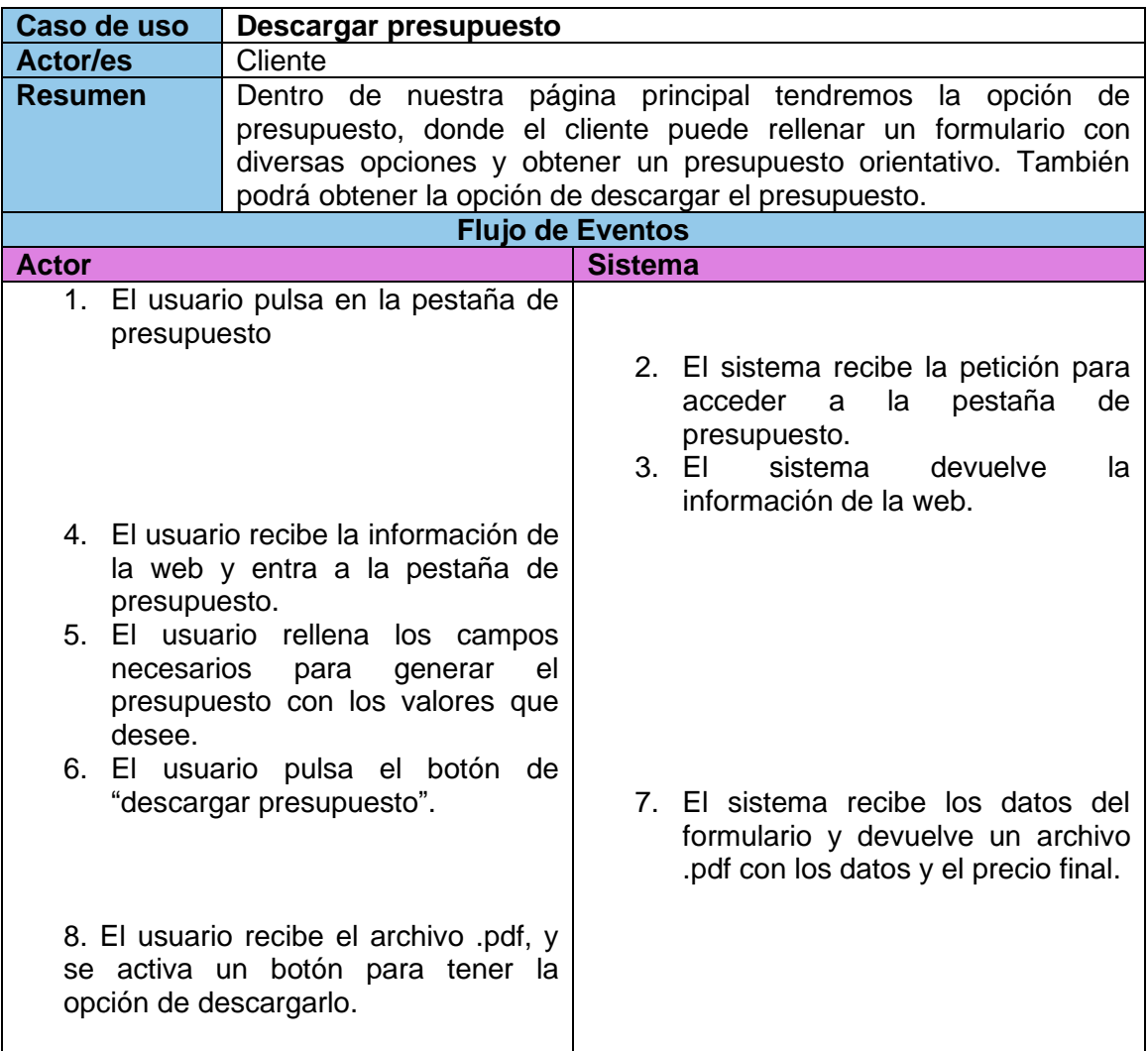

 *Tabla 13: Caso de uso descargar presupuesto*

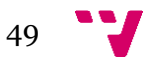

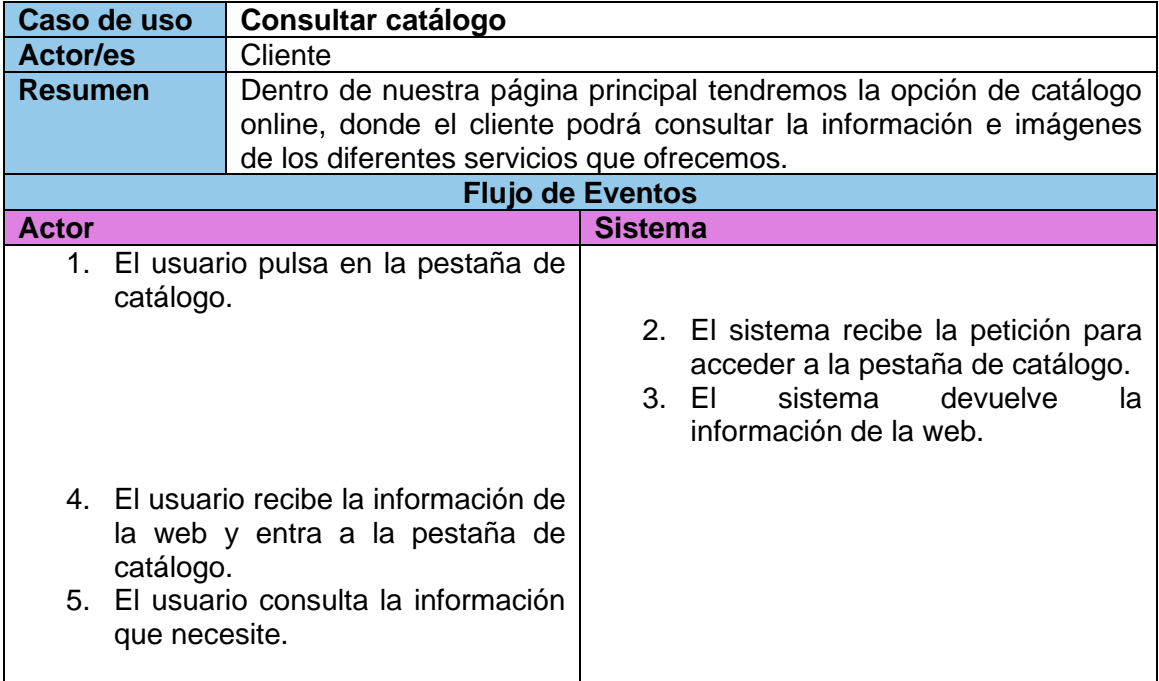

#### *Tabla 14: Caso de uso consultar catálogo*

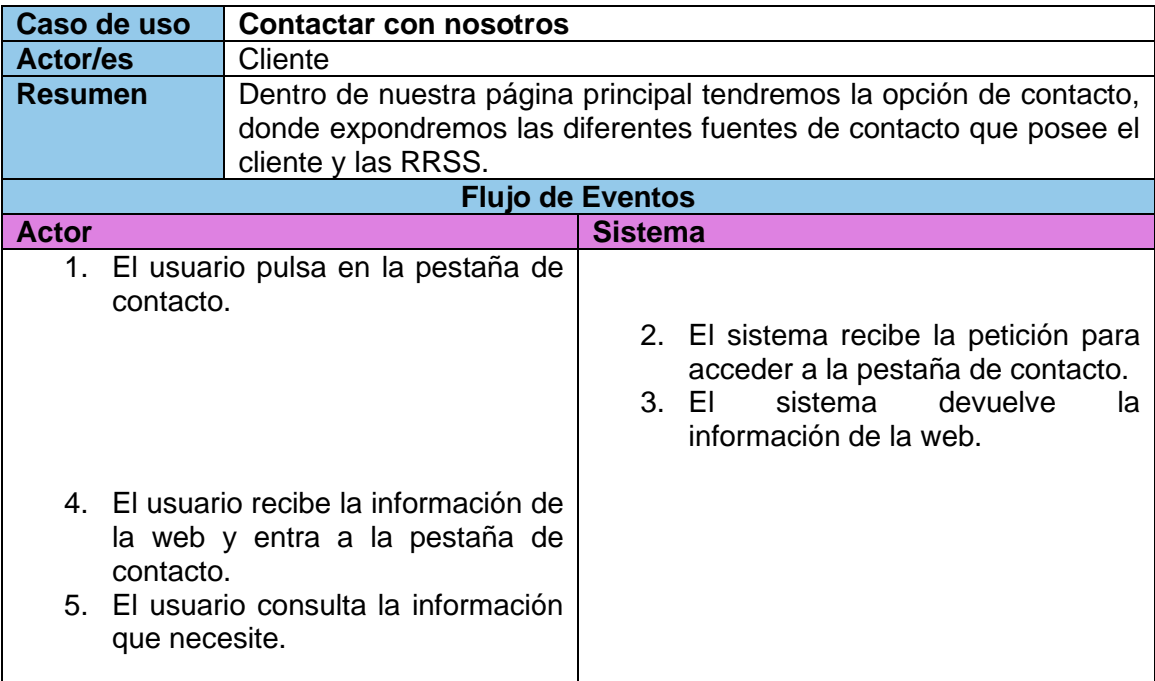

 *Tabla 15: Caso de uso contactar con nosotros*

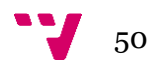

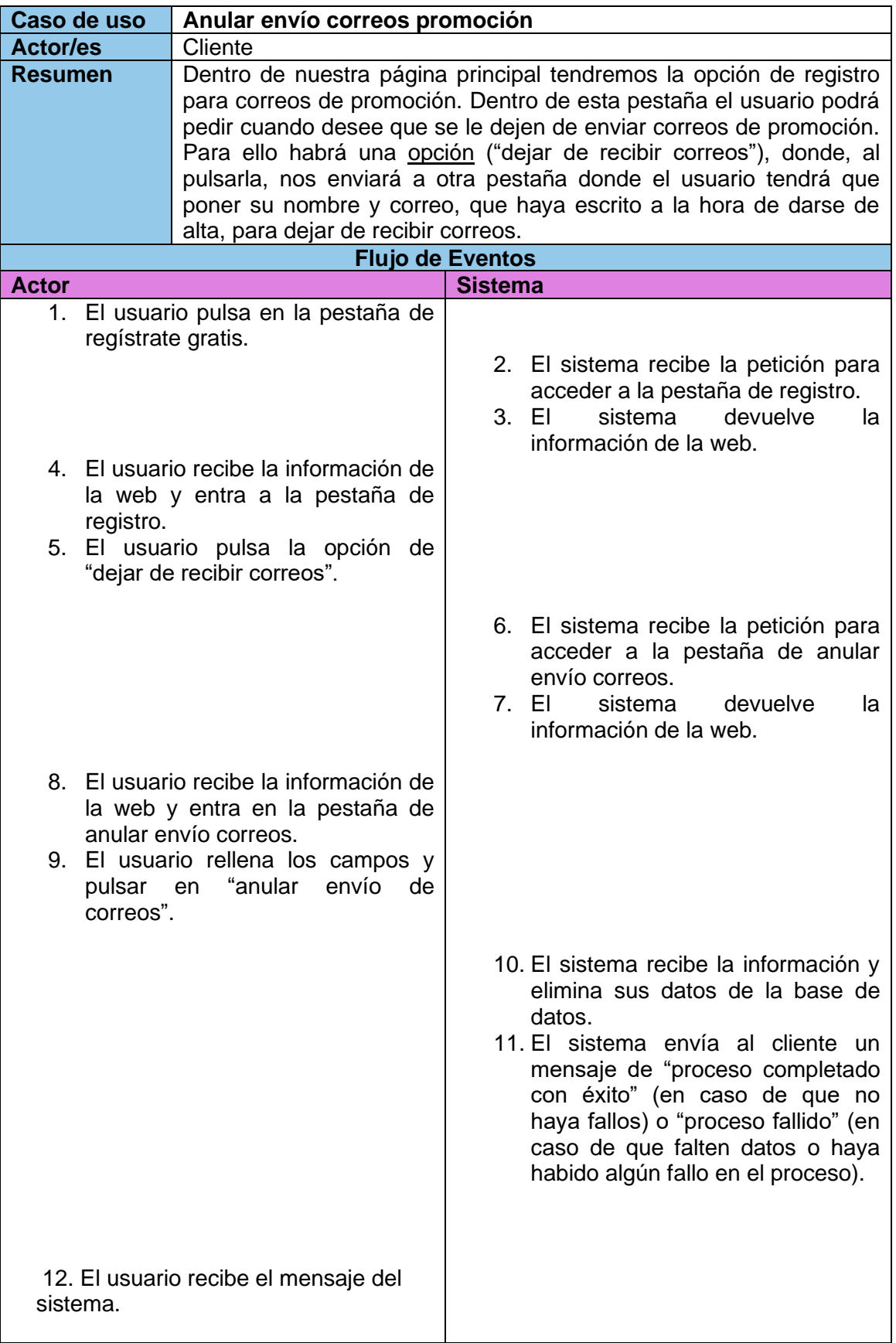

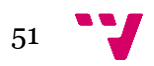

## **3.2.2 Diagrama casos de uso:**

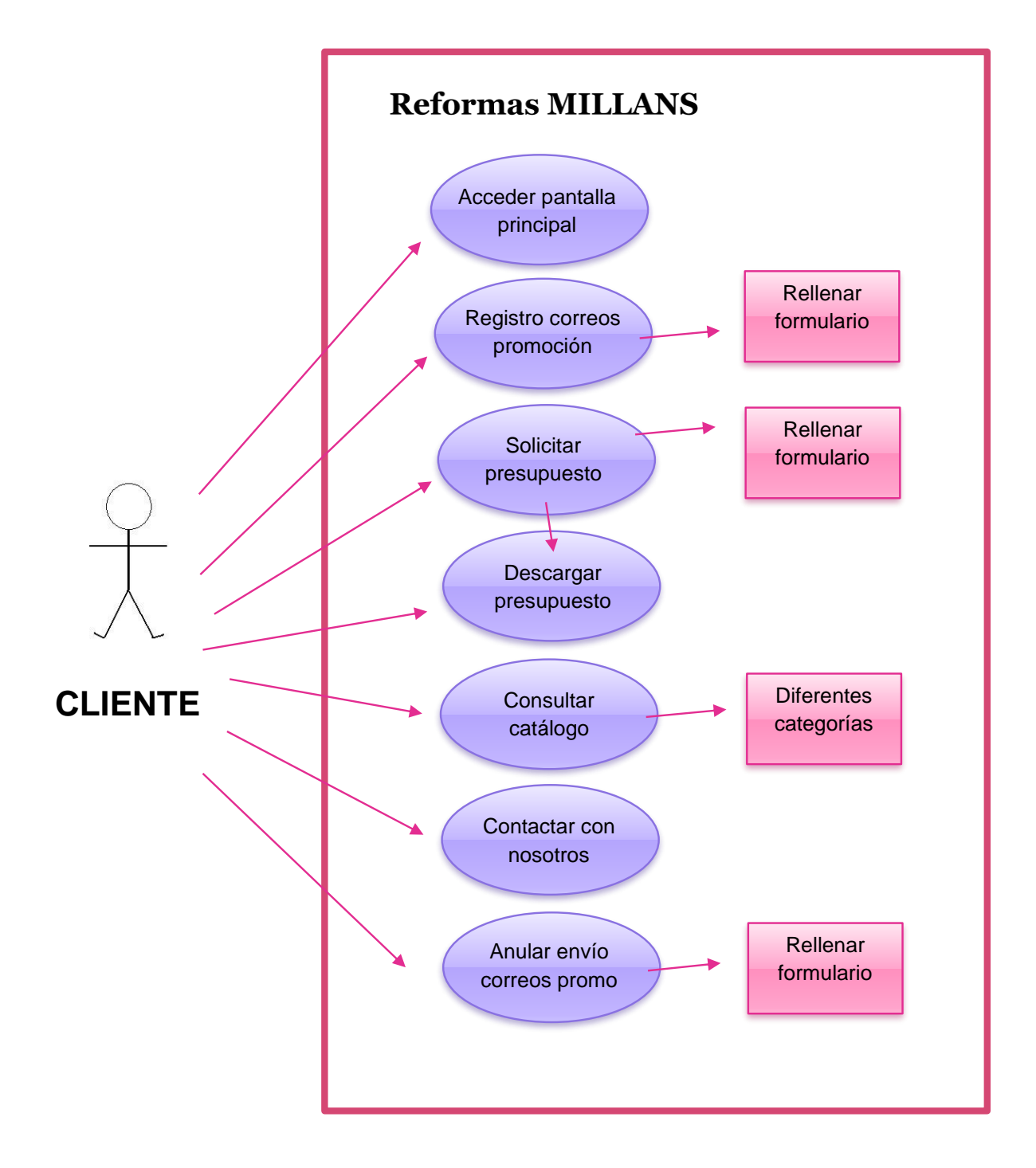

*Figura 13: Diagrama casos de uso*

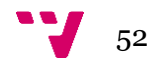

## **3.3 Capa lógica de la web:**

En este apartado vamos a desarrollar cada uno de los procesos lógicos que se producen en nuestra web. Un proceso lógico, consiste en una serie de actividades que se tienen que realizar en cadena para que se produzca un resultado en concreto. Los procesos lógicos, suelen ser actividades que tienen varios caminos para llegar a un mismo final, dependiendo de los sucesos que vayan ocurriendo durante la cadena.

Para realizar el modelado de estos procesos vamos a utilizar la herramienta *Bizagi Modeler*. Esta aplicación modela los procesos con el estándar BPMN que plasma gráficamente la lógica de los pasos de un proceso del negocio. Utilizaremos este estándar, ya que es de los más fáciles para entender y el estándar es extremadamente expresivo y adaptable con respecto al modelado de procesos, permitiendo una amplia gama de restricciones.

Una vez introducido el estándar, vamos a hablar de los elementos de evento que vamos a utilizar para hacer los modelados. Dependiendo del tipo de tarea que vayamos a realizar encontramos diferentes elementos dentro del BPMN:

• **Símbolos de tarea:** Las actividades que se describen con este símbolo, realizan una instancia concreta dentro de un proceso, como por ejemplo rellenar un formulario, enviar correos, verificar datos…

Dentro de estos símbolos de tarea, podemos encontrar diferentes subtipos dependiendo de la tarea a realizar. Podemos tener desde tareas básicas, hasta tareas de recepción o envío, donde el objetivo es recibir o enviar un mensaje para que se realice la tarea. Aquí tenemos algunos ejemplos que vamos a utilizar:

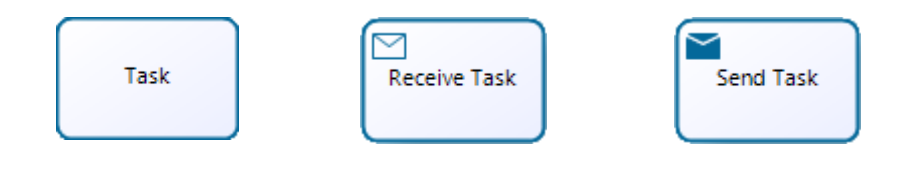

 *Figura 14: Símbolos de tarea*

• **Símbolos de eventos:** Este tipo de símbolos señalizan el inicio (color verde) y el final (color rojo) de un evento. También, se utilizan para señalizar el inicio de eventos intermedios (color amarillo). Este tipo de símbolos se pueden configurar para que los eventos inicien una vez reciban un mensaje, por temporizador, si se produce un error…

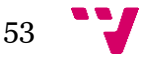

A continuación, mostramos algunos ejemplos de los que vamos a utilizar:

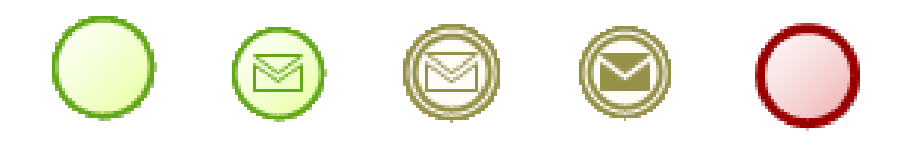

 *Figura 15: Símbolos eventos*

• **Símbolos de puertas de enlace:** Estos símbolos se utilizan para crear caminos diferenciados dentro de un mismo proceso.

Dentro de estos símbolos podemos encontrar diferentes tipos. Tenemos puertas exclusivas (símbolo vacío), donde solo un camino se selecciona, las puertas paralelas (símbolos +), donde se producen dos eventos a la vez dentro de ese tiempo o las puertas inclusivas (símbolo círculo), que separa el flujo de procesos en uno o más. A continuación, vemos ejemplos de las puertas que hemos explicado y vamos a utilizar:

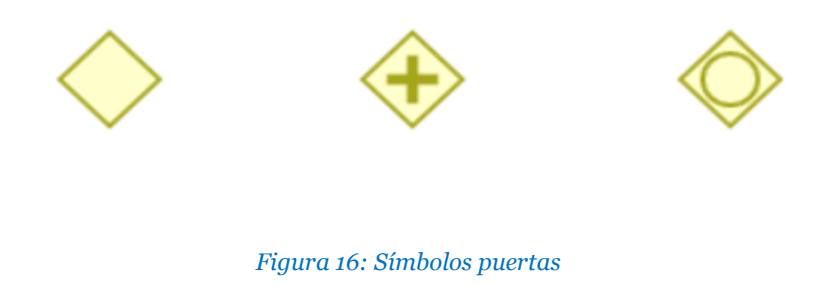

• **Objetos de conexión:** Estos objetos consisten en las líneas que conectan los objetos de flujo del proceso.

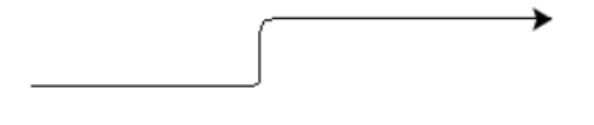

 *Figura 17: Objetos de conexión*

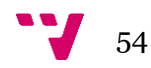

• **Carriles:** Los carriles se usan para organizar los aspectos y actores de un proceso en un diagrama BPMN. Agrupan visualmente los objetos en carriles y cada aspecto del proceso se agrega a un carril separado.

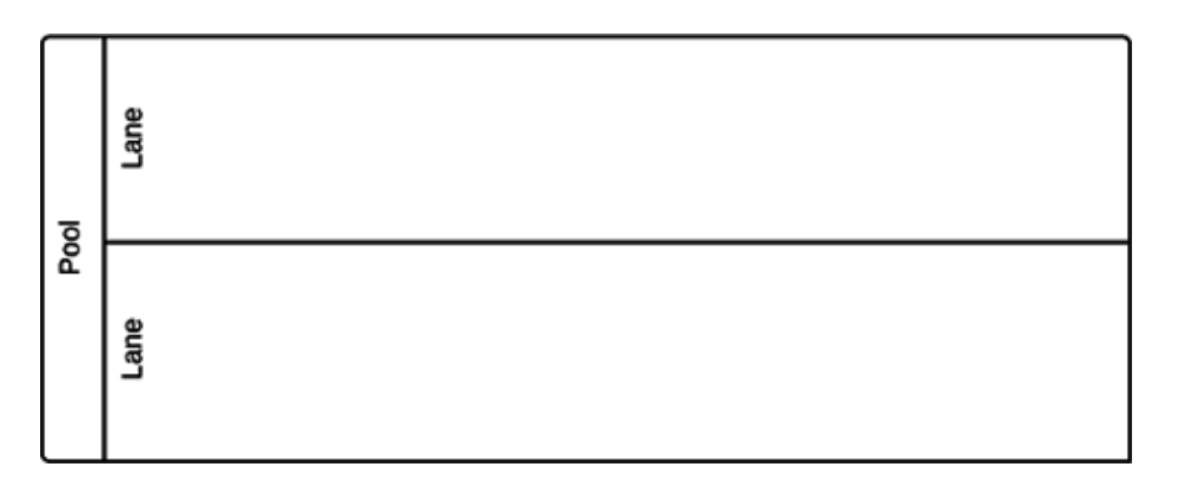

#### *Figura 18: Carriles*

• **Artefactos:** Los artefactos representan información relevante al modelo. Los tres tipos de artefactos son las anotaciones, los grupos y los objetos de datos que se pueden usar en un diagrama BPMN. En nuestro caso, vamos a utilizar objetos de datos para representar la BBDD de nuestra web:

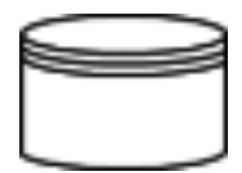

 *Figura 19: Artefactos*

## **3.3.1 Diagramas de procesos:**

Una vez explicada toda la simbología del estándar BPMN vamos a pasar con el desarrollo de los procesos para nuestra web. En nuestro caso vamos a realizar un diseño de los siguientes procesos:

- Registro promoción de correos.
- Anulación promoción de correos (Este proceso lo podríamos juntar con el anterior, pero, para que quede un esquema más limpio, lo separamos en otro en otro).
- Consultar y descargar presupuestos.

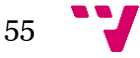

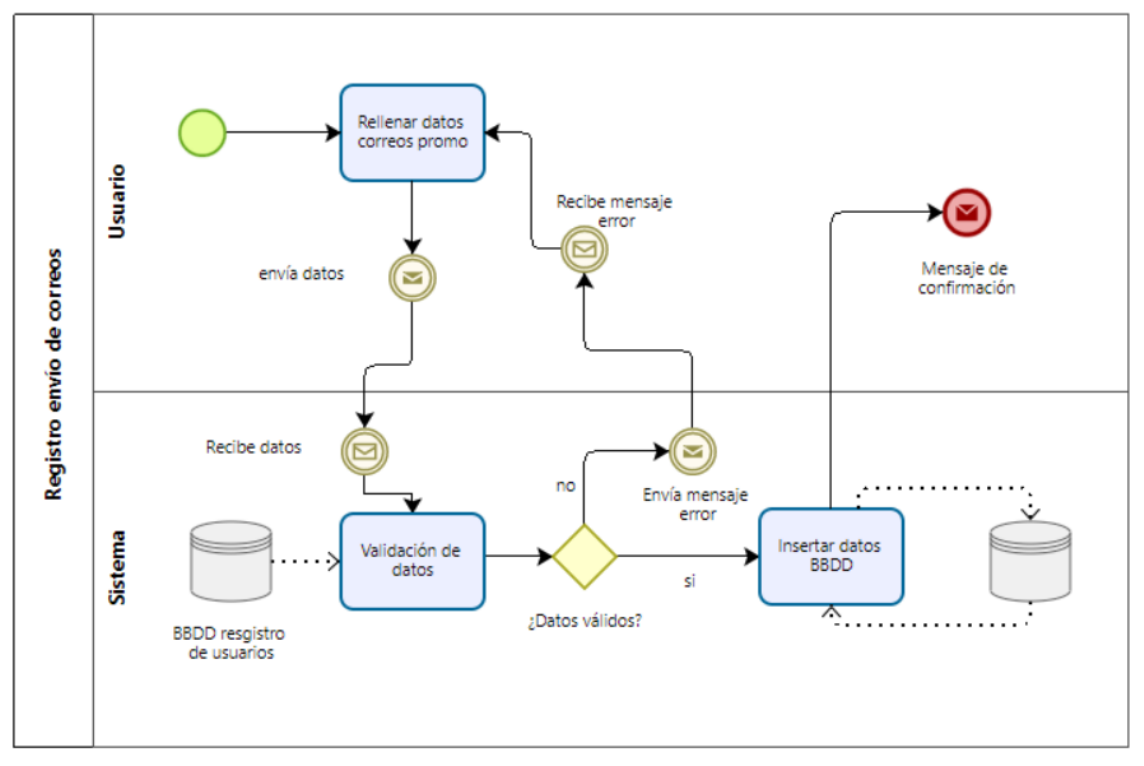

#### • **Registro promoción de correos:**

 *Figura 20: Diagrama de procesos registro de promoción*

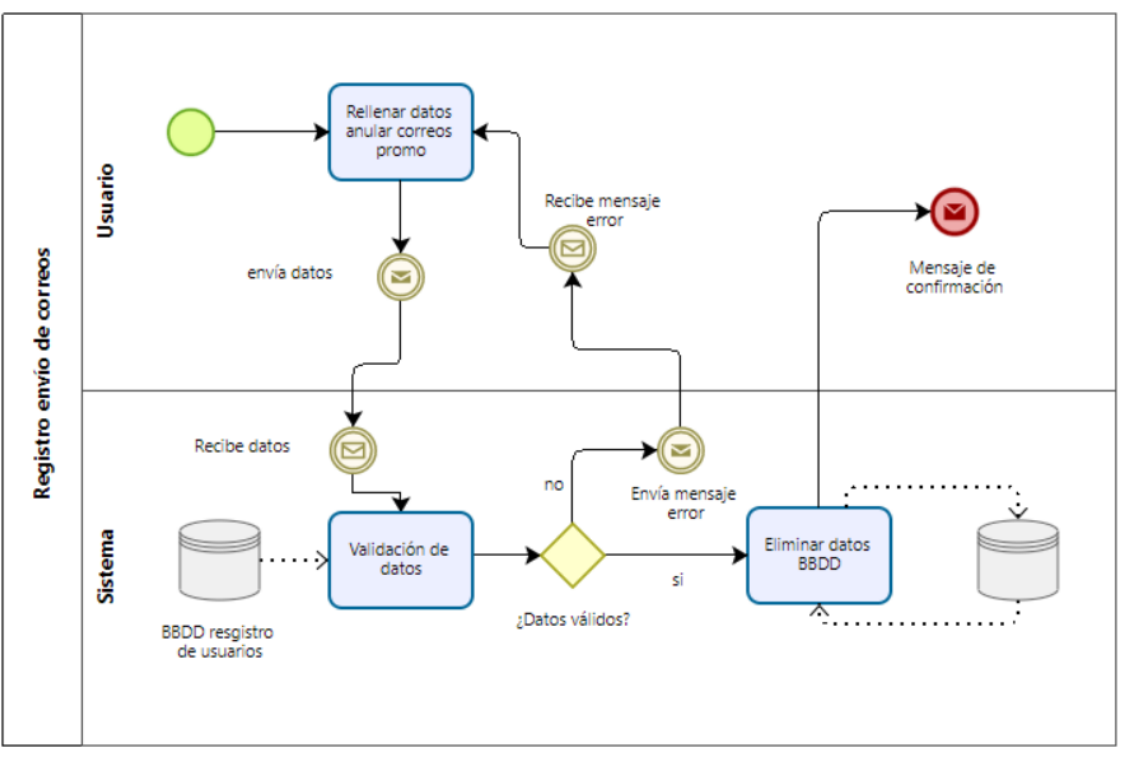

#### • **Anulación promoción de correos:**

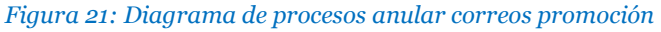

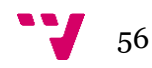

#### • **Consultar y descargar presupuestos:**

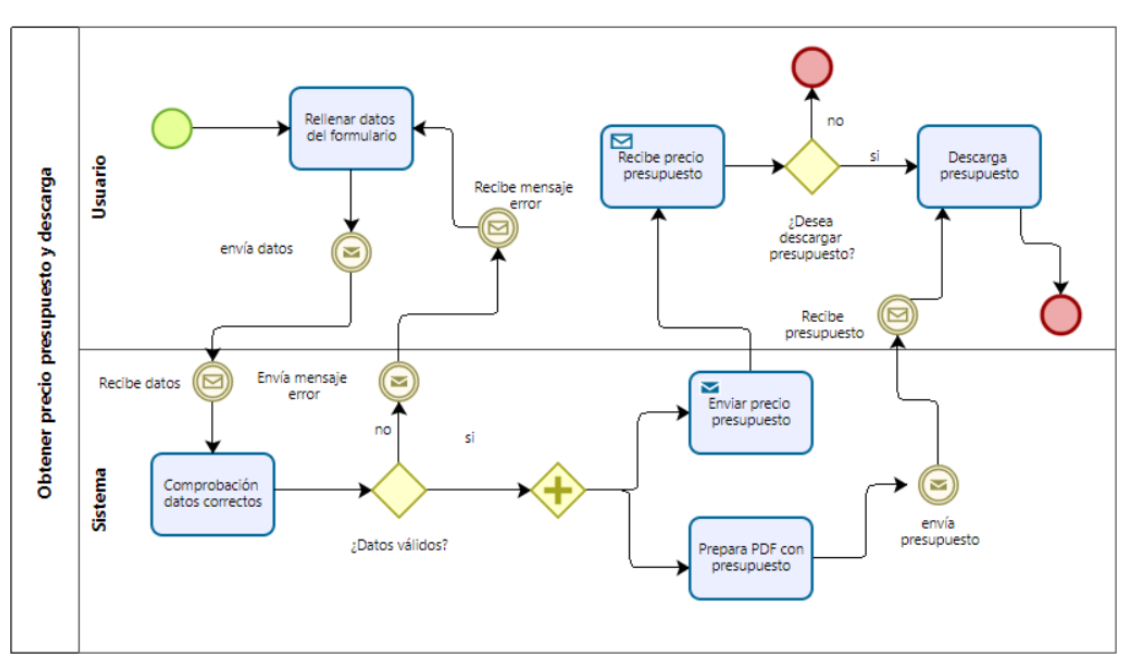

*Figura 22: Diagrama procesos presupuestos y descargas*

Poseemos más funciones dentro de la web, pero son tan básicas a nivel de proceso, que se ha considerado innecesario realizar un diagrama de procesos para ello. Estas funciones son: Contactar con nosotros y consultar catálogo e informaciones de la web.

## **3.4 Diseño y gestión de Base de Datos:**

En este apartado del proyecto, vamos a tratar la parte correspondiente al diseño y la gestión de bases de datos de nuestra empresa. Nos encargaremos de diseñar la base de datos y optimizarla para que funcione de la manera más eficiente posible.

El diseño de la base de datos pertenece a la capa de persistencia de nuestro proyecto. En esta capa, el objetivo es el de serializar y almacenar ciertos elementos que necesitemos dentro de nuestro proyecto. Para ello, utilizamos una base de datos relacional, que es un tipo de base de datos que almacena y proporciona acceso a puntos de datos relacionados entre sí.

Una vez explicado esto, vamos a pasar con el diseño de la base de datos. Primero, realizamos una descripción del sistema de información que vamos a utilizar. Seguidamente, haremos una lista de requisitos (consultas) que se tendrán que poder realizar una vez hayamos diseñado la base de datos. Continuaremos con los correspondientes diagramas y esquemas relacionales, así como, sus respectivas restricciones de integridad para garantizar la funcionalidad total de la base de datos. Por último, realizaremos el listado de instrucciones mencionado en apartados

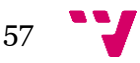

anteriores y haremos una lista con posibles recomendaciones para el futuro, tratando temas como la expansión de la base de datos.

## **3.4.1 Descripción del sistema de información:**

En primer lugar, vamos a hacer una descripción del sistema que queremos introducir y las funciones que se van a realizar. Antes de comenzar, hay que aclarar que queremos utilizar la base de datos para gestionar tanto algunas funciones internas de la web, como serán el envío de correos de promoción, almacenamiento de datos de clientes o presupuestos, como para el almacenamiento de la información de los servicios de reformas que vamos a prestar. Esto último, en principio, se introducirá en la base de datos de manera manual. La idea es almacenar esta información para tener constancia de todos los pedidos e información de los servicios que se realicen, pero, por ahora, no se creará ningún apartado dentro de la web para la gestión de esta base de datos, así que el administrador o la persona encargada del mantenimiento, se encargará de introducir todos estos datos manualmente. Dentro de la base de datos almacenaremos pedidos, información de materiales, información de los clientes y trabajadores y facturas. Dicho esto, vamos a comenzar con la descripción del sistema:

*"Construiremos una base de datos para la gestión de nuestra empresa de reformas. Ésta va a contener información sobre los clientes, los trabajadores, los servicios prestados, los materiales utilizados y los proveedores de dichos materiales.*

*Los servicios principales que ofreceremos serán los de reformas integrales, aunque también daremos la opción de realizar ciertos mantenimientos, electricidad o pintura. Cuando un cliente quiere un servicio, contacta con nosotros y se le piden su nombre, dni, email, teléfono y dirección. Una vez hecho esto, el cliente nos comenta el tipo de servicio que desea y se almacena su petición con un id de servicio y la fecha en la que esta petición se realiza.*

*Cada servicio tendrá asociado una factura, en la cual, incluiremos el identificador de factura, el importe, la fecha y la descripción. En una factura se pueden incluir varios servicios siempre que sean del mismo cliente. Todos los servicios, necesitarán unos materiales para llevar a cabo dicho servicio, excepto algunos servicios que no requieran de ellos. Estos materiales, están identificados con id de material y su nombre y los podemos obtener haciendo un pedido al proveedor.*

*El proveedor tiene un id de proveedor y un nombre. Éste, ofrece un catálogo de materiales del cual el trabajador elegirá la cantidad de materiales necesarios para el pedido. El pedido, estará formado por un id de pedido, la fecha en la que se realiza y una descripción. Cuando el pedido se haya completado, se comenzará el servicio.* 

*Por otro lado, en el apartado web, se enviarán unos correos de promoción a los clientes que introduzcan sus datos para el envío de promociones en la pestaña de envío de correos de promoción. Este envío se realizará de manera automática y los datos que se pedirán para ello serán el email y nombre de los clientes."*

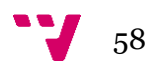

## **3.4.2 Diagrama de clases:**

Un diagrama de clases es una herramienta para representar de manera gráfica las relaciones de una base de datos relacional. Nos permite ver las tablas que vamos a crear, con cada uno de los atributos y las relaciones que encontramos entre ellas. Además, también podemos observar los tipos de relaciones, herencias, etc. A continuación, tenemos el diagrama de clases que se ha diseñado para nuestra base de datos:

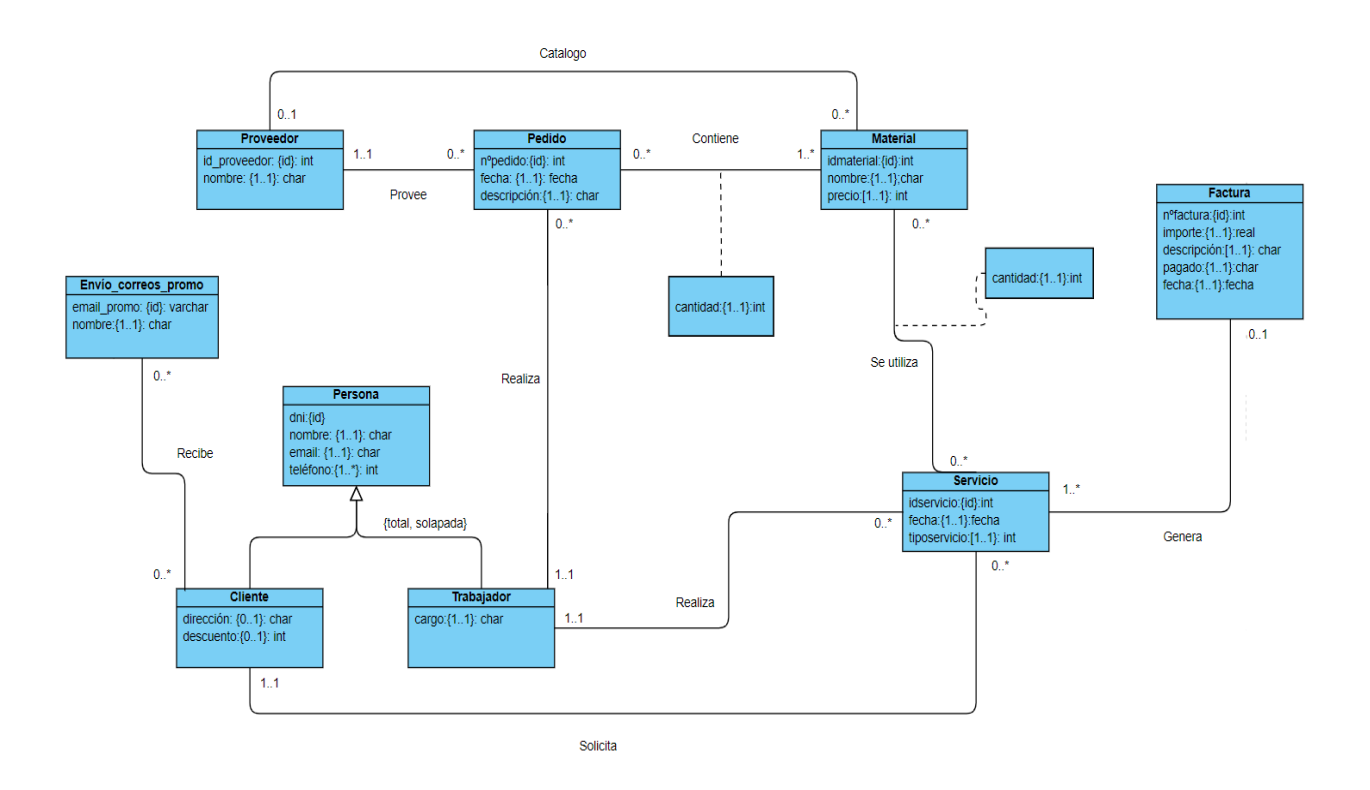

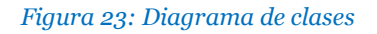

## **3.4.3 Esquema relacional:**

Una vez realizado el diagrama de clases, vamos a pasar a una de las partes del diseño lógico de la BBDD, el desarrollo del esquema relacional. En este esquema, se representan cada una de las tablas y las relaciones entre ellas de manera más específica. Es importante destacar que este esquema está basado en el diagrama de clases que vemos en el apartado anterior:

**Proveedor** (idproveedor: int, nombre: char)

CP: {idproveedor} VNN: {nombre}

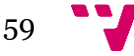

**Pedido** (n<sup>o</sup>pedido: int, fecha: fecha, descripcion: char, dni: char, idproveedor: int)

CP: {nºpedido} VNN: {fecha} VNN: {descripcion} CAj: {idproveedor} → Proveedor {idproveedor} VNN: {idproveedor} CAj: {dni} → Trabajador {dni} VNN: {dni}

**Material** (idmaterial: int, nombre: char, precio: int, cantidad: int, idproveedor: int)

CP: {idmaterial} CAj: {idproveedor} → Proveedor {idproveedor} VNN: {nombre} VNN: {precio}

**Se Utiliza** (idmaterial: int, idservicio: int, cantidad: int)

CP: {idmaterial, idservicio} CAj: {idmaterial}  $\rightarrow$  Material {idmaterial} CAj: {idservicio} → Servicio {idservicio} VNN: {cantidad}

**Contiene** (cantidad: int, idpieza: int, nºpedido: int)

CP: {idmaterial, nºpedido} CAj: {nºpedido} → Pedido {nºpedido} CAj: {idmaterial}  $\rightarrow$  Material {idmaterial} VNN: {cantidad}

**Persona** (dni: char, nombre: char, email: varchar, telefono: int)

CP: {dni} VNN: {nombre} VNN: {email} VNN: {telefono}

**Cliente** (dni: char, dirección: char, descuento: int)

CP: {dni} CAj: {dni} → Persona {dni} VNN: {dirección}

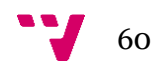

**Trabajador** (dni: char, cargo: char)

CP: {dni} CAj: {dni} → Persona {dni} VNN: {cargo}

Servicio (idservicio: int, fecha: fecha, tiposervicio: int, n<sup>of</sup>actura: int, dni cli: char, dni\_tra: char)

CP: {idservicio} VNN: {fecha} VNN: {tiposervicio} CAj: {nºfactura} → Factura {nºfactura} CAj:  ${dni$  cli $\}$   $\rightarrow$  Cliente  ${dni}$ CAj: {dni\_tra}  $\rightarrow$  Trabajador {dni} VNN: {dni\_cli} VNN: {dni\_tra}

**Factura** (nºfactura: int, importe: real, descripción: char, pagado: char, fecha: fecha)

CP: {nºfactura} VNN: {importe} VNN: {descripcion} VNN: {pagado} VNN: {fecha}

## **3.4.4 Restricciones de integridad:**

En cuanto a las restricciones de integridad, proporcionan un medio de asegurar que las modificaciones hechas en la base de datos por los usuarios autorizados no provoquen la pérdida de la consistencia de los datos. Son una serie de reglas o normas que nunca se podrán incumplir dentro de la base de datos. En nuestro caso, vamos a poner las siguientes restricciones:

⮚ **Restricción de integridad total:** Todo valor que aparezca en el atributo dni de Persona debe aparecer en el atributo dni de Cliente y de Trabajador.

⮚ **Restricción de integridad factura:** Todo valor que aparezca en el atributo nºfactura de Factura debe aparecer en el atributo nºfactura de Servicio.

⮚ **Restricción de integridad pedido:** Todo valor que aparezca en el atributo nºpedido de Pedido debe aparecer en nºpedido de Contiene.

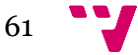

## **3.4.5 Análisis del esquema lógico:**

Para introducir este apartado, vamos a hablar a de la normalización de una base de datos. Este proceso consiste en designar y aplicar una serie de reglas a las relaciones obtenidas en nuestro modelo relacional. Estas reglas tienen como objetivo minimizar la redundancia de datos, facilitando así la gestión de la BBDD. Para garantizar que una BBDD está normalizada, en nuestro caso, utilizamos las denominadas "formas normales". A continuación, desarrollamos la normalización de nuestra base de datos mediante el cumplimiento de las formas normales:

- En nuestro diseño se puede observar que cumple la **1NF** (primera forma normal) ya que todas las relaciones contienen atributos simples e indivisibles (valores atómicos).
- Se puede observar qué en nuestro diseño, se cumple la **2NF** (segunda forma normal) ya que, además de cumplir que está ya en 1NF, también todos los atributos que no forman parte de ninguna clave dependen de forma completa de la clave principal.
- También podemos decir con total certeza que nuestro diseño está en **3NF** (tercera forma normal) ya que, además de cumplir los requisitos de estar en 2NF, que implica estar en 1NF, no tiene ninguna dependencia funcional entre atributos no primos (que no son claves).

## **3.4.6 Listado de requisitos mínimos de procesos de manipulación:**

En este apartado vamos a desarrollar algunas de las consultas que se harán muy habitualmente durante la gestión de la BBDD. Estas consultas serán una especie de "requisitos mínimos" que se deberán de poder realizar para la manipulación de la información dentro de la misma. A continuación, desarrollamos las consultas más habituales que nos vamos a encontrar:

• **Listar los pedidos que se realizan a cada proveedor:** En esta consulta, queremos obtener un listado con la descripción y fecha de los pedidos que se han realizado, así como el nombre de cada proveedor de los que se han realizado pedidos.

```
SELECT P.nombre, PE.descripcion, PE.fecha
FROM PROVEEDOR P, PEDIDO PE
WHERE P.idproveedor = PE.idproveedor;
```
*Figura 24: Consulta listar pedidos por proveedor*

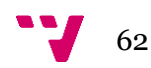

• **Listar el importe de todas las facturas de un cliente / listar las facturas del día 01/02/2021:** En estas consultas, queremos obtener la factura o facturas con unas características concretas**.**

```
SELECT F. importe
FROM FACTURA F, SERVICIO S, PERSONA P
WHERE F. nfactura = S. nfactura AND S. dni cli = P. dni;
```
*Figura 25: Consultar importes de un cliente*

SELECT<sup>\*</sup> FROM FACTURA WHERE fecha = '01/02/2021';

*Figura 26: Consultar facturas del 01/02/2021*

• **Mostrar el nombre de los clientes a los que se les envía correo de promoción:** En esta consulta, queremos obtener el nombre de los clientes que están registrados dentro de la tabla para que se les envíen los correos de promoción.

> SELECT E.nombre FROM Envio correos promo E

 *Figura 27: Consulta nombre de las personas registradas en promoción*

## **3.4.7 Reconsideraciones a futuro:**

Para finalizar este apartado sobre la base de datos, vamos a pensar en ciertas ideas que podrían necesitar de la modificación la base de datos en un futuro.

En primer lugar, se podría utilizar la base de datos para el desarrollo de las diferentes pestañas de la web. Esto sería un enfoque totalmente distinto al que tenemos ahora mismo y posiblemente tendríamos que hacer un esquema diferente para darle esa utilidad. La idea sería almacenar la información de los catálogos o de diferentes pestañas de la web en etiquetas, las cuáles estarían referenciadas a atributos de alguna tabla dentro de la base de datos, para que el código quedara lo más limpio posible. Si esto fuera así, se deberían crear nuevos esquemas y añadir las tablas y atributos que fueran necesarios.

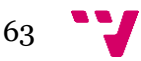

Por otro lado, también está se ha comentado durante este trabajo la idea de incorporar en un futuro unos perfiles de usuario, donde cada cliente tenga su información personal, presupuestos que ha solicitado, etc. Si esto llegara a suceder, se deberían de añadir ciertas tablas para el inicio de sesión de los usuarios y atributos nuevos como el de las contraseñas.

Por último, habrá que tener un control del rendimiento de la base de datos, por si en un futuro aumentaran mucho la cantidad de datos dentro de la misma. En este caso, tendríamos que optimizar el diseño para que las búsquedas fueran lo más rápidas posibles y no perder eficiencia dentro de nuestro proyecto.

## **3.5 Conclusiones desarrollo de la idea:**

En este apartado hemos profundizado en el desarrollo de nuestro proyecto. Hemos definido unos requisitos tanto funcionales como no funcionales sobre los que basar el proyecto. Además, hemos visto los diferentes casos de uso en los que se pueden encontrar los usuarios y hemos diseñado los diferentes modelos de procesos basados en estos casos de uso. Por último, hemos diseñado la base de datos que queremos implementar en nuestro proyecto.

Una vez realizado todo esto, ya tenemos todos los elementos necesarios para pasar a la implementación, a nivel de programación, de nuestra versión *"alpha"* de la web en el apartado de **Implementación de la idea**.

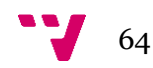

# **4. Implementación de la idea**

En este apartado se va a desarrollar la implementación de la idea comentada en los apartados anteriores. Para ello vamos a hacer uso de diferentes aplicaciones y lenguajes que comentaremos posteriormente.

## **4.1 ¿Qué va a contener esta versión** *"alpha"***?**

En primer lugar, vamos a aclarar de lo que se trata la versión que se va a desarrollar. Una *alpha* se refiere a la primera versión de la web, donde el producto es todavía inestable, debido a que hay partes que aún están por desarrollar. Esta versión, aguarda todavía a que se eliminen los errores o la puesta en práctica completa de toda su funcionalidad, pero satisface la mayoría de los requisitos.

En nuestro caso, la versión *alpha* va a contener lo siguiente:

- Modelado de la interfaz de la pestaña de inicio.
- Modelado de la interfaz de pestaña de envío de promociones.
- Modelado de la interfaz de pestaña de anulación de envío de correos.
- Modelado de la interfaz de pestaña de presupuestos.
- Modelado de la interfaz de pestaña de catálogo.
- Modelado de la interfaz de pestaña de contacto.
- Implementación de menús para moverse por la web.
- Estilos de las diferentes pestañas añadiendo funcionalidades.

La idea de la implementación es crear un esqueleto base sobre el que poder desarrollar el proyecto y a partir de este, ir añadiendo diferentes funcionalidades en un futuro. Además, nos va a dar una visión general de como quedaría la web, ya que, a nivel visual, vamos a disponer de todos los elementos al completo.

## **4.2 Entorno y lenguajes de programación:**

Para realizar la implementación de la web vamos a necesitar tanto un entorno de programación, como el uso de diferentes lenguajes para desarrollar la aplicación.

Primeramente, vamos a hablar del entorno. En nuestro caso, se va a utilizar *Brackets* que es un editor de código fuente, pero más enfocado al desarrollo web. Debido a esto, y a las características del proyecto se ha elegido este entorno frente a otros como podrían ser *Visual Studio Code*, más enfocado a programación de software en general.

En cuanto a los lenguajes que se van a utilizar, como todo desarrollo web, necesitaremos **HTML** para la creación del esqueleto de la web y **CSS** para darle estilo

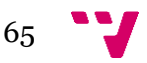

a este esqueleto. Por otro lado, utilizaremos **JavaScript** para implementar las diferentes funcionalidades dentro de la web.

Explicado todo esto, vamos a pasar con la implementación de cada una de las pestañas.

## **4.3 Implementación de web:**

## **4.3.1 Menú:**

En primer lugar, vamos a implementar el menú. El menú va a ser un elemento fundamental dentro de la web que va a permitir el enlace de las diferentes pestañas. La idea es implementar un menú simple donde se identifiquen fácilmente hacia donde te va a dirigir cada botón del menú. A partir de la creación del menú, ya se van a ir instaurando los colores que vamos a utilizar en nuestra web, que van a ser el blanco para las letras y algunos fondos, un amarillo oscuro (#FBA919 en CSS) para los contenedores dentro de la web y algunas tipografías y el negro para algunos títulos y el pie de página.

Por otro lado, el menú siempre va a ir acompañado con el nombre de la empresa y su correspondiente logo en la parte de arriba de este. A continuación, podemos observar el resultado de la implementación después de crearlo con HTML, Java y añadirle los estilos con CSS:

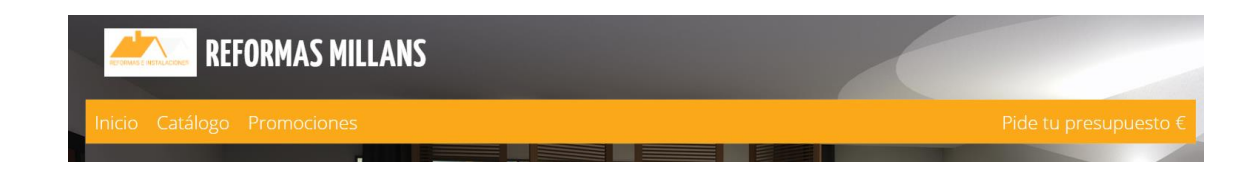

*Figura 28: Menú*

## **4.3.2 Pestaña de inicio:**

La segunda pestaña que vamos a implementar es la pestaña de inicio. Como hemos comentado en apartados anteriores, la pestaña de inicio va a ser el escaparate de nuestra web. Los usuarios van a juzgar nuestra empresa al ver esta pestaña, ya que va a ser lo primero que vean, por lo tanto, tiene que ser una de las pestañas más cuidadas y mostrar gran parte de la información de la web resumida dentro de ella.

Para comenzar, hemos optado por poner un *banner* en la parte superior usándose como fondo para respaldar nuestro eslogan: "Los mejores servicios, al mejor precio".

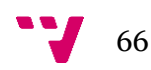

Con esto, queremos que el usuario nada más entre a la web sepa lo que vamos a ofrecer: un servicio de calidad y económico. Véase en la figura 29.

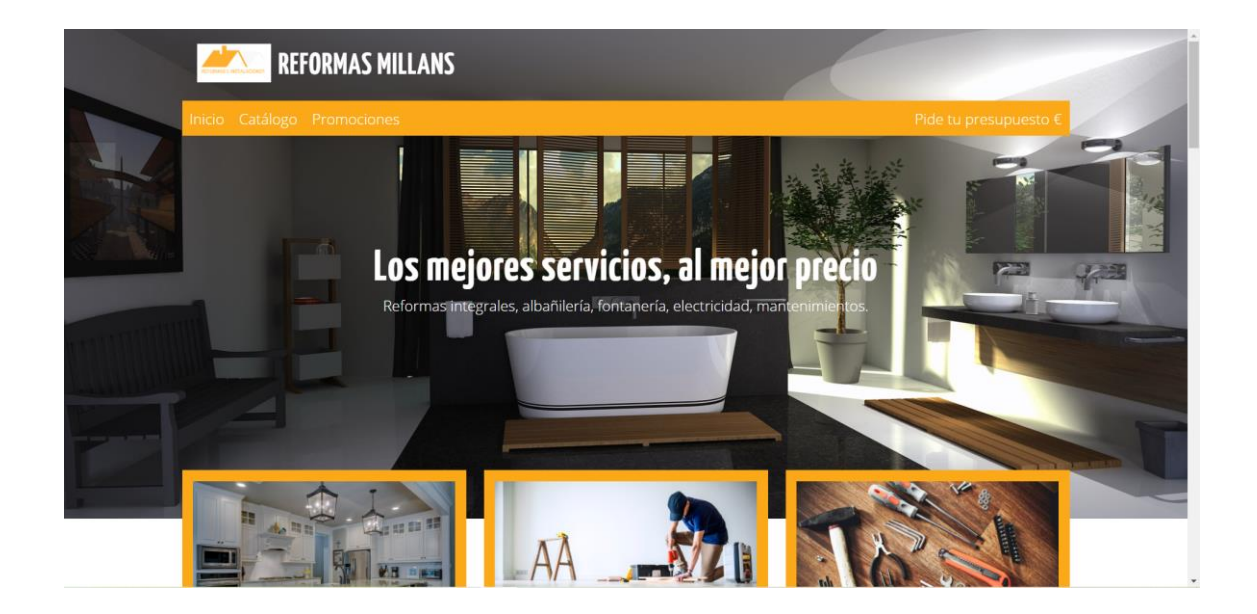

*Figura 29: Pestaña inicio - Banner*

Seguidamente, vemos un apartado donde se muestran los diferentes servicios que ofrecemos. Respaldados de una pequeña imagen y una descripción. Queremos que el cliente nada más entre encuentre lo que busque, por ello le informamos sobre cuáles son los servicios que le podemos ofrecer. Véase en la figura 30.

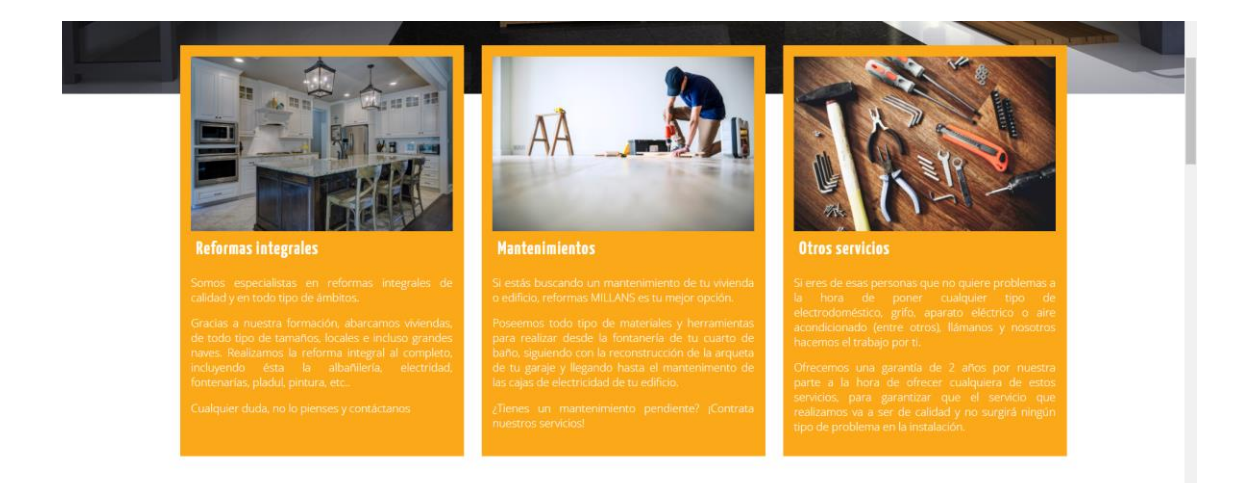

*Figura 30: Pestaña inicio - Servicios*

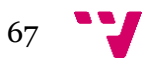

A partir de aquí, empezamos a encapsular toda la información dentro de un contenedor (en HTML), para que se produzcan esos márgenes que se observan en las capturas. De esta manera, creamos una harmonía en la organización de la web y, además, será espacio libre que podremos utilizar para insertar publicidad por la que obtener ingresos.

En el apartado siguiente encontramos el apartado de valores de la empresa. Con esto queremos que una vez el cliente sepa lo que ofrecemos, entienda también como trabajamos y de qué manera se va a llevar a cabo el servicio. Véase en la figura 31.

#### ¿Cuál es nuestra filosofía?

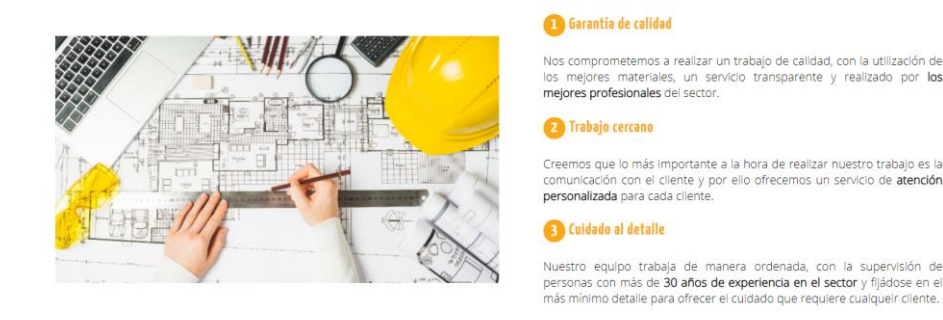

*Figura 31: Pestaña inicio - Valores*

A continuación, encontramos el apartado de "últimos trabajos", donde se expone al cliente los últimos cuatro trabajos realizados para que pueda indagar sobre nuestra forma de trabajar, los resultados, diferentes estilos, etc. Este apartado, será una pequeña muestra del apartado de catálogo y pulsando "*click*" en alguna de las imágenes, le llevará a un enlace donde se muestra una descripción detallada del servicio, materiales utilizados, tiempo y diferentes imágenes sobre la reforma. Véase en la figura 32.

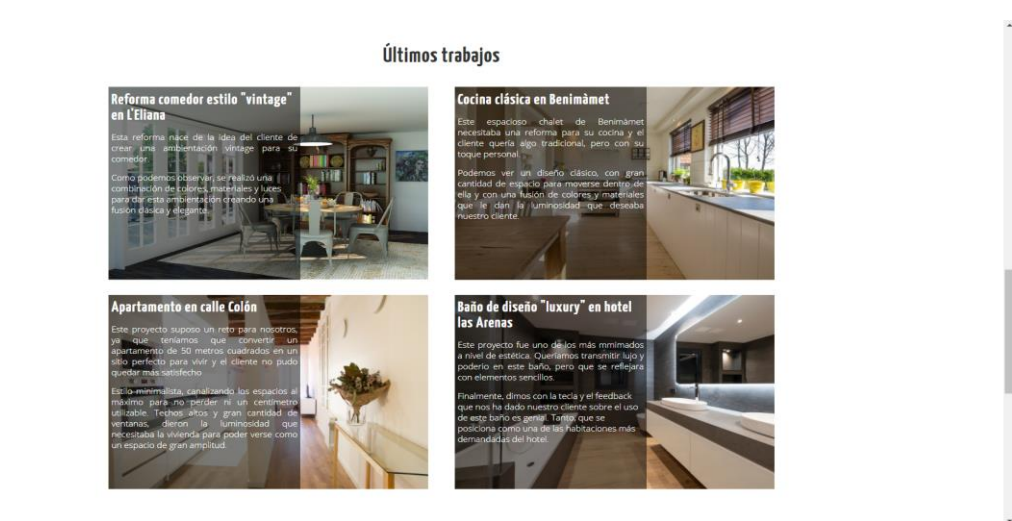

 *Figura 32: Pestaña de inicio - Últimos trabajos*

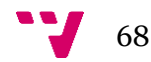

Para finalizar con el contenido de esta pestaña, se ha añadido un apartado de "contáctanos" donde se ven las diferentes formas de contacto que puede encontrar el cliente (WhatsApp, e-mail o Instagram), además de nuestra ubicación por si la necesitara para posibles pagos en mano o cualquier imprevisto que pudiera surgir. Véase en la figura 33.

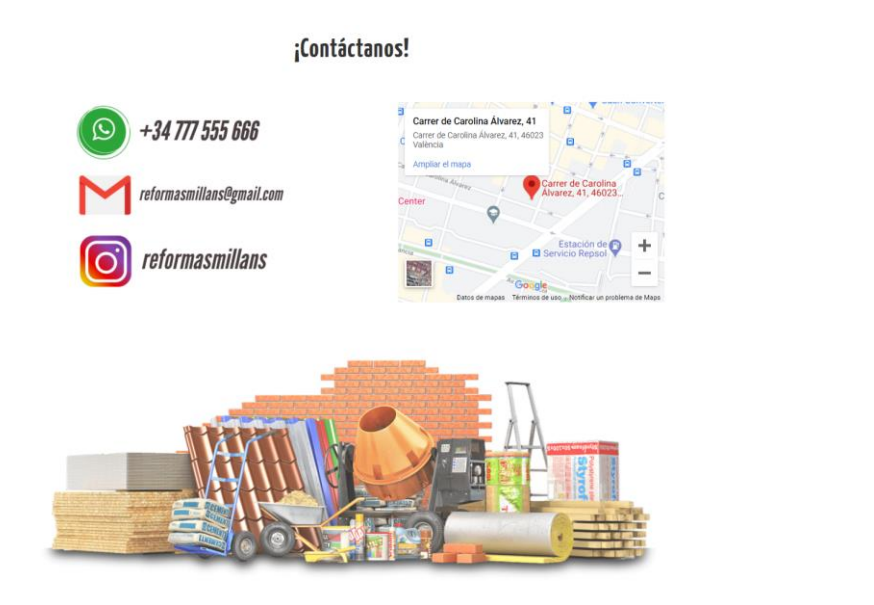

*Figura 33: Pestaña de inicio – Contáctanos*

Antes de finalizar con esta pestaña, añadir el elemento *footer.* El *footer* es un elemento creado con HTML y CSS que consistiría en un pie de página donde se adjuntan diferentes formas de contacto de la empresa y la marca registrada (Reformas Millans). Este *footer* o pie de página lo vamos a encontrar en cada una de las pestañas que vamos a implementar. Véase figura 34.

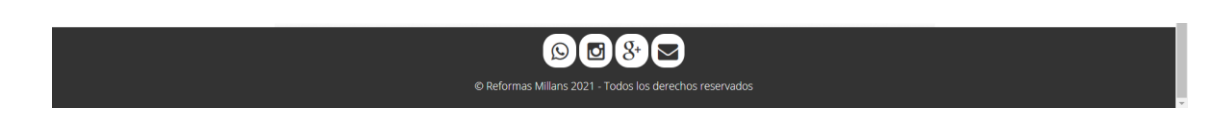

*Figura 34: Footer*

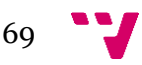

## **4.3.2 Pestaña de promociones:**

En cuanto a la pestaña de promociones, nos vamos a encontrar con una ventana de registro. Como ya se ha comentado en apartados anteriores, esta pestaña está pensada para que los usuarios puedan registrarse, introduciendo su nombre y correo, y puedan recibir promociones en forma de correos electrónicos. Estos envíos se realizarán de manera automática, aunque esa funcionalidad no va a ser implementada en esta versión de la aplicación.

Para la ventana de registro se han utilizado diferentes *inputs* para encapsular la información y un botón de registro con un estilo de CSS para diferenciar el botón cuando se pasa por encima o se pulsa. Véase todo esto en la figura 35 y 36.

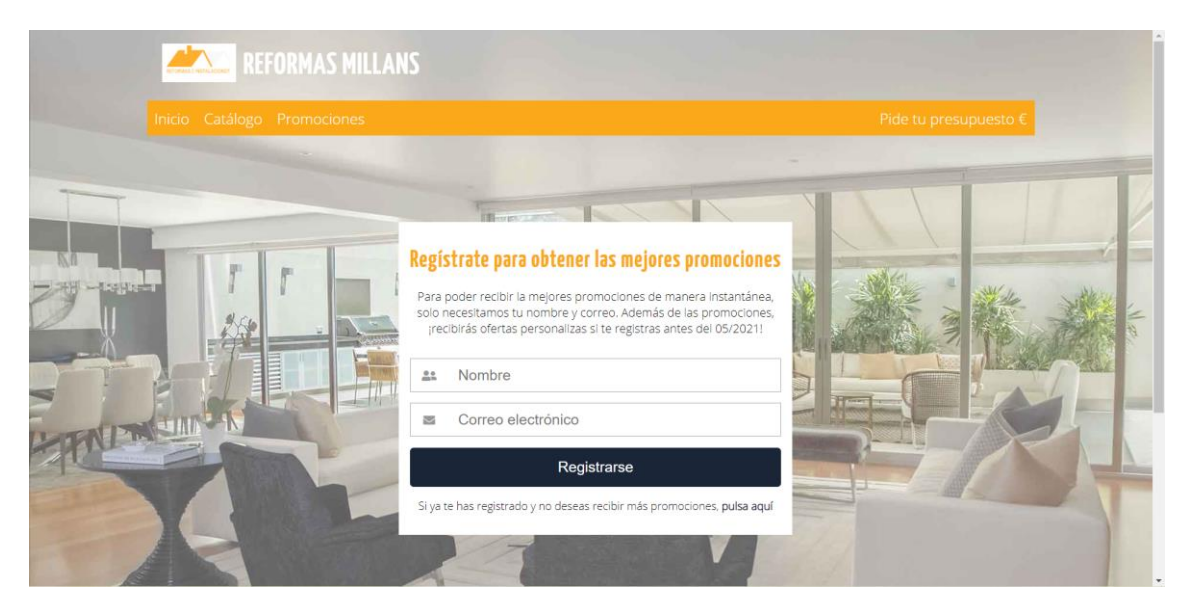

*Figura 35: Pestaña de promociones*

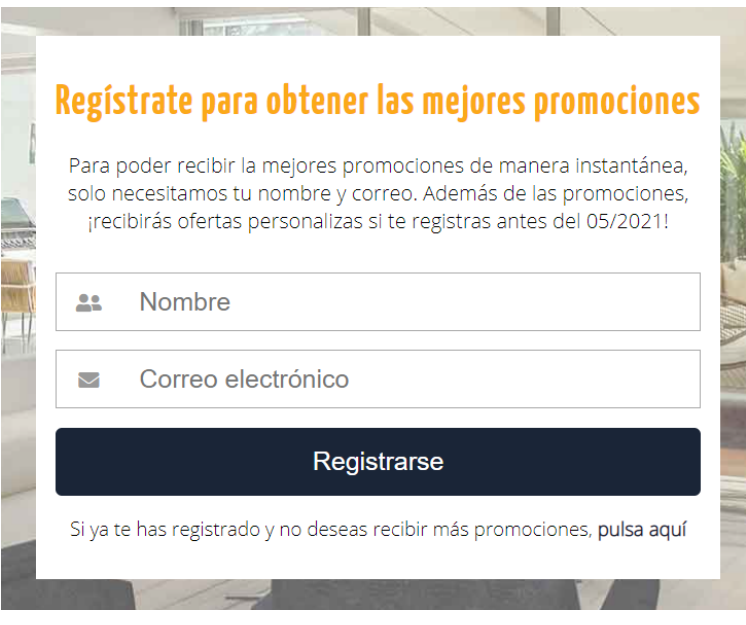

 *Figura 36: Pestaña de promociones - Registro*

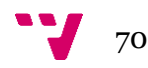

Al final de la ventana de registro, vamos a encontrar un texto que dice: "Si ya te has registrado y no deseas recibir más promociones, pulsa aquí". Este texto es un enlace el cual nos redirigirá a una subpestaña dentro de esta que es la pestaña de anular envío de correos. Los usuarios que no deseen recibir más promociones deberán de entrar a esta pestaña, rellenar los datos que se piden y pulsar el botón. Esto lo que generará es un proceso interno en el que se eliminará de la base de datos ese nombre y ese correo que haya introducido el usuario y de esa manera no se le enviarán más correos.

Por otro lado, en esta subpestaña se indica que, si quieres volver a recibir promociones, puedes reinscribirte desde la pestaña de promociones. Véase figura 37 y 38.

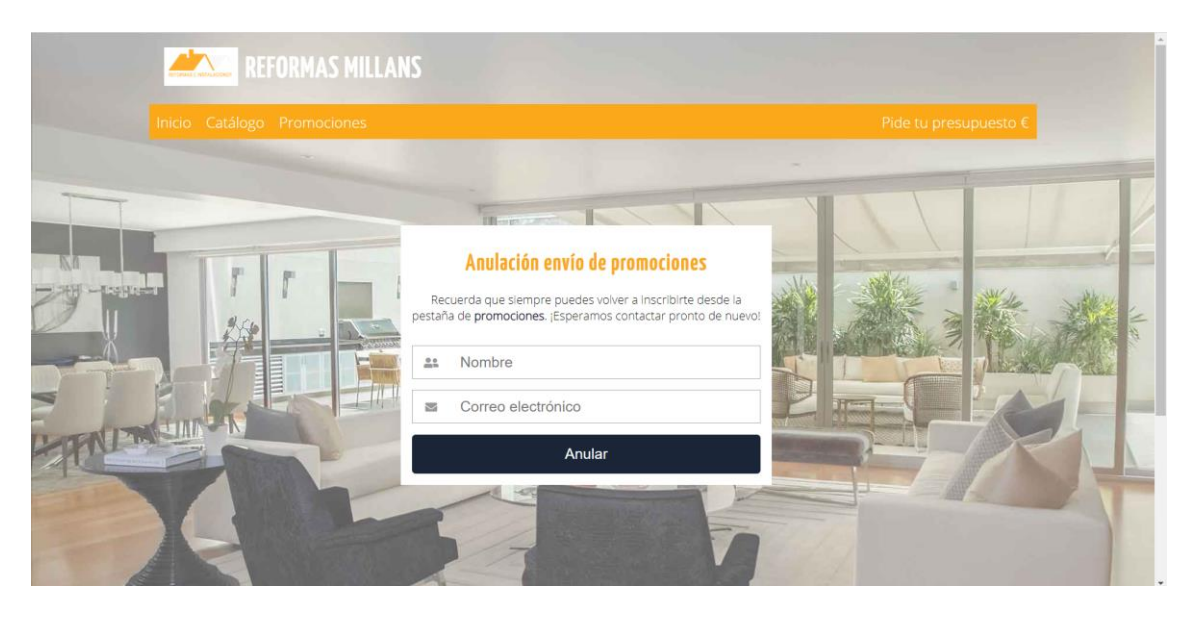

 *Figura 37: Pestaña anulación envío de correos*

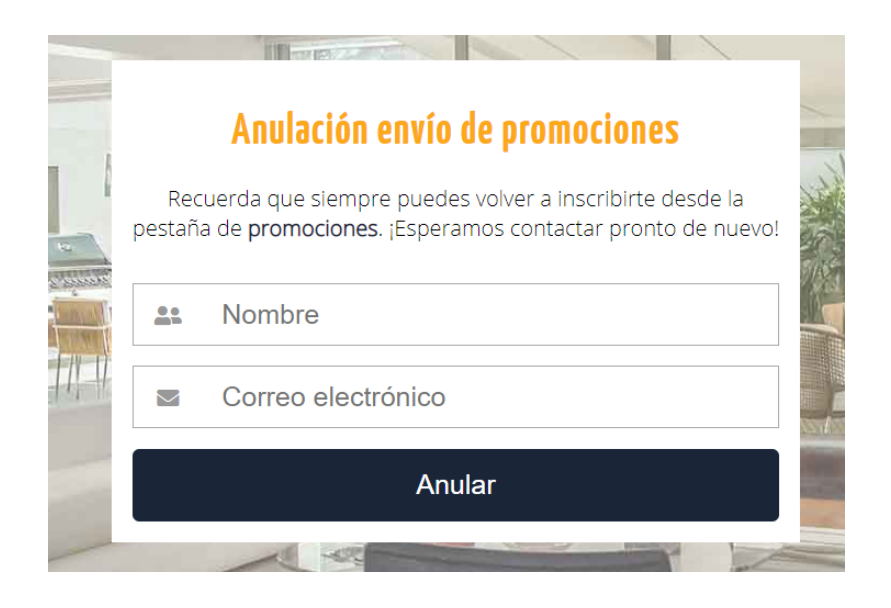

*Figura 38: Pestaña anulación envío de correos - Anular*

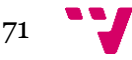

## **4.3.4 Pestaña de presupuesto:**

En esta pestaña se va a ofrecer un formulario, que una vez rellenado dará un precio aproximado al usuario sobre el servicio que quiere realizar.

En primer lugar, vamos a encontrar un título del formulario y un texto donde se explica al usuario que esta herramienta sirve para dar un precio aproximado y que este precio no será el precio final que se cobrará en la prestación del servicio. Esta advertencia se expone para que no surjan problemas a la hora de realizar los presupuestos finales.

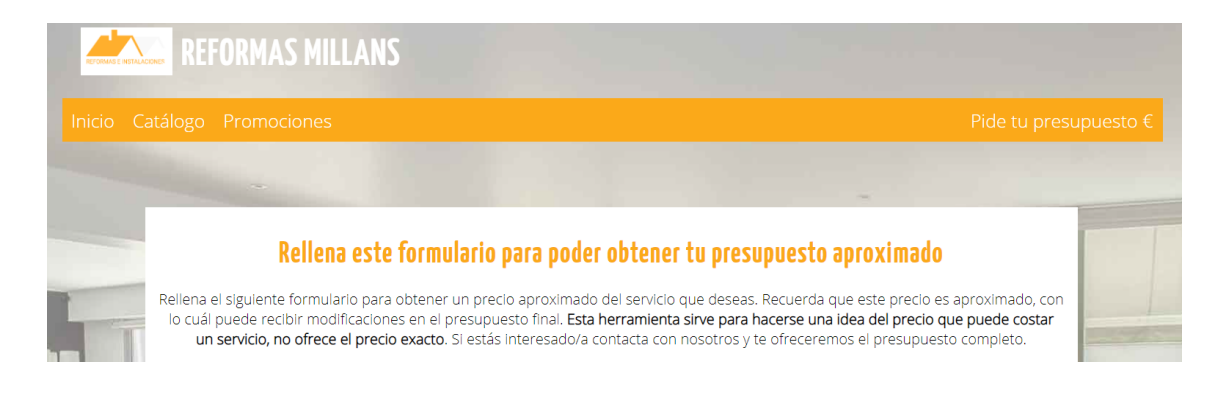

*Figura 39: Pestaña de presupuesto – Advertencia*

Seguidamente, vamos a encontrar una serie de menús desplegables con diferentes opciones a rellenar. Cada combinación de todas estas opciones dará un precio estimado distinto dependiendo de los datos que elijamos. Una vez rellenados todos los datos, deberemos de pulsar el botón de "obtener precio" y se nos dará un precio en el apartado de "PVP". Véase en las figuras 40.

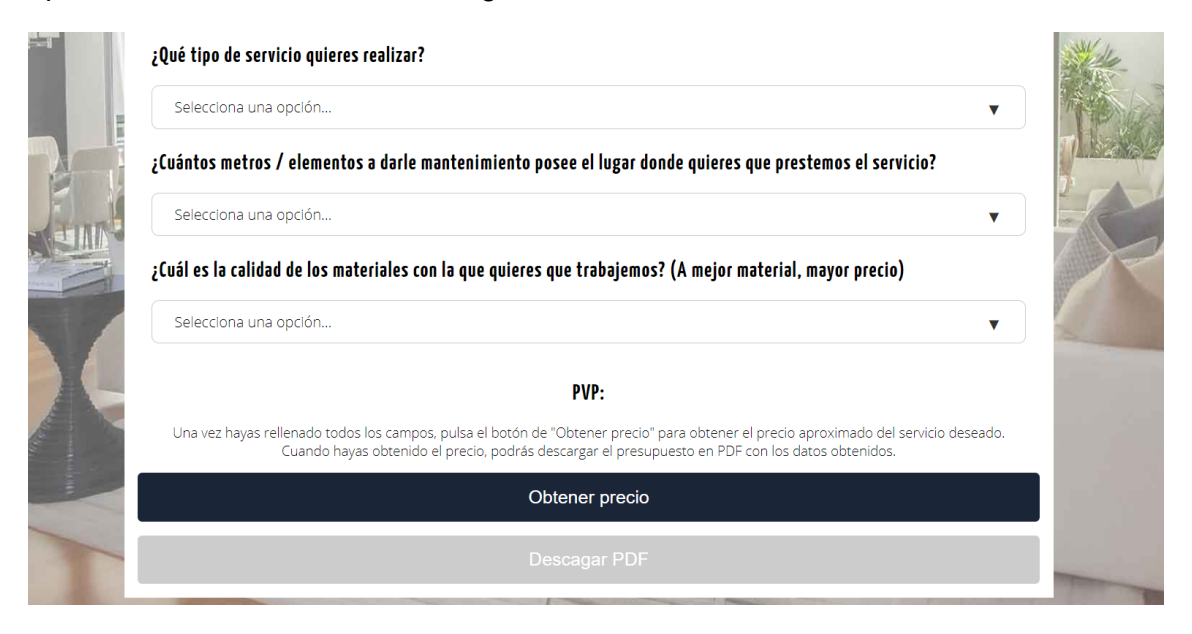

*Figura 40: Pestaña de presupuesto - Formulario*

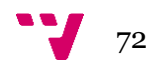
En cuanto a los menús desplegables, se han cuidado los detalles minuciosamente y se han añadido diferentes estilos y efectos con CSS (diferentes colores de selección, *scrollbar*, flechas, etc). Véase en la figura 41. Además, se ha implementado mediante JavaScript una funcionalidad que permite, almacenar la información de cada uno de los formularios, desplegar cada uno de los menús con sus diferentes opciones y que solo pueda estar abierto un menú a la vez (si tuviéramos uno abierto y quisiéramos abrir otro, el primero se cerraría). Véase el código en la figura 42.

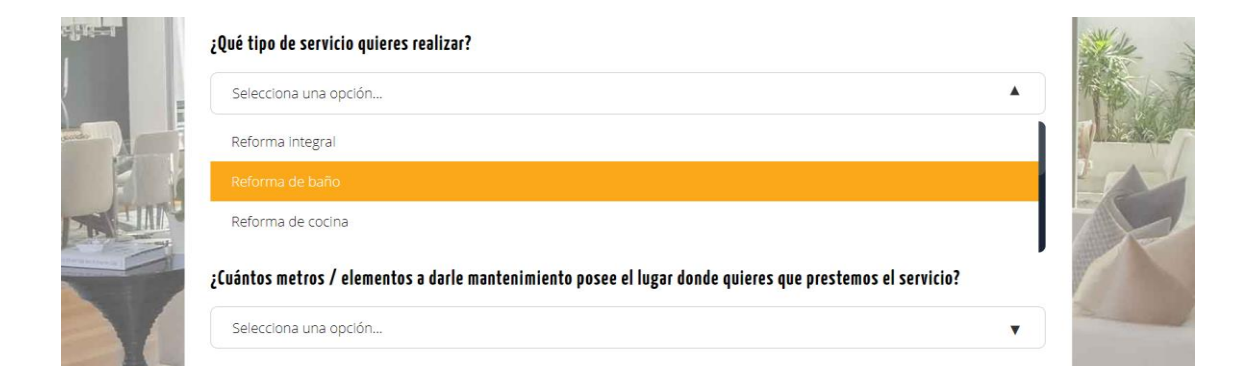

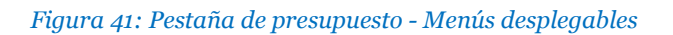

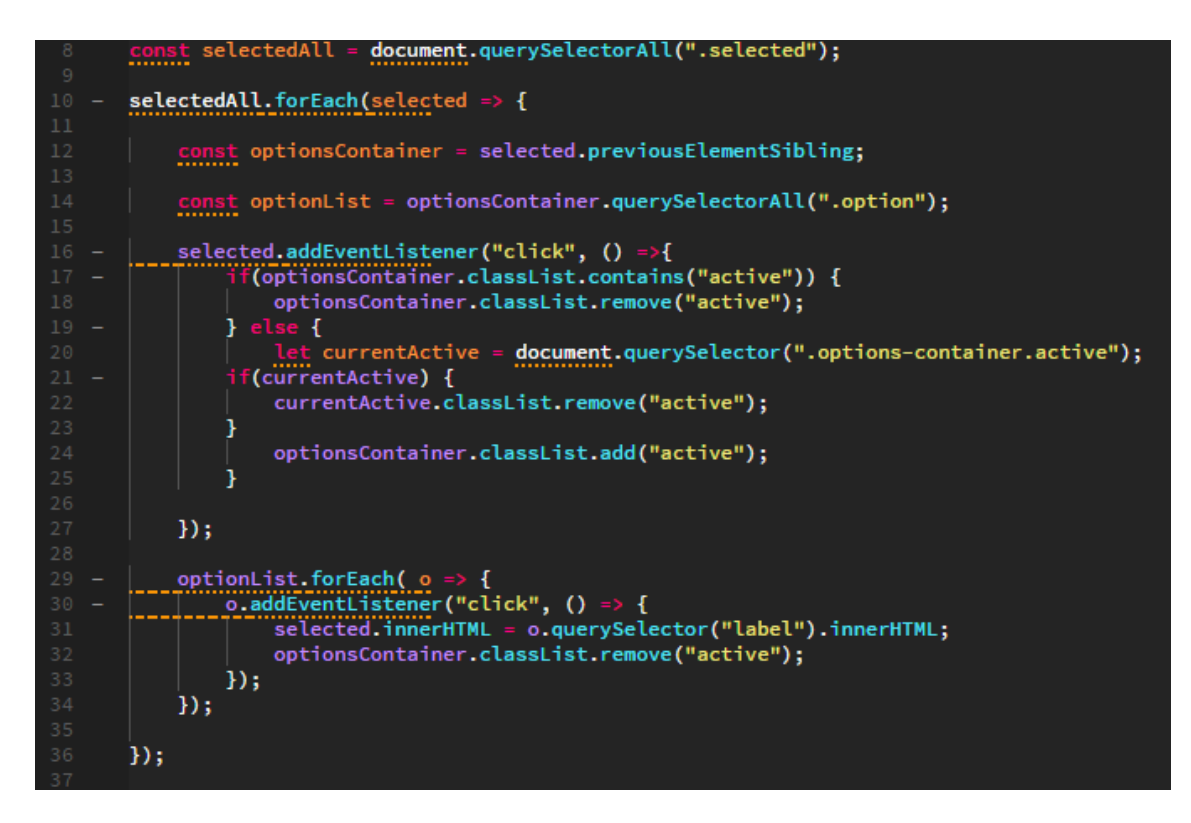

*Figura 42: Código menús desplegables*

Como último aspecto a comentar sobre esta pestaña, una vez obtengamos el precio, se activará el botón de descargar PDF. Este botón lo que nos va a permitir es descargar en formato PDF los datos que hemos puesto en el formulario y su correspondiente precio final. Además, es una buena opción para que el cliente pueda guardar las diferentes combinaciones de presupuestos que quiera realizar. Véase en la figura 43.

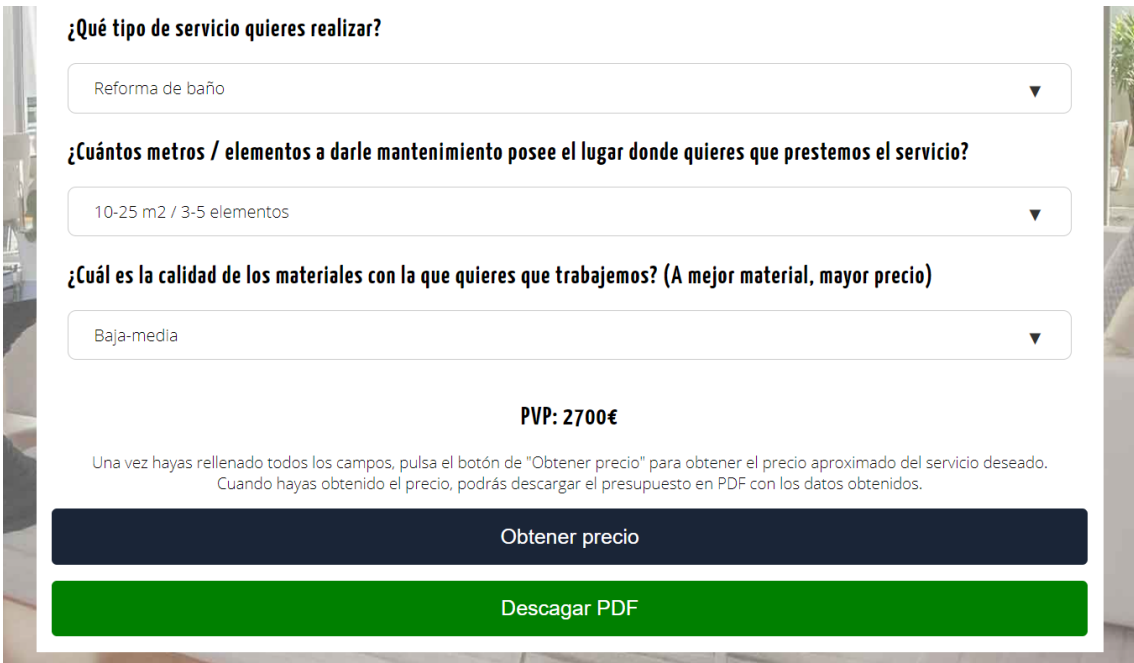

*Figura 43: Pestaña de presupuesto - Descargar PDF*

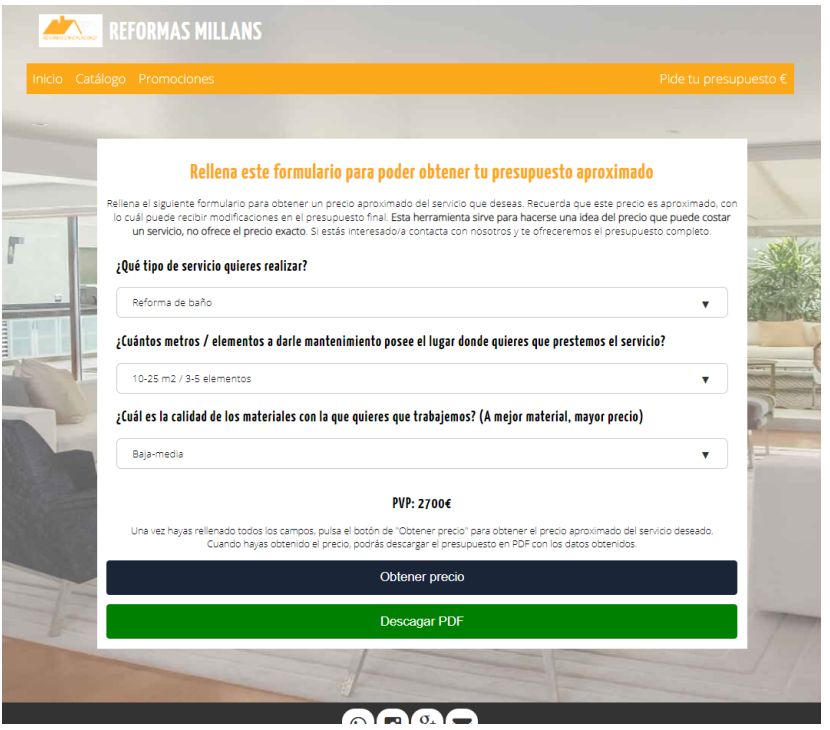

 *Figura 44: Pestaña presupuesto - Vista general*

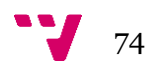

## **4.3.4 Pestaña de catálogo:**

En esta pestaña se va a ofrecer al cliente un catálogo con los trabajos que realizamos. Este catálogo va a estar formado por una serie de imágenes de las reformas realizadas, acompañadas de una descripción sobre el trabajo.

Primeramente, la pestaña va a tener un menú, debajo del menú principal, con todas las categorías en las que podemos clasificar una reforma o servicio. Estas categorías van a ser: baño, cocina, salón, reforma integral, otros y todas las categorías. De esta manera, podemos darle al cliente una herramienta para filtrar el catálogo dependiendo del trabajo que quiera ver. Además, se han añadido diferentes estilos con CSS para que se seleccione de un color diferente la categoría en la que nos encontramos. Véase en la figura 45.

| REFORMAS MILLANS |                                                         |       |  |
|------------------|---------------------------------------------------------|-------|--|
|                  | Inicio Catalogo Promociones Contacto                    |       |  |
|                  | Todas las categorías Baño Cocina Salón Reforma integral | Otros |  |

 *Figura 45: Pestaña de catálogo - Menú*

Una vez seleccionada la categoría, nos aparecerá la página de la categoría seleccionada con sus respectivos trabajos. Los trabajos están separados en columnas de dos y como hemos mencionado anteriormente, están formados por una imagen del trabajo y su correspondiente título y descripción. Véase en la figura 46.

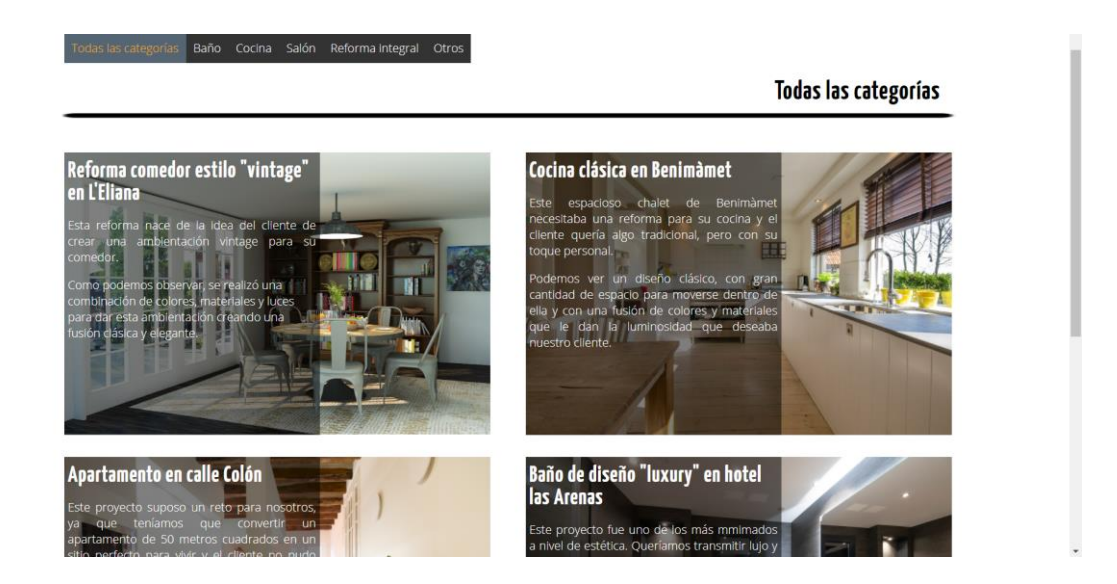

 *Figura 46: Pestaña de catálogo – Catálogo*

Además de esta visualización, si el cliente pasa por encima de cualquiera de las imágenes, el texto cambiará de color y le dará la opción de poder pulsar en ella, lo cual, le enviará a una pestaña donde se explica de qué manera se ha realizado el trabajo, especificaciones, materiales utilizados, etc. Gracias a esto, si el cliente está interesado en cualquiera de las reformas, puede indagar un poco más a cerca de ella. En nuestro caso, para mostrar el ejemplo, vamos a clicar en la reforma del baño de diseño *"luxury*". Véase en la figura 47 y 48.

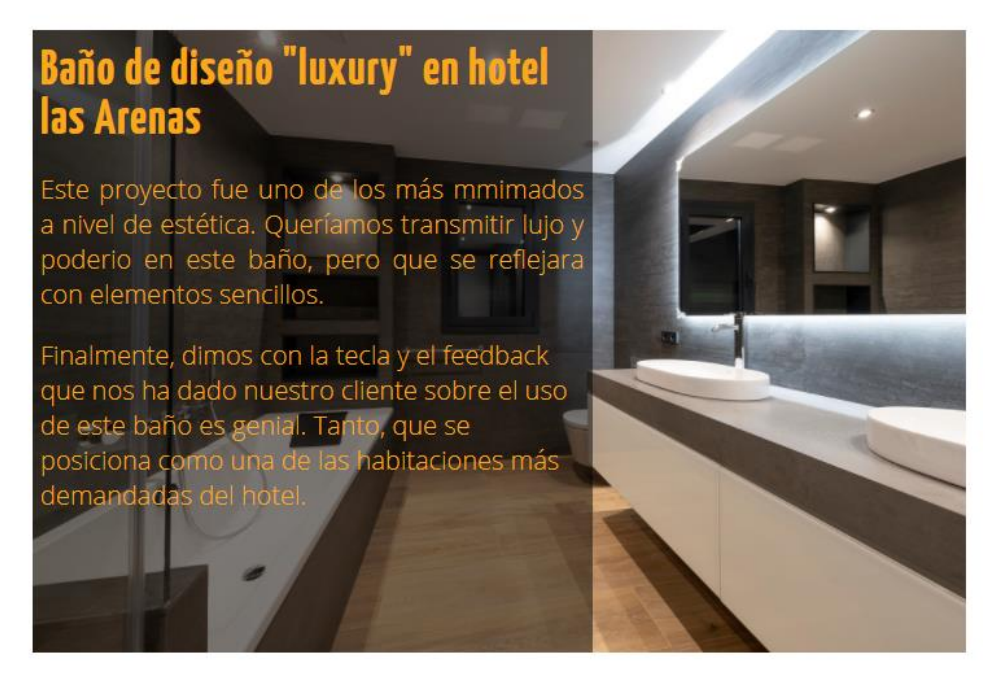

*Figura 47: Pestaña de catálogo - Efectos visuales*

#### Baño de diseño "luxury" en hotel las Arenas

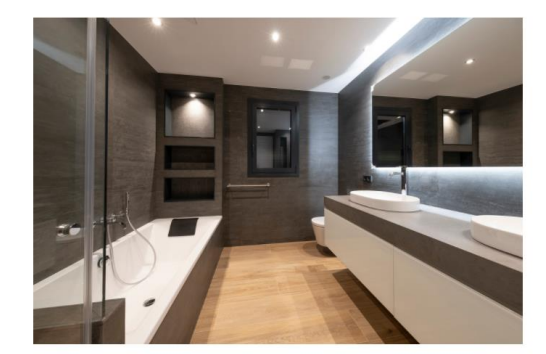

Esta reforma se llevo a cabo para una de las habitaciones suite del hotel Las Arenas". Al ser una sulte, teníamos que conseguir la mayor sensación<br>de calidad y lujo que pudieramos conseguir. En los apartados siguientes vamos a comentar los diferentes materiles y trabajos que se realizaron para la creación de esta obra

#### Materiales utilizados:

- Bañera luxury type ROCA. Azulejo clase AAA color negro.
- -Azulejo clase AAA color riegio.<br>- Griferías prime ROCA.<br>- Azulejo estilo parquet color madera de alce.
- $-1$  FDS  $+AAA$
- nodoro completo KOA
- Mampara de bañera lateral.

#### Acerca del trabaio:

Realizamos un boceto diseño viendo las características y los metros que una combinación de colores entre la pared, suelo y leds que<br>lincementarán la sensación de un baño cuidado minuclosamente y donde<br>lincementarán la sensación de un baño cuidado minuclosamente y donde<br>el cliente pudiera senti los detalles, para acabar creando uno de nuestros mejores baños.

 *Figura 48: Pestaña de catálogo - Información sobre el trabajo*

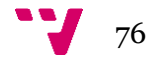

Por último, se adjunta una vista general de la pestaña de catálogo. Véase figura 49.

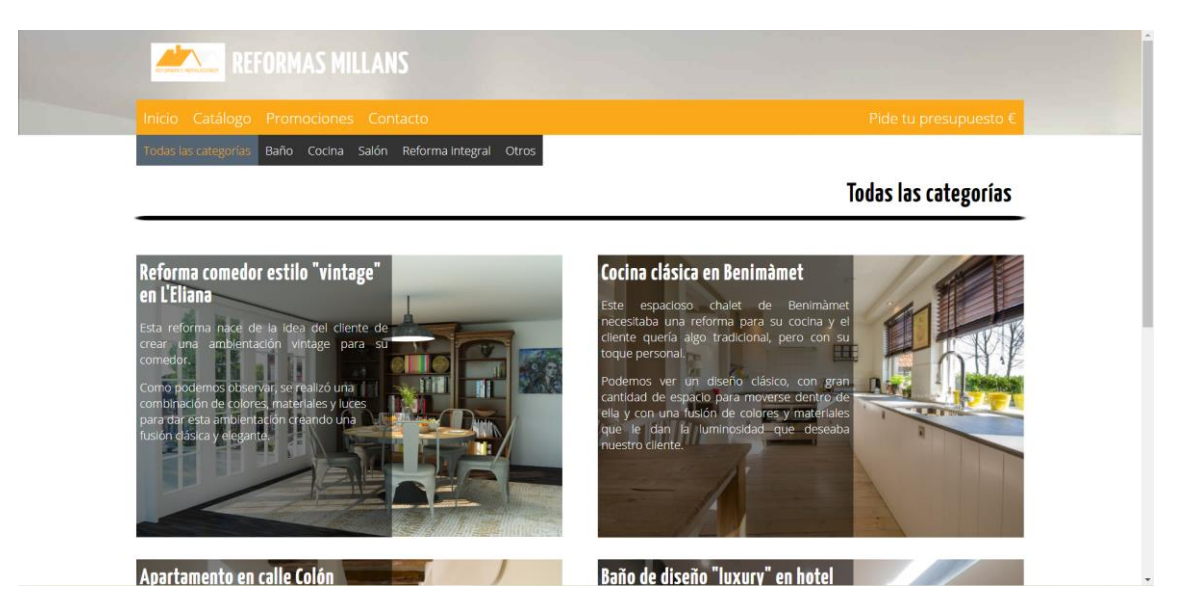

*Figura 49: Pestaña de catálogo - Vista general*

## **4.3.5 Pestaña de contacto:**

Por último, hemos desarrollado la pestaña de contacto. Esta pestaña tiene la función de mostrar las diferentes formas de contacto que posee el cliente. Estas son: WhatsApp, correo electrónico y redes sociales (Instagram en nuestro caso). Además, se le ofrece la información de los horarios en caso de que quisieran visitarnos de forma presencial. Para ello, se adjunta también la ubicación de dónde pueden encontrarnos. Véase figura 50.

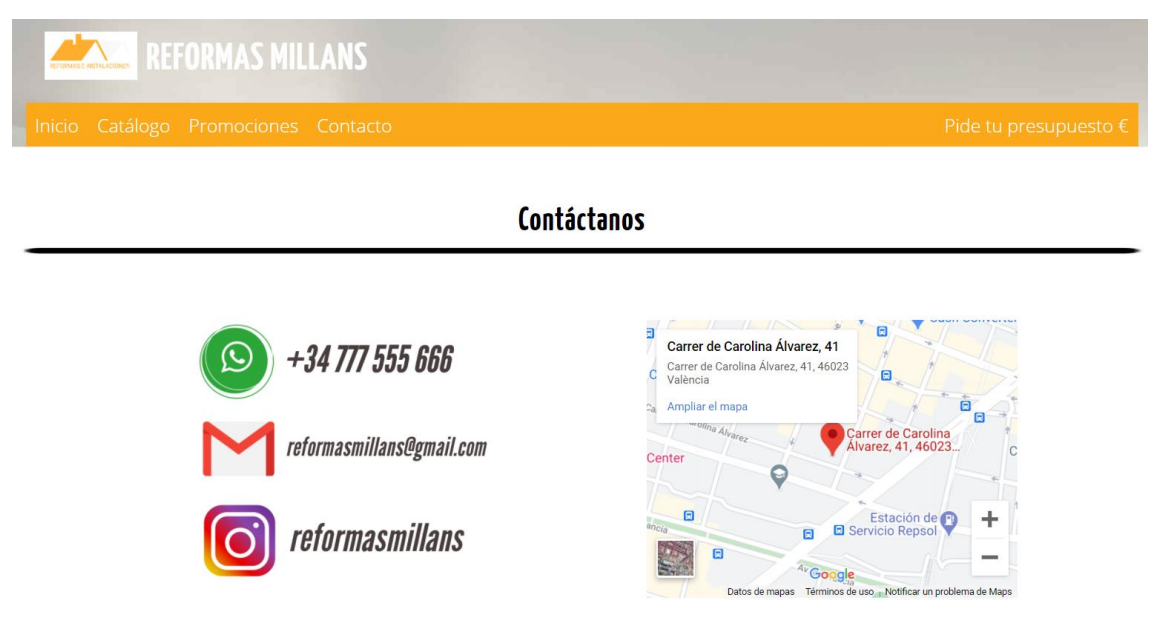

Horario: Lunes a viernes de 08:00h a 17:00h y Sábados de 09:00h a 14:00h. Nos comprometemos a responder a cualquier duda o petición en un máximo de 24h.

*Figura 50: Pestaña de contacto*

# **5. Conclusiones y trabajo futuro**

En este apartado se busca hacer un resumen global de todos los resultados obtenidos durante el proyecto y hacer un balance final sobre la satisfacción con el mismo y ver si se han cumplido los baremos establecidos a la hora de comenzar con el trabajo.

En primer lugar, se ha hecho un estudio sobre nuestra idea de negocio. Esta idea, iba orientada a la creación de una web para una empresa de reformas. Para realizar el estudio, hemos hecho uso de diferentes esquemas y herramientas para ver la viabilidad de la idea, el mercado en el que nos encontramos, quién es nuestra competencia y qué podemos ofrecer frente a esta competencia. Gracias a esto, se ha visto que el punto clave a desarrollar en nuestra web es la sencillez de uso, es decir, que se confeccione todo de una manera en la que cualquier usuario, de cualquier edad, logré comprender el funcionamiento de la web, como moverse en ella y dónde puede encontrar lo que busca. Por otro lado, queremos introducir ciertas funcionalidades dentro de la web como el catálogo o el generador de presupuestos, para tener ese punto diferenciador frente al resto de las webs del mismo sector. Hemos visto también, los diferentes factores externos que pueden ser determinantes a la hora de que el negocio sea rentable, entre los que destaca la pandemia actual. En la situación de incertidumbre en la que nos encontramos actualmente sobre las medidas impuestas para frenar la misma, tendremos que ir con mucho cuidado con cada movimiento que hagamos, ya sea en invertir en publicidad, en una furgoneta o en empezar a comprar dominios o servidores, ya que cualquier actuación a destiempo pueden suponer unas pérdidas muy grandes. Finalmente, se ha hecho un estudio de las cuentas y la viabilidad de la empresa, donde, si todo sale como los resultados estipulados, el beneficio sobre la empresa va a ser muy grande y es una idea muy viable.

En segundo lugar, hemos desarrollado los requisitos, bocetos y esquemas de lo que ha de ser nuestra página web. Primeramente, se hizo un listado con los requisitos que debía de tener nuestra web donde se definió el objetivo de la web, la estructuración que iba a tener ésta y los tipos de usuarios que íbamos a encontrar. Seguidamente, tratamos los diferentes casos de uso que encontraríamos y los diagramas de procesos que iban a seguir cada uno de estos casos de uso. Finalmente, tratamos la futura base de datos que se va a incorporar a la empresa para llevar ciertas funcionalidades de la web y el almacenamiento de datos de la empresa como los datos de pedidos, servicios o facturas. Para ello, se han creado los diferentes esquemas y diagramas para diseñar la base de datos, con sus respectivos análisis y consideraciones a futuro.

Por último, hemos implementado todo lo desarrollado anteriormente en forma de código. Para ello, se ha hecho uso de lenguajes de programación como son HTML, CSS y JavaScript para crear la versión *alpha* de nuestra web.

En cuanto a la consecución de los objetivos propuestos, creo que se han alcanzado e incluso superado, ya que en las expectativas sobre el desarrollo de la aplicación web, la *alpha* tenía como objetivo la creación de una versión donde se pudieran ver reflejados algunos de los aspectos más importantes que hubiéramos desarrollado en

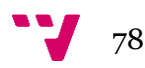

los apartados anteriores del trabajo, para ofrecer una imagen visual de todo el contenido, y, finalmente, se han desarrollado todas las pestañas, se han cuidado mucho todos los estilos de la web e incluso se han añadido muchas funcionalidades que están disponibles actualmente en la *alpha* como los menús, formularios, etc, que no se esperaban en esta versión.

Por otro lado, y en relación con el estado del proyecto, se encuentra en un punto muy bueno por lo comentado anteriormente. Se han desarrollado gran parte de las funcionalidades y esquemas dentro de la web. Actualmente, tocaría empezar a implementar las funcionalidades más complejas, como serían el envío de correos automático o ciertas necesidades de seguridad anti-Hacking, pero, sobre todo, centrarse en la creación de la base de datos y comenzar a añadir y gestionar diferentes datos para el funcionamiento correcto de diferentes pestañas dentro de la web como serían la de envío de promociones o la pestaña de presupuesto (para ofrecer el precio exacto en el formulario de presupuesto). También, necesitaríamos esta base de datos para la simple gestión de la información sobre los servicios o pedidos que se realicen en la empresa (esto iría externo a la web).

En cuanto a mi experiencia personal, el TFG en general ha sido un reto, ya que nunca había creado un trabajo de estas magnitudes. Hay que destacar como reto el último apartado del trabajo. Al ser la primera vez que creaba una web, ha habido ciertas complicaciones a la hora de crear algunos apartados de esta como por ejemplo el formulario de presupuesto, o al aplicar algunos estilos con CSS. Finalmente, creo que he aprendido muchísimo sobre programación web y mis sensaciones son de que he encontrado algo que realmente me gusta dentro del ámbito informático.

En conclusión y para acabar con este trabajo, quiero continuar con el proyecto, ya que, como comenté en la motivación, es algo para mi padre y me haría mucha ilusión poder crearle la web de su empresa. El avance o no de la misma, va a depender del tiempo que disponga para ello. La web no va a ser mi obligación principal durante este año y, por tanto, solo podré dedicarle tiempo en mis ratos libres. La idea es seguir con el desarrollo de la web y la creación de la base de datos hasta crear una versión *beta* en la que ya se puedan testear todas las funcionalidades de esta. Si el tiempo lo permite y la pandemia da un respiro, nos podríamos poner como objetivo lanzar la web a finales de 2021. Pero, como dijo Antonio Machado: "Demos tiempo al tiempo", y veremos cómo se desarrolla todo durante este año.

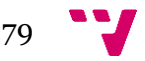

# **6. Bibliografía**

#### • **Reformas Rocha:**

[<https://www.reformasrocha.es/reformas-cocinas.html >](https://www.reformasrocha.es/reformas-cocinas.html) (Consultado el 08/01)

#### • **Wikipedia – Escalabilidad:**

[<https://es.wikipedia.org/wiki/Escalabilidad#:~:text=La%20escalabilidad%2C%20t%C3](https://es.wikipedia.org/wiki/Escalabilidad#:~:text=La%20escalabilidad%2C%20t%C3%A9rmino%20tomado%20en,preparado%20para%20hacerse%20m%C3%A1s%20grande) [%A9rmino%20tomado%20en,preparado%20para%20hacerse%20m%C3%A1s%20gra](https://es.wikipedia.org/wiki/Escalabilidad#:~:text=La%20escalabilidad%2C%20t%C3%A9rmino%20tomado%20en,preparado%20para%20hacerse%20m%C3%A1s%20grande) [nde>](https://es.wikipedia.org/wiki/Escalabilidad#:~:text=La%20escalabilidad%2C%20t%C3%A9rmino%20tomado%20en,preparado%20para%20hacerse%20m%C3%A1s%20grande) (Consultado el 09/01)

#### • **Instinto Binario – Webs mal diseñadas:**

[<https://instintobinario.com/ejemplo-de-paginas-web-bien-y-mal-disenadas/>](https://instintobinario.com/ejemplo-de-paginas-web-bien-y-mal-disenadas/) (Consultado el 10/01)

#### • **Economía simple – Matriz CREA:**

[<https://www.economiasimple.net/glosario/matriz-eric>](https://www.economiasimple.net/glosario/matriz-eric) (Consultado el 10/01)

#### • **gio-upm:**

[<http://www.gio.upm.es/>](http://www.gio.upm.es/) (Consultado el 10/01)

#### • **La estrategia del océano azul:**

[<https://www.pdfdrive.com/la-estrategia-del-oceano-azulpdf-d33960081.html>](https://www.pdfdrive.com/la-estrategia-del-oceano-azulpdf-d33960081.html) (Consultado el 10/01)

#### • **Santa Lucía – Misión, visión y valores:**

[<https://www.santaluciaimpulsa.es/como-definir-la-mision-vision-y-valores-de-una](https://www.santaluciaimpulsa.es/como-definir-la-mision-vision-y-valores-de-una-empresa/)[empresa/>](https://www.santaluciaimpulsa.es/como-definir-la-mision-vision-y-valores-de-una-empresa/) (Consultado el 17/01)

#### • **Generación de modelos de negocio – Alexander Osterwalder:**

[<https://issuu.com/kfragozo/docs/generacion\\_de\\_modelos\\_de\\_negocio\\_-\\_>](https://issuu.com/kfragozo/docs/generacion_de_modelos_de_negocio_-_) (Consultado el 17/01)

#### • **Hubspot – valores:**

[<https://blog.hubspot.es/marketing/mision-vision-valores-ejemplos>](https://blog.hubspot.es/marketing/mision-vision-valores-ejemplos) (Consultado el 17/01)

#### • **Grupo Argos – Actitud de servicio:**

[<https://www.grupoargos.com.mx/blog/la-importancia-de-la-actitud-de](https://www.grupoargos.com.mx/blog/la-importancia-de-la-actitud-de-servicio#:~:text=Quien%20tiene%20Actitud%20de%20Servicio,familia%20y%20en%20la%20calle)[servicio#:~:text=Quien%20tiene%20Actitud%20de%20Servicio,familia%20y%20en%20](https://www.grupoargos.com.mx/blog/la-importancia-de-la-actitud-de-servicio#:~:text=Quien%20tiene%20Actitud%20de%20Servicio,familia%20y%20en%20la%20calle) [la%20calle>](https://www.grupoargos.com.mx/blog/la-importancia-de-la-actitud-de-servicio#:~:text=Quien%20tiene%20Actitud%20de%20Servicio,familia%20y%20en%20la%20calle) (Consultado el 17/01)

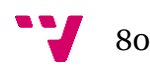

### • **Mipropiojefe.com - Eficacia y productividad:**

[<https://mipropiojefe.com/eficiencia-eficacia-y-productividad-en-una](https://mipropiojefe.com/eficiencia-eficacia-y-productividad-en-una-empresa/#:~:text=Eficacia%3A%20Consiste%20en%20alcanzar%20las,reducci%C3%B3n%20de%20recursos%20al%20m%C3%ADnimo)[empresa/#:~:text=Eficacia%3A%20Consiste%20en%20alcanzar%20las,reducci%C3%](https://mipropiojefe.com/eficiencia-eficacia-y-productividad-en-una-empresa/#:~:text=Eficacia%3A%20Consiste%20en%20alcanzar%20las,reducci%C3%B3n%20de%20recursos%20al%20m%C3%ADnimo) [B3n%20de%20recursos%20al%20m%C3%ADnimo>](https://mipropiojefe.com/eficiencia-eficacia-y-productividad-en-una-empresa/#:~:text=Eficacia%3A%20Consiste%20en%20alcanzar%20las,reducci%C3%B3n%20de%20recursos%20al%20m%C3%ADnimo) (Consultado el 17/01)

#### • **DSKconecta – Simplicidad:**

[<http://dskconecta.com/cultura-empresarial/simplificar-procesos](http://dskconecta.com/cultura-empresarial/simplificar-procesos-empresa/#:~:text=Priorizar%3A%20Determinar%20los%20procesos%20m%C3%A1s,la%20consecuci%C3%B3n%20de%20los%20objetivos)[empresa/#:~:text=Priorizar%3A%20Determinar%20los%20procesos%20m%C3%A1s,l](http://dskconecta.com/cultura-empresarial/simplificar-procesos-empresa/#:~:text=Priorizar%3A%20Determinar%20los%20procesos%20m%C3%A1s,la%20consecuci%C3%B3n%20de%20los%20objetivos) [a%20consecuci%C3%B3n%20de%20los%20objetivos>](http://dskconecta.com/cultura-empresarial/simplificar-procesos-empresa/#:~:text=Priorizar%3A%20Determinar%20los%20procesos%20m%C3%A1s,la%20consecuci%C3%B3n%20de%20los%20objetivos) (Consultado el 17/01)

#### • **Bayer – Innovación:**

[<https://www.bayer.com/es/es/espana-el-valor-de-la](https://www.bayer.com/es/es/espana-el-valor-de-la-innovacion#:~:text=La%20innovaci%C3%B3n%20no%20solo%20se,lleguen%20a%20quienes%20los%20necesitan)[innovacion#:~:text=La%20innovaci%C3%B3n%20no%20solo%20se,lleguen%20a%20](https://www.bayer.com/es/es/espana-el-valor-de-la-innovacion#:~:text=La%20innovaci%C3%B3n%20no%20solo%20se,lleguen%20a%20quienes%20los%20necesitan) [quienes%20los%20necesitan>](https://www.bayer.com/es/es/espana-el-valor-de-la-innovacion#:~:text=La%20innovaci%C3%B3n%20no%20solo%20se,lleguen%20a%20quienes%20los%20necesitan) (Consultado el 17/01)

#### • **GestionarFacil.com – Calidad:**

[<https://www.gestionar-facil.com/definicion-de-calidad/>](https://www.gestionar-facil.com/definicion-de-calidad/) (Consultado el 17/01)

#### • **PrintSome – Diferencia misión, visión y valores:**

[<https://blog.printsome.es/diferencia-mision-vision-valores-empresa/>](https://blog.printsome.es/diferencia-mision-vision-valores-empresa/) (Consultado el 17/01)

#### • **Economipedia – Modelo de Canvas:**

[<https://economipedia.com/definiciones/modelo-canvas.html>](https://economipedia.com/definiciones/modelo-canvas.html) (Consultado el 19/01)

#### • **Plantilla modelo de Canvas:**

[<https://descargarmodelo.com/descargar-modelo-canvas/>](https://descargarmodelo.com/descargar-modelo-canvas/) (Consultado el 19/01)

#### • **Next\_u -Top 10 redes sociales más usadas:**

[<https://www.nextu.com/blog/top-10-redes-sociales/>](https://www.nextu.com/blog/top-10-redes-sociales/) (Consultado el 19/01)

#### • **YouTube – Masthead:**

[<https://www.youtube.com/watch?v=QScwHQh1vDA&ab\\_channel=Digitaland>](https://www.youtube.com/watch?v=QScwHQh1vDA&ab_channel=Digitaland) (Consultado el 20/01)

#### • **Vilmanunez.com -Tipo de anuncios en la web:**

[<https://vilmanunez.com/15-tipos-de-anuncios-y-publicidad-en-marketing-online/>](https://vilmanunez.com/15-tipos-de-anuncios-y-publicidad-en-marketing-online/) (Consultado el 20/01)

#### • **Significados.com – Estudio de mercado:**

[<https://www.significados.com/estudio-de-mercado/>](https://www.significados.com/estudio-de-mercado/) (Consultado el 20/01)

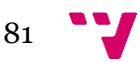

#### • **Kyocera – Análisis interno de una empresa:**

[<https://www.kyoceradocumentsolutions.es/es/smarter-workspaces/insights](https://www.kyoceradocumentsolutions.es/es/smarter-workspaces/insights-hub/articles/analisis-interno-de-una-empresa.html#:~:text=El%20an%C3%A1lisis%20interno%20de%20una%20empresa%2C%20consiste%20en%20evaluar%20los,un%20nivel%20de%20resultados%20%C3%B3ptimo)[hub/articles/analisis-interno-de-una](https://www.kyoceradocumentsolutions.es/es/smarter-workspaces/insights-hub/articles/analisis-interno-de-una-empresa.html#:~:text=El%20an%C3%A1lisis%20interno%20de%20una%20empresa%2C%20consiste%20en%20evaluar%20los,un%20nivel%20de%20resultados%20%C3%B3ptimo)[empresa.html#:~:text=El%20an%C3%A1lisis%20interno%20de%20una%20empresa%](https://www.kyoceradocumentsolutions.es/es/smarter-workspaces/insights-hub/articles/analisis-interno-de-una-empresa.html#:~:text=El%20an%C3%A1lisis%20interno%20de%20una%20empresa%2C%20consiste%20en%20evaluar%20los,un%20nivel%20de%20resultados%20%C3%B3ptimo) [2C%20consiste%20en%20evaluar%20los,un%20nivel%20de%20resultados%20%C3](https://www.kyoceradocumentsolutions.es/es/smarter-workspaces/insights-hub/articles/analisis-interno-de-una-empresa.html#:~:text=El%20an%C3%A1lisis%20interno%20de%20una%20empresa%2C%20consiste%20en%20evaluar%20los,un%20nivel%20de%20resultados%20%C3%B3ptimo) [%B3ptimo](https://www.kyoceradocumentsolutions.es/es/smarter-workspaces/insights-hub/articles/analisis-interno-de-una-empresa.html#:~:text=El%20an%C3%A1lisis%20interno%20de%20una%20empresa%2C%20consiste%20en%20evaluar%20los,un%20nivel%20de%20resultados%20%C3%B3ptimo) > (Consultado el 20/01)

#### • **Wikipedia – Cadena de valor:**

[<https://es.wikipedia.org/wiki/Cadena\\_de\\_valor>](https://es.wikipedia.org/wiki/Cadena_de_valor) (Consultado el 20/01)

#### • **Billage – Actividades primarias:**

[<https://www.getbillage.com/es/blog/actividades-cadena](https://www.getbillage.com/es/blog/actividades-cadena-valor#:~:text=En%20la%20cadena%20de%20valor,fabricaci%C3%B3n%20o%20postventa%20del%20producto)[valor#:~:text=En%20la%20cadena%20de%20valor,fabricaci%C3%B3n%20o%20postv](https://www.getbillage.com/es/blog/actividades-cadena-valor#:~:text=En%20la%20cadena%20de%20valor,fabricaci%C3%B3n%20o%20postventa%20del%20producto) [enta%20del%20producto>](https://www.getbillage.com/es/blog/actividades-cadena-valor#:~:text=En%20la%20cadena%20de%20valor,fabricaci%C3%B3n%20o%20postventa%20del%20producto) (Consultado el 20/01)

#### • **Web y empresas – Actividades de apoyo:**

[<https://www.webyempresas.com/la-cadena-de-valor-de-michael](https://www.webyempresas.com/la-cadena-de-valor-de-michael-porter/#:~:text=Actividades%20de%20Apoyo%3A%20En%20la,funciones%20de%20toda%20la%20empresa)[porter/#:~:text=Actividades%20de%20Apoyo%3A%20En%20la,funciones%20de%20to](https://www.webyempresas.com/la-cadena-de-valor-de-michael-porter/#:~:text=Actividades%20de%20Apoyo%3A%20En%20la,funciones%20de%20toda%20la%20empresa) [da%20la%20empresa>](https://www.webyempresas.com/la-cadena-de-valor-de-michael-porter/#:~:text=Actividades%20de%20Apoyo%3A%20En%20la,funciones%20de%20toda%20la%20empresa) (Consultado el 20/01)

#### • **Eserp – Pestel:**

[<https://es.eserp.com/articulos/que-es-analisis](https://es.eserp.com/articulos/que-es-analisis-pestel/#:~:text=El%20an%C3%A1lisis%20PESTEL%20es%20una,t%C3%A9rminos%20econ%C3%B3micos%20como%20de%20reputaci%C3%B3n)[pestel/#:~:text=El%20an%C3%A1lisis%20PESTEL%20es%20una,t%C3%A9rminos%2](https://es.eserp.com/articulos/que-es-analisis-pestel/#:~:text=El%20an%C3%A1lisis%20PESTEL%20es%20una,t%C3%A9rminos%20econ%C3%B3micos%20como%20de%20reputaci%C3%B3n) [0econ%C3%B3micos%20como%20de%20reputaci%C3%B3n>](https://es.eserp.com/articulos/que-es-analisis-pestel/#:~:text=El%20an%C3%A1lisis%20PESTEL%20es%20una,t%C3%A9rminos%20econ%C3%B3micos%20como%20de%20reputaci%C3%B3n) (Consultado el 21/01)

### • **Hubspot – Análisis de la competencia:**

[<https://blog.hubspot.es/marketing/guia-analisis-competencia>](https://blog.hubspot.es/marketing/guia-analisis-competencia) (Consultado el 21/01)

#### • **Habitissimo – Empresas de reformas:**

[<https://empresas.habitissimo.es/reformas/valencia?gexperiment=visible-phone-and](https://empresas.habitissimo.es/reformas/valencia?gexperiment=visible-phone-and-form)[form>](https://empresas.habitissimo.es/reformas/valencia?gexperiment=visible-phone-and-form) (Consultado el 21/01)

#### • **Reformas Valencia:**

[<https://www.reformasvalencia.es/trabajos>](https://www.reformasvalencia.es/trabajos) (Consultado el 21/01)

### • **ThePowerMBA – Fuerzas de Porter:**

[<https://www.thepowermba.com/es/business/las-5-fuerzas-de-porter/>](https://www.thepowermba.com/es/business/las-5-fuerzas-de-porter/) (Consultado el 24/01)

• **Estrategia Competitiva, técnicas para el análisis de los sectores industriales y de la competencia. Ed. Pirámide. – Michael E. Porter** (Consultado el 24/01)

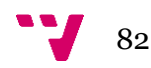

#### • **CEREM – Matriz DAFO:**

[<https://www.cerem.es/blog/claves-para-hacer-un-buen-dafo-o-foda>](https://www.cerem.es/blog/claves-para-hacer-un-buen-dafo-o-foda) (Consultado el 24/01)

#### • **ABC – VAN y TIR:**

[<https://www.abc.es/toledo/20130218/abcp--20130218.html>](https://www.abc.es/toledo/20130218/abcp--20130218.html) (Consultado el 25/01)

#### • **ElEconomista – VAN:**

[<https://www.eleconomista.es/diccionario-de-economia/riesgo-del-van>](https://www.eleconomista.es/diccionario-de-economia/riesgo-del-van) (Consultado el 25/01)

#### • **ElEconomista.es – Tasa de descuento:**

[<https://www.eleconomista.es/diccionario-de-economia/tasa-de-descuento>](https://www.eleconomista.es/diccionario-de-economia/tasa-de-descuento) (Consultado el 07/03)

#### • **Debitoor – Inmovilizados:**

[<https://debitoor.es/glosario/inmovilizado#:~:text=El%20inmovilizado%20es%20el%20t](https://debitoor.es/glosario/inmovilizado#:~:text=El%20inmovilizado%20es%20el%20t%C3%A9rmino,a%20largo%20plazo%20entre%20otros) [%C3%A9rmino,a%20largo%20plazo%20entre%20otros>](https://debitoor.es/glosario/inmovilizado#:~:text=El%20inmovilizado%20es%20el%20t%C3%A9rmino,a%20largo%20plazo%20entre%20otros) (Consultado el 25/01)

#### • **Busconomico.com – Préstamos:**

[<https://www.busconomico.com/comparar/prestamos-empresa.aspx>](https://www.busconomico.com/comparar/prestamos-empresa.aspx) (Consultado el 07/03)

#### • **Rankia – TIR:**

[<https://www.rankia.co/blog/mejores-cdts/3718561-que-tir-para-sirve>](https://www.rankia.co/blog/mejores-cdts/3718561-que-tir-para-sirve) (Consultado el 25/01)

#### • **Slideshare – Especificación de requisitos:**

[<https://es.slideshare.net/rpedraza/especificacin-de-requisitos-de-un-sitio](https://es.slideshare.net/rpedraza/especificacin-de-requisitos-de-un-sitio-web#:~:text=Especificaci%C3%B3n%20de%20requisitos%20Una%20especificaci%C3%B3n,de%20la%20finalizaci%C3%B3n%20del%20mismo)[web#:~:text=Especificaci%C3%B3n%20de%20requisitos%20Una%20especificaci%C3](https://es.slideshare.net/rpedraza/especificacin-de-requisitos-de-un-sitio-web#:~:text=Especificaci%C3%B3n%20de%20requisitos%20Una%20especificaci%C3%B3n,de%20la%20finalizaci%C3%B3n%20del%20mismo) [%B3n,de%20la%20finalizaci%C3%B3n%20del%20mismo>](https://es.slideshare.net/rpedraza/especificacin-de-requisitos-de-un-sitio-web#:~:text=Especificaci%C3%B3n%20de%20requisitos%20Una%20especificaci%C3%B3n,de%20la%20finalizaci%C3%B3n%20del%20mismo) (Consultado el 26/01)

#### • **ManuelCervilla.com – Imagen de publicidad web:**

[<https://manuelcervilla.com/publicidad-en-internet/>](https://manuelcervilla.com/publicidad-en-internet/) (Consultado el 27/01)

#### • **PMO informática – Requisitos técnicos:**

[<http://www.pmoinformatica.com/2015/05/requerimientos-no-funcionales](http://www.pmoinformatica.com/2015/05/requerimientos-no-funcionales-ejemplos.html)[ejemplos.html>](http://www.pmoinformatica.com/2015/05/requerimientos-no-funcionales-ejemplos.html) (Consultado el 28/01)

#### • **Ecured – Requisitos técnicos / no funcionales:**

[<https://www.ecured.cu/Requisitos\\_no\\_funcionales#Requisito\\_de\\_Disponibilidad>](https://www.ecured.cu/Requisitos_no_funcionales#Requisito_de_Disponibilidad) (Consultado el 28/01)

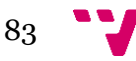

#### • **YouTube (upv) – Casos de uso:**

[<https://www.youtube.com/watch?v=orvAkFFWo5o&ab\\_channel=UniversitatPolit%C3](https://www.youtube.com/watch?v=orvAkFFWo5o&ab_channel=UniversitatPolit%C3%A8cnicadeVal%C3%A8ncia-UPV) [%A8cnicadeVal%C3%A8ncia-UPV>](https://www.youtube.com/watch?v=orvAkFFWo5o&ab_channel=UniversitatPolit%C3%A8cnicadeVal%C3%A8ncia-UPV) (Consultado el 29/01)

#### • **Wikipedia – Casos de uso:**

[<https://es.wikipedia.org/wiki/Caso\\_de\\_uso>](https://es.wikipedia.org/wiki/Caso_de_uso) (Consultado el 29/01)

#### • **ResearchGare – Ejemplo casos de uso:**

[<https://www.researchgate.net/figure/Figura-11-Diagrama-de-casos-de-uso-de-la-](https://www.researchgate.net/figure/Figura-11-Diagrama-de-casos-de-uso-de-la-Aplicacion-Web-Administrable_fig4_286777369)[Aplicacion-Web-Administrable\\_fig4\\_286777369>](https://www.researchgate.net/figure/Figura-11-Diagrama-de-casos-de-uso-de-la-Aplicacion-Web-Administrable_fig4_286777369) (Consultado el 29/01)

#### • **DibujitosOnline – Monigote:**

[<http://dibujitosonline.blogspot.com/2014/01/empezamos.html>](http://dibujitosonline.blogspot.com/2014/01/empezamos.html) (Consultado el 29/01)

#### • **Wikipedia – BIZAGI:**

[<https://es.wikipedia.org/wiki/Bizagi>](https://es.wikipedia.org/wiki/Bizagi) (Consultado el 02/02)

#### • **Abiztar.com – Modelado BPMN:**

[<https://www.abiztar.com.mx/articulos/bpmn-ayuda-modelado-procesos-de](https://www.abiztar.com.mx/articulos/bpmn-ayuda-modelado-procesos-de-negocio.html)[negocio.html>](https://www.abiztar.com.mx/articulos/bpmn-ayuda-modelado-procesos-de-negocio.html) (Consultado el 02/02)

### • **DisrupciónTecnológica.com – Capa lógica:**

[<https://www.disrupciontecnologica.com/capas-y-niveles-diseno-y-confusion/>](https://www.disrupciontecnologica.com/capas-y-niveles-diseno-y-confusion/) (Consultado el 02/02)

#### • **JuntaDeAndalucía.es – Capa de persistencia:**

[<http://www.juntadeandalucia.es/servicios/madeja/contenido/libro](http://www.juntadeandalucia.es/servicios/madeja/contenido/libro-pautas/13#:~:text=Si%20la%20aplicaci%C3%B3n%20est%C3%A1%20dise%C3%B1ada,hoy%20en%20d%C3%ADa%20son%20relacionales)[pautas/13#:~:text=Si%20la%20aplicaci%C3%B3n%20est%C3%A1%20dise%C3%B1a](http://www.juntadeandalucia.es/servicios/madeja/contenido/libro-pautas/13#:~:text=Si%20la%20aplicaci%C3%B3n%20est%C3%A1%20dise%C3%B1ada,hoy%20en%20d%C3%ADa%20son%20relacionales) [da,hoy%20en%20d%C3%ADa%20son%20relacionales>](http://www.juntadeandalucia.es/servicios/madeja/contenido/libro-pautas/13#:~:text=Si%20la%20aplicaci%C3%B3n%20est%C3%A1%20dise%C3%B1ada,hoy%20en%20d%C3%ADa%20son%20relacionales) (Consultado el 05/02)

#### • **Oracle.com – Esquema relacional:**

[<https://www.oracle.com/mx/database/what-is-a-relational-database/>](https://www.oracle.com/mx/database/what-is-a-relational-database/) (Consultado el 05/02)

### • **Gpd.sip.ucm – Restricciones de integridad:**

[<http://gpd.sip.ucm.es/rafa/docencia/bdsi/apuntes/TEMA05.pdf>](http://gpd.sip.ucm.es/rafa/docencia/bdsi/apuntes/TEMA05.pdf) (Consultado el 07/02)

#### • **StackOverflow – Tipo varchar:**

[<https://es.stackoverflow.com/questions/134597/varchar-como-clave-primaria>](https://es.stackoverflow.com/questions/134597/varchar-como-clave-primaria) (Consultado el 07/02)

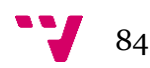

#### • **Wikipedia – Forma normal:**

[<https://es.wikipedia.org/wiki/Normalizaci%C3%B3n\\_de\\_bases\\_de\\_datos#Segunda\\_F](https://es.wikipedia.org/wiki/Normalizaci%C3%B3n_de_bases_de_datos#Segunda_Forma_Normal_(2FN)) [orma\\_Normal\\_\(2FN\)>](https://es.wikipedia.org/wiki/Normalizaci%C3%B3n_de_bases_de_datos#Segunda_Forma_Normal_(2FN)) (Consultado el 07/02)

#### • **W3schools.com – SQL:**

[<https://www.w3schools.com/sql/trysql.asp?filename=trysql\\_op\\_in>](https://www.w3schools.com/sql/trysql.asp?filename=trysql_op_in) (Consultado el 07/02)

#### • **Wikipedia – Versión Alpha:**

[<https://es.wikipedia.org/wiki/Ciclo\\_de\\_vida\\_del\\_lanzamiento\\_de\\_software#:~:text=co](https://es.wikipedia.org/wiki/Ciclo_de_vida_del_lanzamiento_de_software#:~:text=completa%20la%20funcionalidad.-,Alfa,a%20los%20verificadores%20para%20probarla.&text=El%20nombre%20se%20deriva%20de,letra%20en%20el%20alfabeto%20griego) [mpleta%20la%20funcionalidad.-](https://es.wikipedia.org/wiki/Ciclo_de_vida_del_lanzamiento_de_software#:~:text=completa%20la%20funcionalidad.-,Alfa,a%20los%20verificadores%20para%20probarla.&text=El%20nombre%20se%20deriva%20de,letra%20en%20el%20alfabeto%20griego) [,Alfa,a%20los%20verificadores%20para%20probarla.&text=El%20nombre%20se%20d](https://es.wikipedia.org/wiki/Ciclo_de_vida_del_lanzamiento_de_software#:~:text=completa%20la%20funcionalidad.-,Alfa,a%20los%20verificadores%20para%20probarla.&text=El%20nombre%20se%20deriva%20de,letra%20en%20el%20alfabeto%20griego) [eriva%20de,letra%20en%20el%20alfabeto%20griego>](https://es.wikipedia.org/wiki/Ciclo_de_vida_del_lanzamiento_de_software#:~:text=completa%20la%20funcionalidad.-,Alfa,a%20los%20verificadores%20para%20probarla.&text=El%20nombre%20se%20deriva%20de,letra%20en%20el%20alfabeto%20griego) (Consultado el 09/02)

#### • **YouTube – HTML, CSS y JavaScript:**

[<https://www.youtube.com/channel/UCrh7BmIGftt9I3fcABYoaBA>](https://www.youtube.com/channel/UCrh7BmIGftt9I3fcABYoaBA) (Consultado el 10/02)

[<https://www.youtube.com/user/codigofacilito>](https://www.youtube.com/user/codigofacilito) (Consultado el 10/02)

[<https://www.youtube.com/channel/UCqXs3o7aLdnJfXEN3OVgafw>](https://www.youtube.com/channel/UCqXs3o7aLdnJfXEN3OVgafw) (Consultado el 16/02)

#### • **Frasess.net – Antonio Machado:**

[<https://www.frasess.net/frases-sobre-el-tiempo-82.html>](https://www.frasess.net/frases-sobre-el-tiempo-82.html) (Consultado el 27/02)

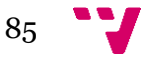